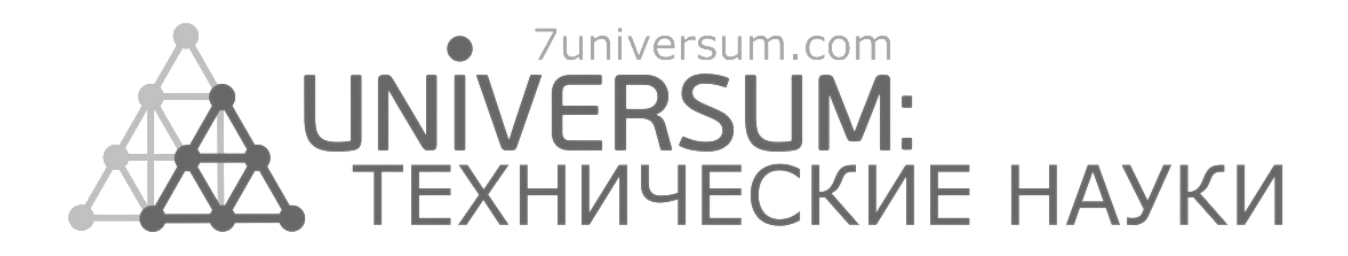

# **UNIVERSUM: ТЕХНИЧЕСКИЕ НАУКИ**

Научный журнал Издается ежемесячно с декабря 2013 года Является печатной версией сетевого журнала Universum: технические науки

Выпуск: 2(95)

Февраль 2022

Часть 1

Москва 2022

УДК 62/64+66/69 ББК 3 U55

**Главный редактор:** *Ахметов Сайранбек Махсутович*, д-р техн. наук;

**Заместитель главного редактора:** *Ахмеднабиев Расул Магомедович*, канд. техн. наук;

**Члены редакционной коллегии:** *Горбачевский Евгений Викторович*, канд. техн. наук; *Демин Анатолий Владимирович*, д-р техн. наук; *Елисеев Дмитрий Викторович*, канд. техн. наук; *Звездина Марина Юрьевна*, д-р. физ.-мат. наук; *Ким Алексей Юрьевич***,** д-р техн. наук; *Козьминых Владислав Олегович*, д-р хим. наук; *Ларионов Максим Викторович*, д-р биол. наук; *Манасян Сергей Керопович*, д-р техн. наук; *Мажидов Кахрамон Халимович,* д-р наук, проф; *Мартышкин Алексей Иванович*, канд.техн. наук; *Мерганов Аваз Мирсултанович*, канд.техн. наук; *Пайзуллаханов Мухаммад-Султанхан Саидвалиханович*, д-р техн. наук; *Серегин Андрей Алексеевич*, канд. техн. наук; *Усманов Хайрулла Сайдуллаевич*, канд.техн. наук; *Юденков Алексей Витальевич*, д-р физ.-мат. наук; *Tengiz Magradze*, PhD in Power Engineering and Electrical Engineering.

**U55 Universum: технические науки:** научный журнал. – № 2(95). Часть 1. М., Изд. «МЦНО», 2022. – 72 с. – Электрон. версия печ. публ. <http://7universum.com/ru/tech/archive/category/295>

ISSN : 2311-5122

DOI: 10.32743/UniTech.2022.95.2-1

Учредитель и издатель: ООО «МЦНО»

ББК 3

© ООО «МЦНО», 2022 г.

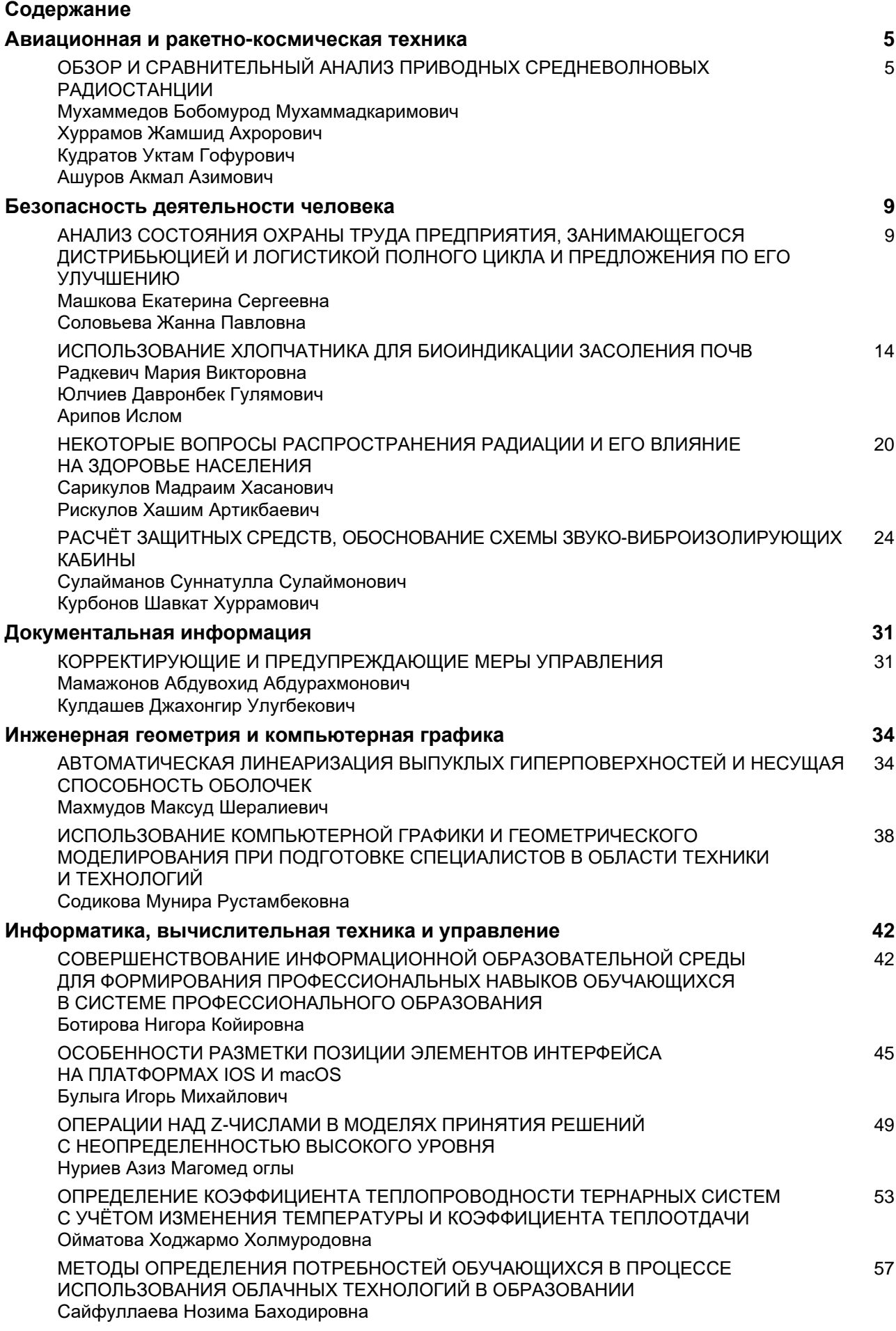

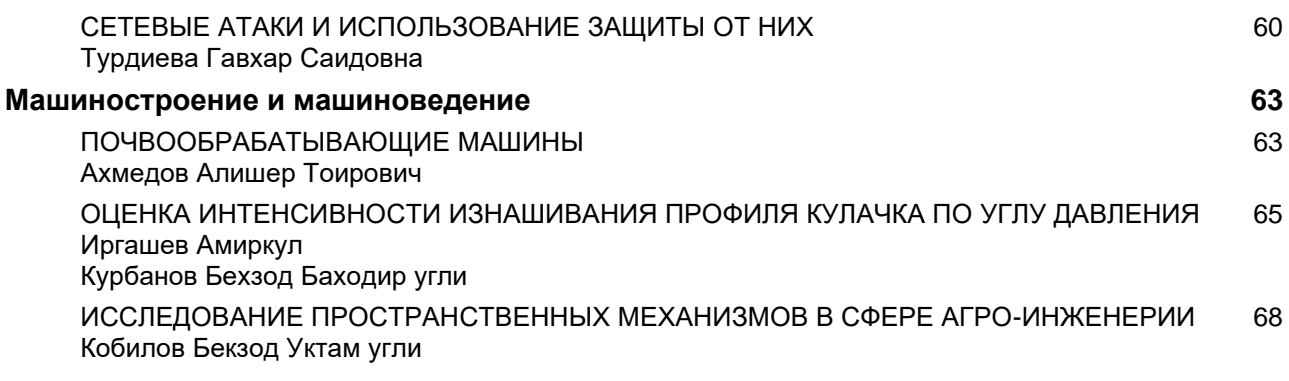

# **АВИАЦИОННАЯ И РАКЕТНО-КОСМИЧЕСКАЯ ТЕХНИКА**

*DOI - 10.32743/UniTech.2022.95.2.13115*

# **ОБЗОР И СРАВНИТЕЛЬНЫЙ АНАЛИЗ ПРИВОДНЫХ СРЕДНЕВОЛНОВЫХ РАДИОСТАНЦИИ**

## *Мухаммедов Бобомурод Мухаммадкаримович*

*преподаватель кафедры Радиоэлектронного оборудования Высшего военного авиационного училища Республики Узбекистан, Республика Узбекистан, г. Карши E-mail: [airforce@umail.uz](mailto:airforce@umail.uz)*

## *Хуррамов Жамшид Ахрорович*

*преподаватель кафедры Радиоэлектронного оборудования Высшего военного авиационного училища Республики Узбекистан, Республика Узбекистан, г. Карши*

#### *Кудратов Уктам Гофурович*

*преподаватель кафедра тактики и специальных дисциплин Высшего военного авиационного училища Республики Узбекистан, Республика Узбекистан, г. Карши*

#### *Ашуров Акмал Азимович*

*преподаватель кафедры устройства летательных аппаратов и эксплуатация двигателей Высшего военного авиационного училища Республики Узбекистан, Республика Узбекистан, г. Карши*

## **COMPARATIVE ANALYSIS OF AERODROME NON DIRECTIONAL BEACONS**

#### *Muxammedov Bobomurod*

*Lecturers of the Department of Arrangements and Operation of Aircraft and Engines of the Higher Military Aviation School of the Republic of Uzbekistan, Republic of Uzbekistan, Karshi* 

#### *Jamshid Xurramov*

*Lecturers of the Department of Arrangements and Operation of Aircraft and Engines of the Higher Military Aviation School of the Republic of Uzbekistan, Republic of Uzbekistan, Karshi* 

#### *Akmal Ashurov*

*Lecturers of the Department of Arrangements and Operation of Aircraft and Engines of the Higher Military Aviation School of the Republic of Uzbekistan, Republic of Uzbekistan, Karshi*

## **АННОТАЦИЯ**

В данной статье был проведен сравнительный анализ трех приводных радиостанции от разных производителей по тактико-техническим показателям, по опыту эксплуатации и были указаны их основные достоинства и недостатки.

## **ABSTRACT**

In this article, a comparative analysis of three NDB stations from different manufacturers was carried out in terms of tactical and technical indicators, according to operating experience, and their main advantages and disadvantages were indicated.

**Ключевые слова**: аэродромная радиостанция ПАР-10, РМП-200, Приводная радиостанция NARASYS. **Keywords:** non directional Beacon ПАР-10, РМП-200, NARASYS. \_\_\_\_\_\_\_\_\_\_\_\_\_\_\_\_\_\_\_\_\_\_\_\_\_\_\_\_\_\_\_\_\_\_\_\_\_\_\_\_\_\_\_\_\_\_\_\_\_\_\_\_\_\_\_\_\_\_\_\_\_\_\_\_\_\_\_\_\_\_\_\_\_\_\_\_\_\_\_\_\_\_\_\_\_\_\_\_\_\_\_\_\_\_\_\_

 $\_$ 

Библиографическое описание: ОБЗОР И СРАВНИТЕЛЬНЫЙ АНАЛИЗ ПРИВОДНЫХ СРЕДНЕВОЛНОВЫХ РАДИОСТАНЦИИ // Universum: технические науки : электрон. научн. журн. Мухаммедов Б.М. [и др.]. 2022. 2(95). URL: *<https://7universum.com/ru/tech/archive/item/13115>*

Одним из радиотехнических средств, которым должен быть оборудован каждый современный аэродром, и является приводная аэродромная радиостанция. Задачей приводных радиостанцией является: привод летательных аппаратов в район аэродрома, выполнение предпосадочного маневра, выдерживания направления вдоль оси взлетно-посадочной полосы (ВПП). В настоящее время используется приводные радиостанции разной модификации и компании. Определить конкретное радиосредство для обеспечения вышеназванных задач можно по их техническим характеристикам. При выборе приводной радиостанции стоит обратить особое внимание на её основные технические характеристики, которые определяются требованиями ICAO (International Civil Aviation Organization).

К ним относятся: 1. Стабильность частоты. Стабильность частоты определяет его способность устанавливать и поддерживать с допустимой погрешностью заданное значение частоты. 2. Мощность радиопередатчика. Мощность радиопередатчика является одним из важнейших параметров, так как не только влияет на дальность и надёжность пеленгования, но и определяет мощность и тип источников электропитания, габариты передатчика, т.е. его мобильность.

Для анализа взяты приводные радиостанции следующих производителей: От Омского производственного объединения "Иртыш" радиостанция ПАР-10. От производителя компании «Azimut» радиостанция РМП-200 и приводная радиостанция Чешского производства NARASYS.

#### **Приводная радиостанция ПАР-10**

В качестве такой радиостанции и используется изготавливаемая Омским производственным объединением "Иртыш" радиостанция ПАР-10 [\( Рисунок 1.](#page-5-0)) Приводная радиостанция, обеспечивая излучения сигнала на любой из установленных частот в диапазоне 150 - 1750 кГц, может выполнить функции дальнего приводного радиомаяка (ДПРМ) при работе на 20-ти метровую Т-образную антенну или ближнего приводного радиомаяка (БПРМ) при работе на аналогичную антенну высотой 5 метров.

Предусмотрен режим работы, при котором передатчик радиостанции может использоваться для передачи сообщений наземной диспетчерской службы на борт самолета, при отказе УКВ средств радиосвязи. В этом случае экипаж принимает информацию на рабочей частоте приводной радиостанции через приемник радиокомпаса [\[2\]](#page-7-0).

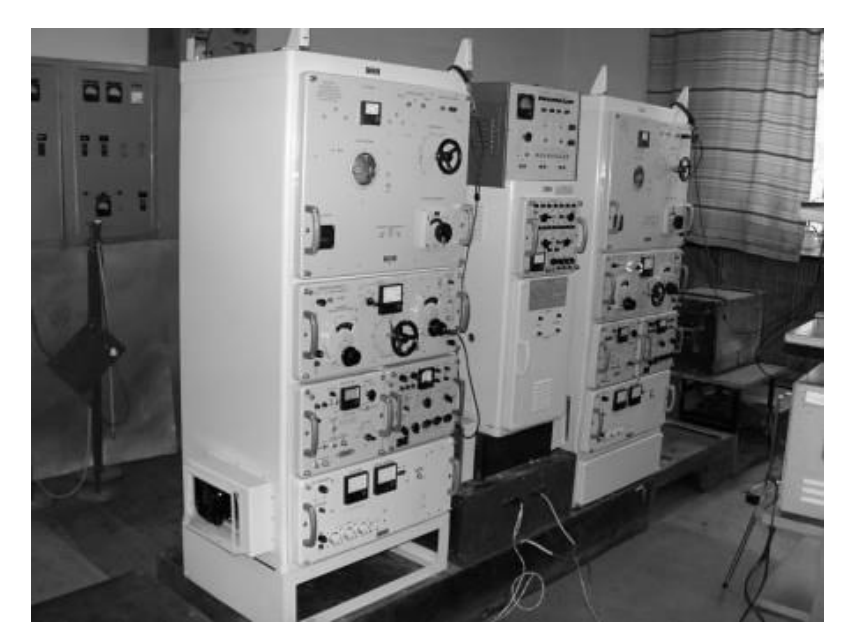

*Рисунок 1. Приводная радиостанция ПАР-10 в стационарном варианте*

<span id="page-5-0"></span>Приводная радиостанции ПАР-10 зарекомендовали себя как надежные изделия, имеющие большой срок службы, которые просты в обслуживании и не требуют значительных затрат на подготовку специального персонала. Но в настоящее время большинство радиостанций выработало свой ресурс и подлежит снятию с эксплуатации или требуют модернизацией.

#### **Приводная радиостанция РМП-200**

Приводная радиостанция РМП-200 (**Ошибка! Источник ссылки не найден.**.) предназначена для

ненаправленного излучения ВЧ колебаний одной из частот в диапазоне 190…1750 кГц, модулированных сигналом опознавания или речевым сообщением, которые на борту воздушного судна, оборудованного радиокомпасом, обеспечивают:

• опознавание радиомаяка;

• определение курсового угла воздушного судна относительно места установки радиомаяка;

• получения речевых сообщений, передаваемых по каналу «земля-борт».

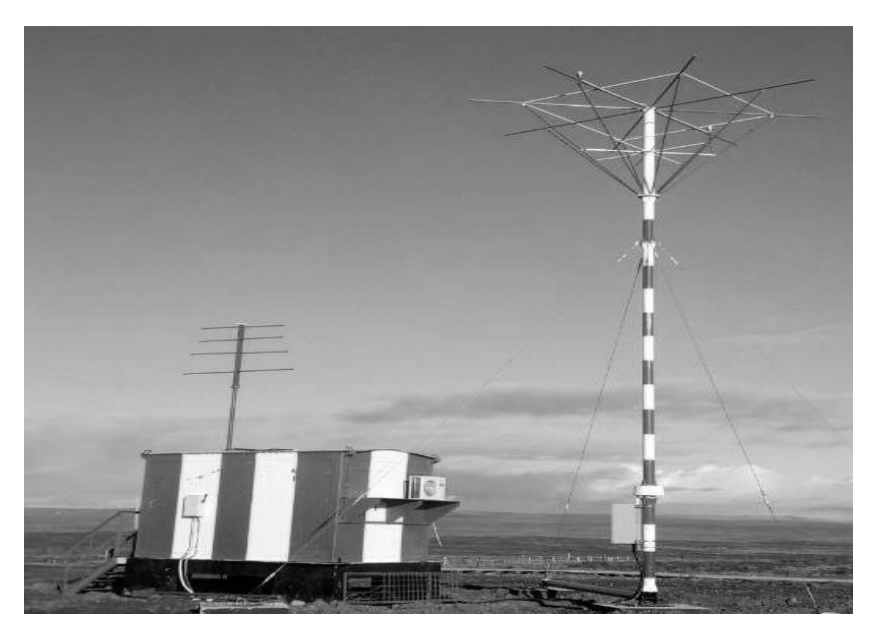

*Рисунок 2. Приводная радиостанция РМП-200*

Недостатком данной приводной радиостанции является частый выход из строя усилителя мощности в передатчика. Причина выхода из строя УМ пробой выходных транзисторов BUR51 из-за малейшего рассогласования внутреннего сопротивления УМ с комплексным сопротивлением антенны, которое происходит ввиду изменения погодных условий (колебание суточных температур, влажности, обледенение полотна АФУ, провис Т-образной антенны и пр.).

## **Приводная радиостанция NARASYS**

NDB NARASYS (**Ошибка! Источник ссылки не найден.**.) является эффективный, надежный двойной радиопередатчик для захода на посадку, используемый в качестве авиационного навигационного средства для обеспечения безопасной процедуры посадки. NARASYS может управляться вручную на месте или удаленно с КДП по линии WI-FI [\[1](#page-7-1)[,3\]](#page-7-2).

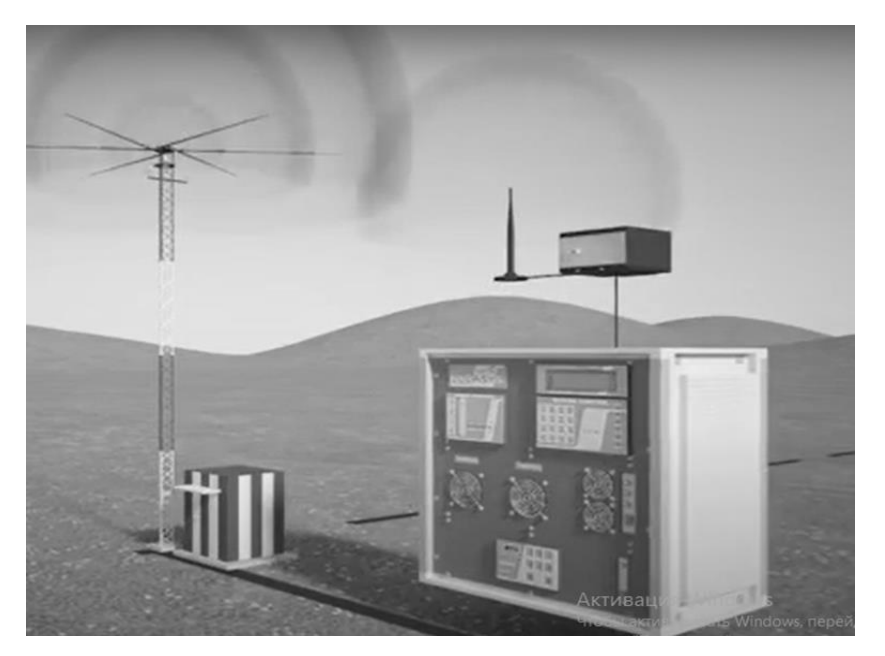

*Рисунок 3. Приводная радиостанция NAVYRA-500*

Тактико-технические характеристики приводных радиостанций приведены в таблице 1.

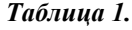

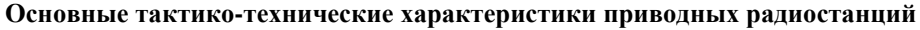

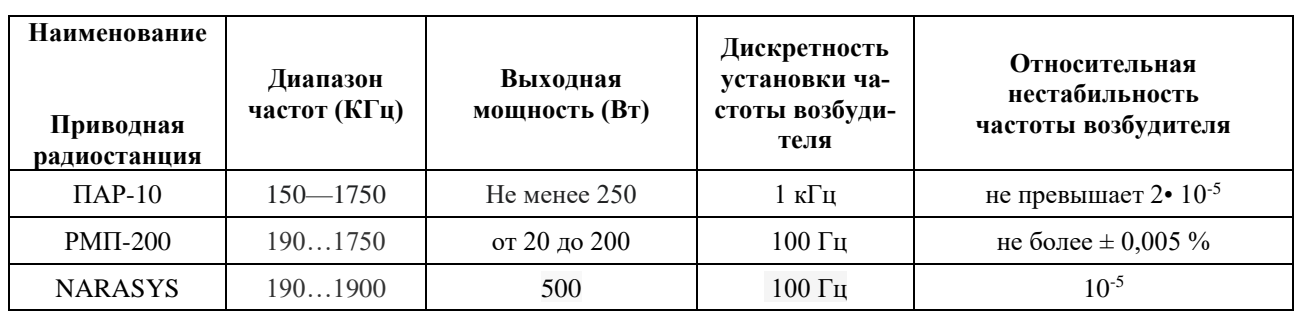

В результате сравнительного анализа приводных радиостанций и по опыту эксплуатации установлено:

Приводная радиостанция ПАР-10 зарекомендовала себя как надежная изделия, имеющая большой срок службы, который прост в обслуживании и текущего ремонта обслуживающем персоналом. Но в настоящее время большинство радиостанций выработали свой ресурс и требуют модернизации.

Приводная радиостанция РМП-200 по сравнению с ПАР-10 имеет меньший шаг частот, что увеличивает число каналов. Недостатком данной приводной радиостанции является частый выход из строя усилителя мощности (УМ) в передатчика. Сложность эксплуатации в жарких климатических условиях. Причина выхода из строя УМ - пробой выходных транзисторов BUR51 из-за малейшего рассогласования внутреннего сопротивления УМ с комплексным сопротивлением антенны, которое происходит ввиду изменения погодных условий (колебание суточных температур, влажности, обледенение полотна АФУ, провис Т-образной антенны и пр.).

Приводная радиостанция NDB NARASYS современная приводная радиостанция. Вес изделия всего 42 кг. Отличается широкой полосой рабочих частот и высокой выходной мощностью. Управляется местно или дистанционно. 21-канал включается с команднодиспетчерского пункта с помощью Ноутбука. Минимум вмешательство персонала. В комплекте имеется

UPS, который обеспечивает автономным питанием не менее 2 часа. В случае увеличения разности фаз напряжение и тока, происходит автоматическая настройка антенны, тем самым защищает передатчик от выхода из строя. Грубая и точная настройка передатчика на различные сопротивления антенны под влиянием различных метеорологических условий осуществляется автоматически.

#### **Заключения**

Подводя итоги можно сказать, что приводные радиостанции ПАР-10 отличается своей надежностью, простотой в обслуживании и возможностью текущего ремонта в войсковых условиях, но они уступают по уровню автоматизации радиостанцию NARASYS. Радиостанция РМП-200 является чем, то средним между двумя ПАР-10 и NDB NARASYS. По опыту эксплуатации недостатком РМП-200 является частый выход из строя усилителя мощности в передатчика и неустойчивость работы в жарких климатических условиях. Что же касается радиостанции NARASYS, то она имеет современный интерфейс, высокий уровень автоматизации управления и настройки, минимум вмешательство обслуживающего персонала. Недостатков пока за три года эксплуатации не выявлено.

- <span id="page-7-1"></span>1. Олянюк П.В. Астафьев Г.П. Грачев В.В. Радионавигационные устройства и системы гражданской авиации. - М.: Транспорт, 1983.
- <span id="page-7-0"></span>2. Сосновский А.А. Хаймович И.А. Радиоэлектронное оборудование летательных аппаратов. Справочник. - М.: Транспорт, 1987.
- <span id="page-7-2"></span>3. Техническое описание и руководство по эксплуатации приводного радиомаяка **«**NARASYS», книга № 1. Прага, Август 2016.

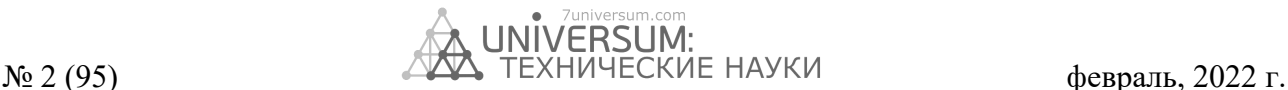

# **БЕЗОПАСНОСТЬ ДЕЯТЕЛЬНОСТИ ЧЕЛОВЕКА**

# **АНАЛИЗ СОСТОЯНИЯ ОХРАНЫ ТРУДА ПРЕДПРИЯТИЯ, ЗАНИМАЮЩЕГОСЯ ДИСТРИБЬЮЦИЕЙ И ЛОГИСТИКОЙ ПОЛНОГО ЦИКЛА И ПРЕДЛОЖЕНИЯ ПО ЕГО УЛУЧШЕНИЮ**

#### *Машкова Екатерина Сергеевна*

*студент, Кубанский государственный технологический университет, РФ, г. Краснодар E-mail[: mashkovkatya@gmail.ru](mailto:mashkovkatya@gmail.ru)*

#### *Соловьева Жанна Павловна*

*канд. техн. наук, доцент, Кубанский государственный технологический университет, РФ, г. Краснодар E-mail: [zhannaverano@gmail.com](mailto:zhannaverano@gmail.com)*

# **ANALYSIS OF THE STATE OF LABOR PROTECTION OF THE ENTERPRISE ENGAGED IN DISTRIBUTION AND LOGISTICS OF THE FULL CYCLE AND PROPOSALS FOR ITS IMPROVEMENT**

## *Ekaterina Mashkova*

*student Kuban State Technological University, Russia, Krasnodar*

#### *Zhanna Solovyova*

*candidate of Technical Sciences, Associate Professor, Kuban State Technological University, Russia, Krasnodar*

#### **АННОТАЦИЯ**

Рассмотрены вопросы, отражающие анализ условий труда и производственного травматизма складского хозяйства дистрибьютерской компании. Дана оценка существующего состояния системы управления охранной труда в организации и предложены соответствующие мероприятия, позволяющие повысить безопасность труда и снизить профессиональные риски.

#### **ABSTRACT**

The issues reflecting the analysis of working conditions and occupational injuries of the warehouse of the distribution company are considered. An assessment of the existing state of the labor protection management system in the organization is given and appropriate measures are proposed to improve labor safety and reduce occupational risks.

\_\_\_\_\_\_\_\_\_\_\_\_\_\_\_\_\_\_\_\_\_\_\_\_\_\_\_\_\_\_\_\_\_\_\_\_\_\_\_\_\_\_\_\_\_\_\_\_\_\_\_\_\_\_\_\_\_\_\_\_\_\_\_\_\_\_\_\_\_\_\_\_\_\_\_\_\_\_\_\_\_\_\_\_\_\_\_\_\_\_\_\_\_\_\_\_

**Ключевые слова:** опасность, риск, несчастные случаи, проверочный лист. **Keywords:** hazard, risk, accidents, checklist.

По данным ВОЗ экономические убытки от потери трудоспособности граждан, а это около 75% из фонда рабочего времени, оцениваются примерно в 1,9 трлн. рублей в год.

Статистические данные говорят о том, что производственный травматизм необходимо прогнозировать заранее для введения мероприятий по предотвращению травм работников.

\_\_\_\_\_\_\_\_\_\_\_\_\_\_\_\_\_\_\_\_\_\_\_\_\_\_

По статистике Роструда, в 2020 году на отечественных предприятиях погибли 912 работников, а в Краснодарском крае 35 человек. Этот показатель смертности до сих пор остается одним из самых высоких в мире.

Предупреждение несчастных случаев и усиленный контроль за его исполнением дает возможность,

Библиографическое описание: Машкова Е.С., Соловьева Ж.П. АНАЛИЗ СОСТОЯНИЯ ОХРАНЫ ТРУДА ПРЕДПРИЯТИЯ, ЗАНИМАЮЩЕГОСЯ ДИСТРИБЬЮЦИЕЙ И ЛОГИСТИКОЙ ПОЛНОГО ЦИКЛА И ПРЕДЛОЖЕНИЯ ПО ЕГО УЛУЧШЕНИЮ // Universum: технические науки : электрон. научн. журн. 2022. 2(95). URL: *<https://7universum.com/ru/tech/archive/item/13156>*

наконец-то не бороться с последствиями, а устранять причину возникновения производственного травматизма.

Так же правильно разработанные мероприятии по корректировке профессиональных рисков помогают работодателям правильно распределить бюджет организации, позволяя при этом направить финансирование в те мероприятия, которые реально улучшают условия труда.

Разработав комплексный подход к управлению профессиональными рисками, и работая на их предупреждение, а не устранение имеющихся последствий, можно увеличить экономическую выгоду для работодателя и его вовлеченность в процесс формирования безопасных условий труда.

На статистику данных производственного травматизма оказала влияние эпидемия коронавирусной инфекции, исказив данные за 2020 год, так как на 2020 год пришелся основной выход ограничительных мероприятий в связи с развитием эпидемии коронавирусной инфекции, поэтому статистических данных существенно меньше, чем в предыдущие подотчетные периоды.

Документация за 2020 год не может отображать полноценную статистику, потому как к основной части нарушителей, по вопросам соблюдения трудового законодательства и норм трудового права, не было визитов со стороны контрольно-надзорных органов в следствие запрета на проведении части проверок, так в сравнении с 2019 годом, в 2020 году количество плановых проверок составляет 3555, что на 69% меньше , чем в предыдущем году.

Несмотря на это, проанализировав данные за последние 5 лет, которые представлены в таблице1, всё равно можно заметить тенденцию к уменьшению производственного травматизма, что говорит об улучшении условий труда работников и повышения уровня культуры охраны труда на предприятиях.

*Таблица 1.*

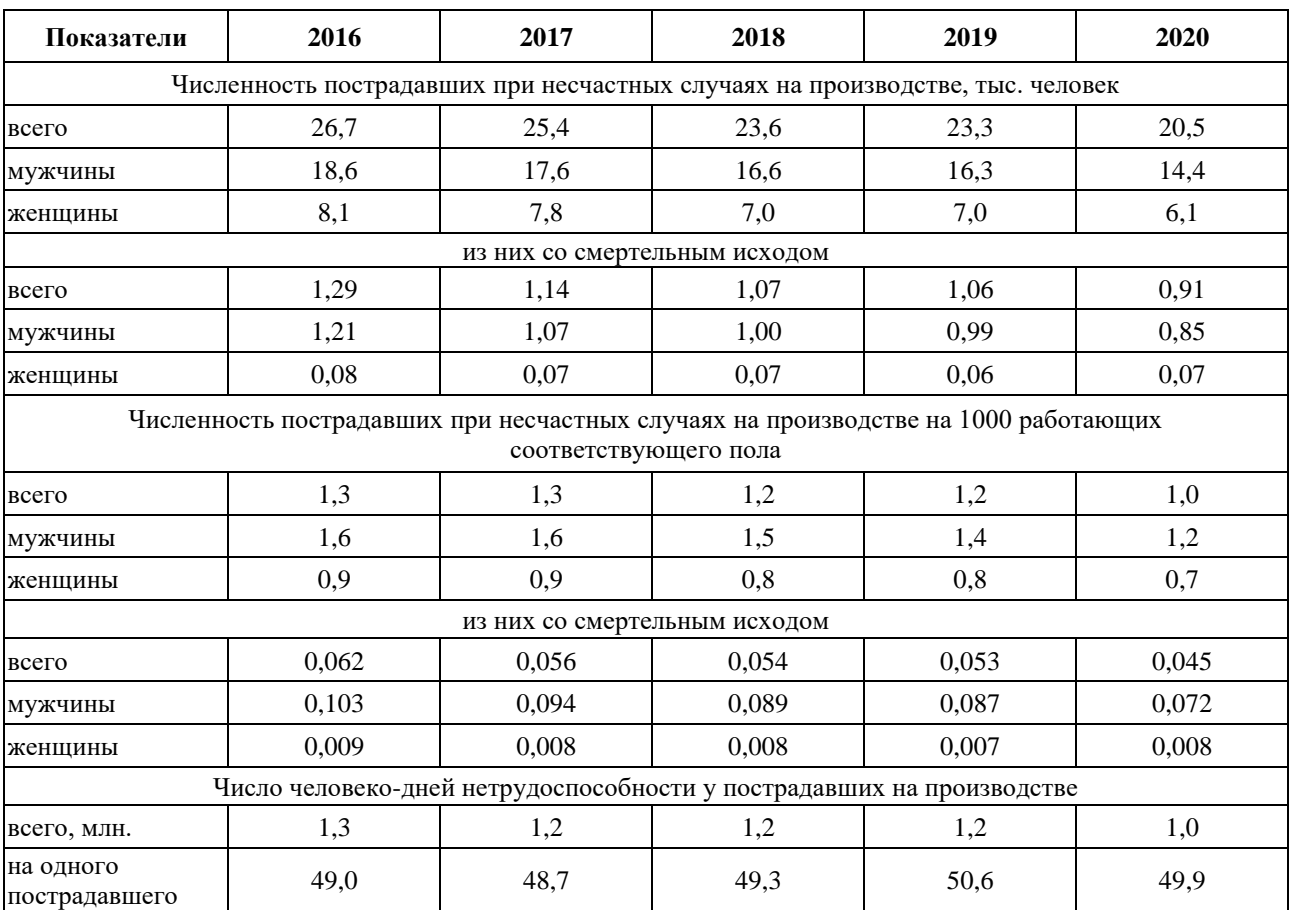

**Количество пострадавших при несчастных случаях на производстве, в том числе со смертельным исходом в 2016-2020 годах**

И все-таки необходимо постоянно снижать уровень производственного травматизма, так как это связано непосредственно с жизнью и здоровьем человека. Поскольку нулевых показателей данного уровня добиться невозможно, следует постоянно развивать безопасные условия выполнения работ на производстве.

Одной из отраслей критических показателей производственного травматизма – является отрасль транспортировки и хранения. Одним из видов данной отрасли занимается такой сектор предоставления услуг, как дистрибуция. Современное складские хозяйства в дистрибуции представляют собой комплексы высокомеханизированных складов, специализированных по видам материальных ресурсов с учетом требований по оптимизации условий их хранения и складской переработки. Огромные площади складских комплексов, оборудованных под хранение товаров, несут большие риски возникновения опасных факторов, способных привести к несчастным случаям на производстве.

Типология видов несчастных случаев с тяжелыми последствиями в дистрибьюторских компаниях представленная на рисунке 1, происшедших за 2020 год свидетельствует о том, что наибольшая доля несчастных случаев около 32,5% происходит в результате падения с высоты, данный фактор обусловлен нарушением требований охраны труда при работе со стеллажным оборудованием. На несчастные случаи,

связанные с результат воздействия движущихся, разлетающихся, вращающихся предметов, деталей, машин и механизмов, как правило это контактные удары и наезд напольного промышленного транспорта приходится примерно 25,4% , около 13% –результат транспортных происшествий (из них почти 97% произошли на наземном транспорте), во время доставки товаров, необходимо учитывать такие риски как плохие погодные условия, нарушения ПДД и т.д. Из общего количества несчастных случаев, происшедших в результате транспортных происшествий, почти 4% работников пострадали во время пешеходного передвижения по территории предприятия к месту работы, что говорит о неудовлетворительной организации охраны труда на производстве.

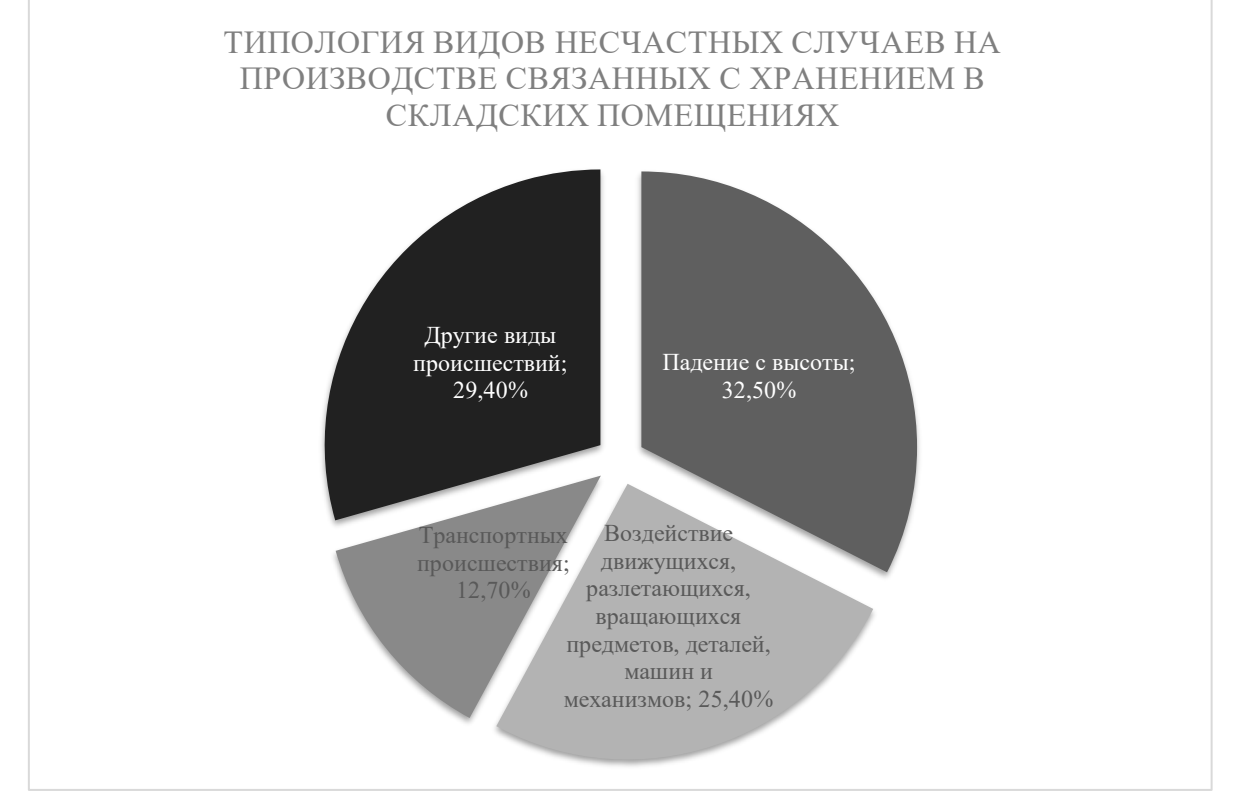

*Рисунок 1. Типология несчастных случаев на производстве*

Данный анализ говорит о существенных недостатках в области соблюдения норм и требований трудового законодательства в области охраны труда как со стороны работника, так и со стороны работодателя, а также формирования устойчивой культуры охраны труда и безопасного выполнения производственных процессов внутри предприятия на всем его цикле.

Изучив документацию контрольно-надзорных органов в проведении плановых и внеплановых проверок в связи с несчастными случаями на производстве в дистрибьюторской компании, были выявлены 3 основные причины несчастных случаев на производстве, которые представлены на рисунке 2, поэтому встает острая проблема недостаточного контроля охраны труда и ненадлежащего выполнения трудовых норм законодательства в области охраны труда.

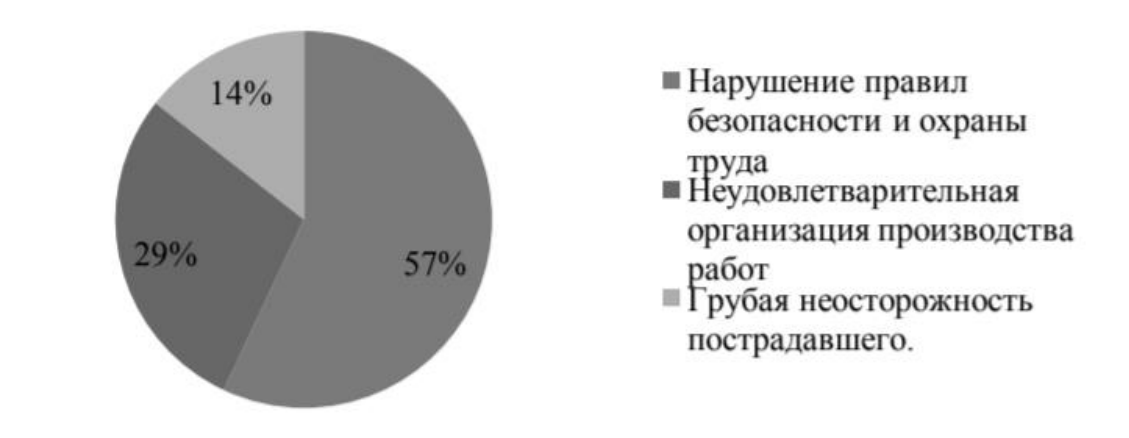

#### *Рисунок 2. Распределение пострадавших по основным видам происшествий, приведших к несчастному случаю*

В связи с этим целесообразно разработать комплексный метод оценки профессиональных рисков и процедуру самоконтроля в СУОТ организации.

Одним из инструментов совершенствования работ по охране труда, выявления нарушений с целью их последующего устранения и предотвращения производственного травматизма и профессиональных заболеваний является проведением организацией мероприятий внутреннего контроля.

Внутренний контроль (самоконтроль) - добровольная оценка работодателем соответствия своей деятельности обязательным требованиям трудового законодательства и иных нормативных правовых актов, посредством организационных мер, процедур, инструментов.

Для того чтобы определиться с выбором методики оценки профессионального риска необходимо

изучить характеристики методов оценки риска. Уровень соответствия метода данным характеристикам оценим по шкале: низкий, средний, высокий.

Основные характеристики методов оценки профессионального риска:

1. Сложность проведения оценки риска предложенным методом;

2. Неопределенность риска;

3. Необходимы затраты ресурсов для проведения оценки риска;

4. Возможность получения количественных данных на выходе.

Для более наглядного анализа характеристики методов оценки риска вынесены в таблицу 2. Чем больше баллов было присвоено методу, тем точнее и полнее оцениваются риски.

*Таблица 2.*

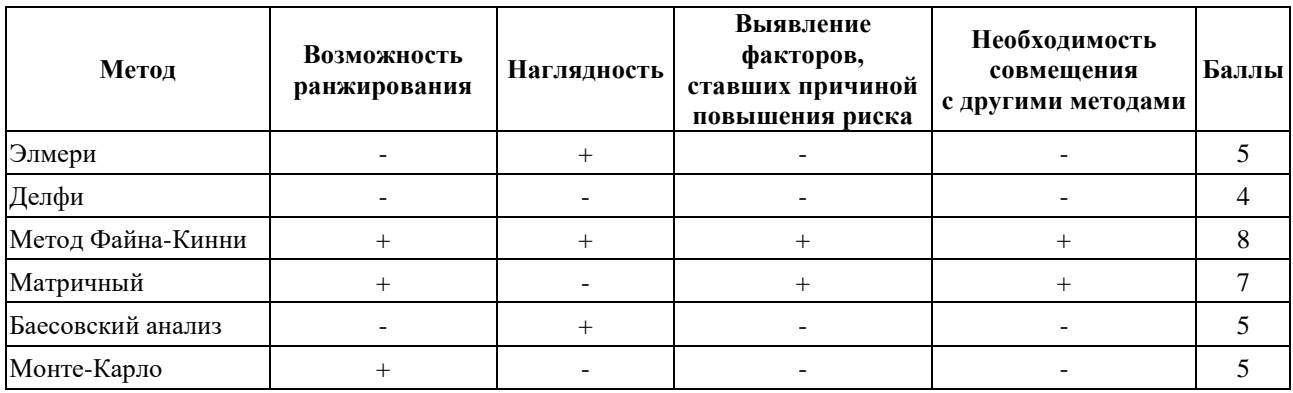

**Сравнение методов оценки профессиональных рисков**

Ранжирование производилось, согласно следующим расчетам:

1. Возможность ранжирования: «-» – нет, «+» – да;

2. Наглядность: «-» – нет, «+» – да;

3. Выявление факторов, ставших причиной повышения риска: «-» – нет, «+» – да;

4. Необходимость совмещать с другими методами: «-» – да, «+» – нет;

За значение «+» присваивалось 2 балла, за «-» – 1 балл.

Из приведенного анализа можно сделать вывод, что метод Файна-Кинни является наиболее наглядным для оценки профессионального риска и подходит для применения на любом предприятии, с небольшими внутренними доработками, однако для достижения как можно более эффективной всесторонней оценки необходимо также подобрать альтернативный метод оценки рисков, который будет понятен любому работнику, вовлеченному в производственный процесс.

Исходя из полученных данных было решено совместить два наиболее высоко оцененных метода: Матричный и Метод Файна-Кинни. Такой комплекс позволит не только более детально рассматривать возможные риски, но и полнее охватывать Систему Управления Охраной Труда в организации в целом.

Введение в практику проверочных листов, которые хорошо показали себя на практике при проведении проверок, связано с изменениями, которые произошли в проверках органами контрольнонадзорной деятельности еще в 2017 году и продолжаются до сих пор.

Поэтому помимо двухэтапного проведения оценки профессиональных рисков, в исследуемой дистрибьюторской компании был разработан контрольный проверочный лист и предложено каждый

месяц проводить внутренний аудит с использованием данных контрольных листов, составленных на основании требований в сфере охраны труда, пожарной безопасности, безопасного выполнения работ и т.д.

Используя его, организация может заранее подготовиться к плановой проверке трудовой инспекции и своевременно исправить имеющиеся в организации недостатки.

Отвечая на вопросы, указанные в проверочном листе, выявляются недостатки организации работ по охране труда, не дожидаясь визита проверяющих.

Также наработка опыта прохождения проверок по контрольным листам, позволяет лучше ориентироваться в документации и в будущем сокращает затраты времени на подготовку необходимых документов для проведения проверки контрольнонадзорными органами.

- 1. Добролюбова Е.И., Южаков В.Н. Оценка результативности контрольно-надзорной деятельности: анализ практики и методические рекомендации – М.: Издательский дом «Дело» РАНХиГС, 2017. – 174 с.
- 2. Измеров Н.Ф., Тихонова Галина Ильинична, Чуранова А.Н., Горчакова Т.Ю. Условия, охрана труда и производственный травматизм в России // Здравоохранение РФ. 2013. №1. / [Электронный ресурс]. – Режим доступа: URL: https://cyberleninka.ru/article/n/usloviya-ohrana-truda-i-proizvodstvennyy-travmatizm-v-rossii (дата обращения: 27.01.2022).
- 3. Стасева Е.В. Производственный травматизм и профессиональные заболевания / Москва: Инфра-Инженерия, 2021 г. – 156 с.

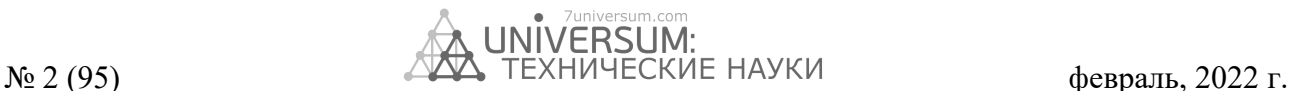

## *DOI - 10.32743/UniTech.2022.95.2.13083*

# **ИСПОЛЬЗОВАНИЕ ХЛОПЧАТНИКА ДЛЯ БИОИНДИКАЦИИ ЗАСОЛЕНИЯ ПОЧВ**

## *Радкевич Мария Викторовна*

*д-р техн. наук, профессор, Национальный исследовательский университет «Ташкентский институт инженеров ирригации и механизации сельского хозяйства», Республика Узбекистан, г. Ташкент E-mail: [maria7878@mail.ru](mailto:maria7878@mail.ru)*

## *Юлчиев Давронбек Гулямович*

*ассистент, Национальный исследовательский университет «Ташкентский институт инженеров ирригации и механизации сельского хозяйства», Республика Узбекистан, г. Ташкент E-mail: [d.yulchiyev86@mail.ru](mailto:d.yulchiyev86@mail.ru)*

#### *Арипов Ислом*

*базовый докторант, Гулистанский государственный университет, Республика Узбекистан, г. Гулистан E-mail: [aripov\\_islom@mail.ru](mailto:aripov_islom@mail.ru)*

## **THE USE OF COTTON FOR SOIL SALINITY BIOINDICATION**

#### *Maria Radkevich*

*Doctor of Technical Sciences, Professor, National Research University "Tashkent Institute of Irrigation and Agricultural Mechanization Engineers", Uzbekistan, Tashkent*

#### *Davron Yulchiev*

*Assistant, National Research University "Tashkent Institute of Irrigation and Agricultural Mechanization Engineers", Uzbekistan, Tashkent E-mail: d.yulchiyev86@mail.ru*

## *Islom Aripov*

*Basic doctoral student, Gulistan State University, Uzbekistan, Gulistan*

#### **АННОТАЦИЯ**

Для осуществления постоянного контроля засоленности почв может успешно применяться биоиндикация. Однако выбор растений-бионидикаторов может представлять проблему на землях, постоянно вовлекаемых в севооборот. Предложено использовать в качестве биоиндикатора хлопчатник. В условиях засоленных земель Сырдарьинской и Хорезмской областей Республики были проведены исследования взаимосвязи некоторых морфологических характеристик хлопчатника (толщина и площадь листовой пластины). Полученная по экспериментальным данным зависимость на основе модели экспоненциального роста позволит производить экспресс-мониторинг засоленности почв по состоянию хлопчатника.

#### **ABSTRACT**

Bioindication can be successfully applied to carry out constant monitoring of soil salinity. However, the choice of bioindicator plants can be a problem on lands that are constantly involved in crop rotation. It is proposed to use cotton as a bioindicator. In the conditions of saline lands of the Syrdarya and Khorezm regions of the Republic, studies were carried out on the relationship of some morphological characteristics of cotton (thickness and area of the leaf plate). The dependence obtained from experimental data on the basis of the exponential growth model will make it possible to carry out express monitoring of soil salinity according to the state of cotton.

Библиографическое описание: Радкевич М.В., Юлчиев Д.Г., Арипов И. ИСПОЛЬЗОВАНИЕ ХЛОПЧАТНИКА ДЛЯ БИОИНДИКАЦИИ ЗАСОЛЕНИЯ ПОЧВ // Universum: технические науки : электрон. научн. журн. 2022. 2(95). URL: *<https://7universum.com/ru/tech/archive/item/13083>*

 $\_$ 

\_\_\_\_\_\_\_\_\_\_\_\_\_\_\_\_\_\_\_\_\_\_\_\_\_\_\_\_\_\_\_\_\_\_\_\_\_\_\_\_\_\_\_\_\_\_\_\_\_\_\_\_\_\_\_\_\_\_\_\_\_\_\_\_\_\_\_\_\_\_\_\_\_\_\_\_\_\_\_\_\_\_\_\_\_\_\_\_\_\_\_\_\_\_\_\_

**Ключевые слова:** засоление почв, биоиндикация, хлопчатник, толщина листовой пластины. **Keywords:** soil salinization, bioindication, cotton, leaf thickness.

Засоление сельскохозяйственных земель является проблемой во многих странах мира, так как угрожает безопасности сельскохозяйственного производства. Опасность засоления во многом зависит от климатических условий. Большинство солей хорошо растворяется в воде, поэтому во влажном климате они обычно вымываются из почвы атмосферными осадками и сохраняются в ней в ничтожных количествах. В сухом и жарком климате почвы не только не промываются дождями, а вместо этого растворы солей поднимаются с восходящим током почвенной влаги из глубинных слоев. Вода испаряется, а соли остаются в верхних слоях почвы [5].

Республика Узбекистан входит в аридную (засушливую) зону с жарким климатом, поэтому проблема засоления земель здесь стоит особенно остро. Естественная засоленность почв усугубилась в результате высыхания Аральского моря, со дна которого ежегодно распространяется по территориям Центральной Азии около 75 млн. тонн соли.

Более 50% орошаемых земель в Узбекистане засолены. Особенно высокой засоленностью отличаются почвы Республики Каракалпакстан, Бухарской и Сырдарьинской областей. В настоящее время более 2170,7 тыс. га орошаемых земель республики засолены в разной степени, в том числе 17,5 тыс. га засоленных, 1344,6 тыс. га слабозасоленных, 663,5 тыс. га из 26 среднезасоленных и 162,6 тыс. га сильнозасоленных почвы [1, 13].

В низовьях реки Амударья (на территории Хорезмской области и Республики Каракалпакстан) порядка 91% орошаемых земель классифицируются различной степенью засоления почв, наблюдаются процессы опустынивания и деградации агроэкосистем. Геоботанические исследования на 5,3 миллионах гектаров пастбищ в Приаралье показали, что 2,4 миллиона гектаров земель деградированы. В связи с этими проблемами Министерством сельского хозяйства РУз на 2022-2026 годы намечено внедрение водосберегающих технологий, уменьшение площади засоленных земель и проведение мониторинга и оценки засоленных земель [4].

Почвы Узбекистана хорошо подходят для выращивания хлопчатника. Несмотря на то, что после достижения независимости площади посевов хлопчатника были сильно сокращены, хлопчатник остается одной из основных сельскохозяйственных культур Узбекистана. Несмотря на высокую засоленность почв, хлопчатник активно выращивается в Хорезмской, Срыдарьинской, Джизакской областях. Засоление орошаемых земель в Сырдарьинской области распространено на 90 % орошаемой площади, более 20 % из них – это земли средней и сильной степени засоления [14]. В Хорезмской области доля засоленных земель составляет 68,8 %, из них почти 50 % – земли средней и сильной степени засоления [12].

Засоленность почв взаимосвязана с категорией земель, которых для Узбекистана условно насчитывается три: 1) земли старого освоения, имеющие

хорошую естественную дренированность. На этих почвах засоление практически не проявляется; 2) земли древнего орошения, на которых в настоящее время активизируются процессы засоления из-за слабой дренированности и ухудшения качества поливной воды. Отличаются большой динамичностью засоления; 3) новоорошаемые земли, мелиоративные условия которых изначально были неблагоприятными мелиоративными условиями: плохой дренированностью, сильным естественным засолением, высокой загипсованностью.

Земли Хорезмской области и Каракалпакстана относятся ко 2-й категории, Сырдарьинская область (Голодная степь) и Джизакская степь – к 3-й категории. Для обеих этих категорий земель из всех мелиоративных проблем главной является засоление почв [2].

С химической точки зрения тип засоления определяется содержанием анионов в почве, основными типами засоления являются хлоридное, сульфатное, хлоридно-сульфатные и карбонатное. По типу катионов чаще всего встречаются соли кальция, калия, натрия, магния. По данным [7] наиболее опасным для растений считается засоление, обусловленное избыточным содержанием карбоната натрия [5], а по данным [10] – более токсично хлоридное засоление. Соли кальция являются антагонистами – большое их количество снижает токсическое действие вредных солей. Увеличение влажности почвы при одной и той же концентрации почвенного раствора повышает солевыносливость растений.

В почвах Сырдарьинской области содержатся легкорастворимые соли, концентрация которых колеблется в очень широких пределах – от 0,360- 0,425% (слабое засоление) до 2,0-3,0% (сильное засоление) иногда и более 3,0% (солончак). В составе солей отмечается в высокое содержание магния и натрия, обусловливающее высокую токсичность солей [1].

Определение как степени засоления, так и его химического типа требует проведения достаточно трудоемких исследований. Основу методологии мониторинга земель составляет почвенно-солевая съёмка на стационарных или полустационарных площадках, геохимический, сравнительно-географический и лабораторно-аналитический методы исследования. Эти методы позволяют изучить параметры грунтовых вод и засоления почв, тип и степень засоления; глубину залегания первого солевого горизонта, пригодность поливных вод для орошения [13].

Вместе с тем, часто для оценки текущего состояния земель и быстрой разработки мелиоративных мероприятий требуются экспресс-методы определения засоленности территорий. Для этой цели можно использовать метод биоиндикации. Био- или фитоиндикация дает возможность выявить степень и интенсивность загрязнителя, а также проследить динамику деградации экосистем во времени и пространстве.

С помощью биоиндикации невозможно выявить качественный состав загрязнителей и негативных факторов, но можно сравнительно быстро и точно определять степень загрязнения водотоков, и при необходимости, провести в дальнейшем детальное исследование. Некоторые авторы отмечают, что биотестирование чувствительнее обычных физикохимических методов в десятки раз [3]. При биоиндикации можно выявить результирующие накопления в растениях солей, непосредственно учесть влияние почвенных солей на биосистемы. В аридной зоне (сухие степи и полупустыни) биоиндикация может применяться для картографирования различных почв. Галоиндикация (оценка засоленности почв) занимает особое место в аридных ландшафтах.

На неосвоенных территориях она имеет большое практическое значение при оценке засоления почв под посевами. В качестве индикаторов используются сорные растения-галофиты, для которых уже разработаны критерии оценки. В большинстве случаев биоиндикация производится по оценке состояния не одного вида растений-индикаторов, а целого сообщества растений [10].

На уже освоенных и постоянно засеиваемых территориях практически отсутствует естественная растительность. Следовательно, необходимо задуматься о возможности использования в качестве индикаторов культурных растений.

В таблице 1 представлены сведения о солеустойчивости различных сельскохозяйственных культур.

## *Таблица 1.*

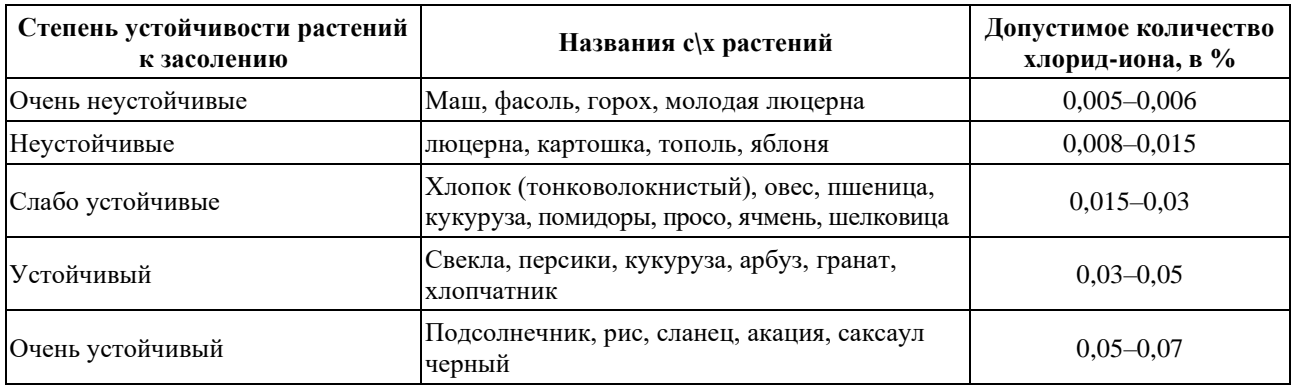

## **Солеустойчивость различных сельскохозяйственных культур**

Как видно из таблицы 1, и хлопчатник, и пшеница относятся к слабоустойчивым к засолению культурам. При этом обе эти культуры выращиваются на подверженных засолению почвах Сырадарьинской и Хорезмской областей.

Вредное действие солей на развитие и урожай хлопчатника может выражаться в следующем: набухание и прорастание семян замедляется, а при сильном засолении всходы не появляются; угнетается развитие корневой системы; запаздывает наступление бутонизации и цветения; увеличивается опадение завязей; уменьшается рост растений. Все это снижает урожай и ухудшает качество волокна [9].

Для проведения биоиндикации важно изменение внешних признаков растения при засолении. Рассмотрим возможности биоиндикации засоленности почв по состоянию хлопчатника.

Результаты ряда исследований [8, 15] показывают, что хлопчатник обладает достаточно высокой изменчивостью внешних признаков при произрастании на засоленных почвах: изменения толщины и площади листовой пластины, количества устьиц, длины корня и т.д (табл. 2). Следовательно, хлопчатник может послужить биоиндикатором засоленности почвы для проведения экспресс-оценок.

## *Таблица 2.*

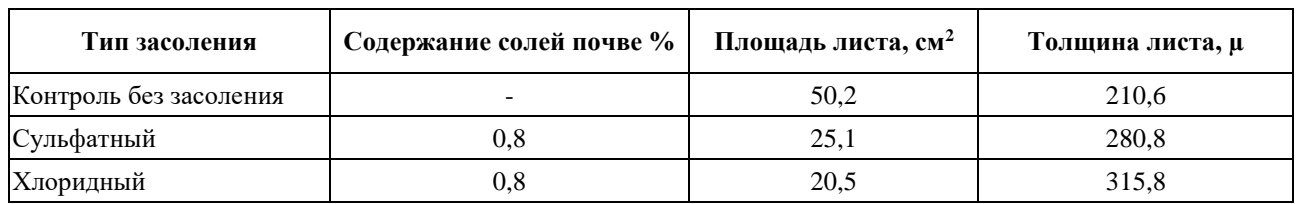

**Изменение анатомического строения листа хлопчатника при различных типах засоления (по [15])**

Видно, что в условиях засоления резко уменьшается площадь листьев, а толщина листовой пластины возрастает (приобретение признаков суккулентности).

Для получения более точных данных для условий Хорезмской области были проведены полевые исследования в районах хлопкосеяния [6]. Проводились измерения размеров листа хлопчатника при одновременном анализе засоленности почвы, результаты

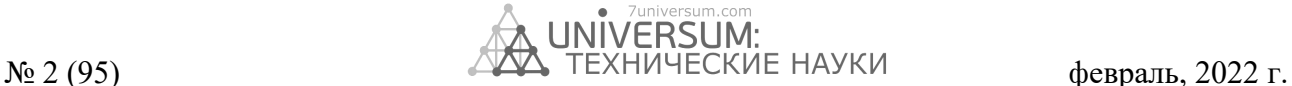

*Таблица 3.* 

приведены в табл. 3. Авторами был проведен корреляционный анализ и выявлена значимая корреляция (0,878) между засоленностью почвы и толщиной листа.

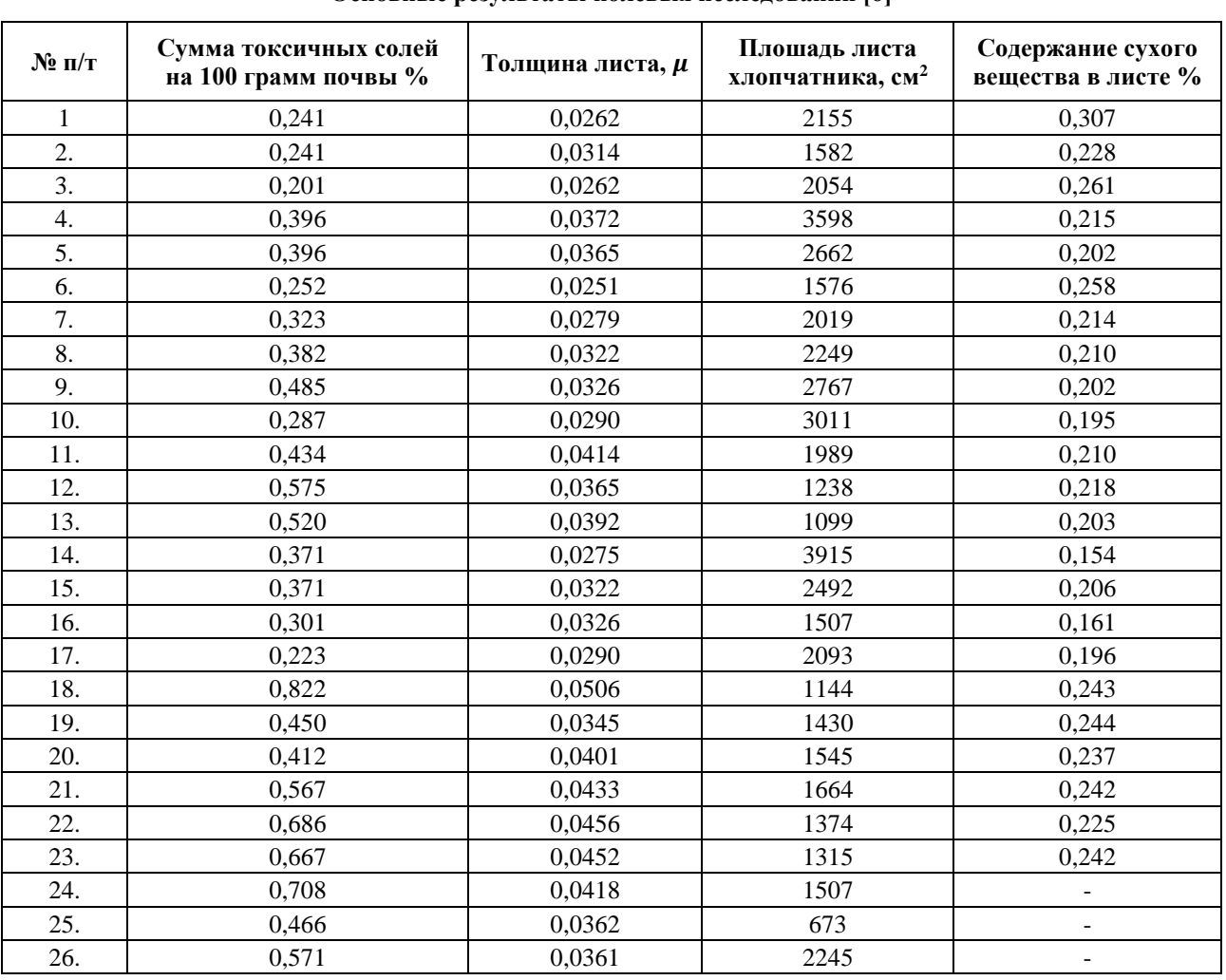

## **Основные результаты полевых исследований [6]**

Использование данных таблицы 3 и ранжирование их по возрастанию позволило построить график взаимосвязи засоленности почвы и толщины листовой пластины хлопчатника. Для практического проведения оценки и прогнозирования засоления почвы полученный график был обработан в программе Origin 6.0 с помощью модели экспоненциального роста (рис. 1).

Для удобства практического применения в том же программном обеспечении было получено уравнение экспоненциального роста вида Y=y<sub>0</sub>+ae<sup>(x/t)</sup>, для которого вычислены значения необходимых коэффициентов. Окончательный вид уравнения:

$$
Y = -0.01764 + 0.08856e^{(x/0.02241)}
$$
 (1)

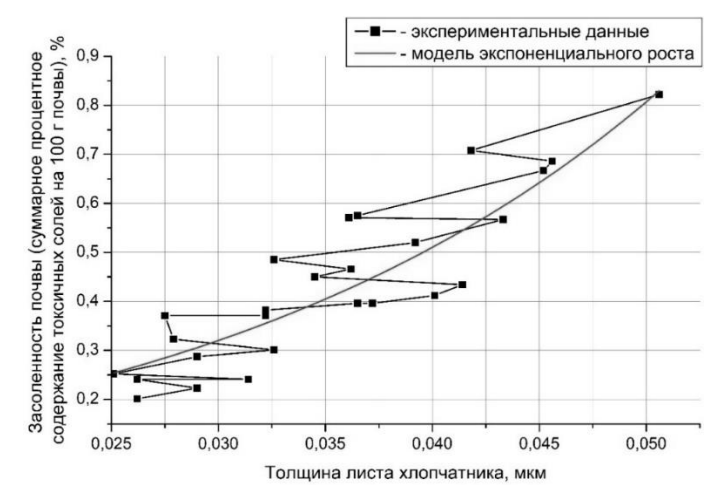

*Рисунок 1. Графики зависимости толщины листа хлопчатника от засолённости почвы*

Статистические показатели оценки достоверности полученной модели представлены в таблице 4.

*Таблица 4.* 

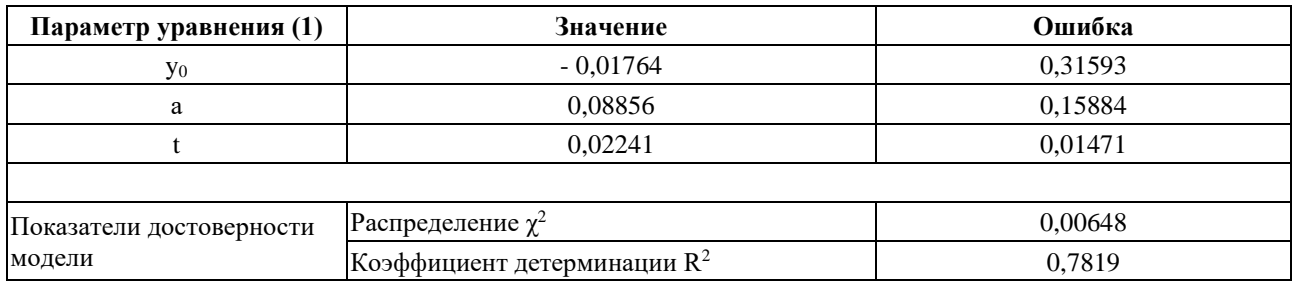

## **Проверка достоверности модели (1)**

Таким образом, полученное математическое выражение может быть применено для практической оценки засоленности методом биоиндикации. Результаты проведенных исследований позволят осуществлять мониторинг изменения засоленности

почв на постоянно используемых для возделывания хлопчатника территориях. Это даст возможность своевременно принимать меры для снижения засоленности и повысить устойчивость сельского хозяйства на подверженных засолению землях.

- 1. Ахмедов А.У., Гафурова Л.А. Оценка современного почвенно-мелиоративного состояния почв Голодной степи // Владимирский земледелец, № 4 (90) 2019. С. 7-12.
- 2. Ахмедов А.У., Каримов Х.Н., Узаков З.З., Бурханова Н.Х. Содержание водорастворимых и токсичных солей в типичных орошаемых сероземных почвах и засоление территории Каршинской степи Узбекистана // Научное обозрение. Биологические науки. – 2021. – № 4. – С. 83-88.
- 3. Биодиагностика и индикация почв: учебно-методическое пособие / Е.В. Рассадина, Е.Г. Климентова. Ульяновск: УлГУ, 2016. – 186 с.
- 4. Глава Минсельхоза Узбекистана обеспокоился здоровьем почв / [Электронный ресурс]. Режим доступа: URL: https://nuz.uz/obschestvo/1212138-glava-minselhoza-uzbekistana-obespokoilsya-zdorovem-pochv.html (дата обращения: 20.01.2022).
- 5. В.В. Иванищев, Т.Н. Евграшкина, О.И. Бойкова, Н.Н. Жуков Засоление почвы и его влияние на растения. С. 28-42.
- 6. Ишчанов Ж.К., Юлчиев Д.Г., Шерматов Е. Экспресс-метод оценки засоленности орошаемых земель // Ирригация и мелиорация. Спецвыпуск. 2020. С. 7-9.
- 7. Манжина С.А. К вопросу выявления химизма и степени засоления почв: российские и зарубежные практики // Мелиорация и гидротехника. 2021. Т. 11, № 3. С. 163–181.
- 8. Норбоева У.Т. Почвенное засоление и солеустойчивость сортов хлопчатника / [Электронный ресурс]. Режим доступа: URL: http://www.sifibr.irk.ru/images/publications/mrpmue2018/136.pdf (дата обращения: 15.01.2022).

- 9. Отношение хлопчатника к основным факторам роста и развития / [Электронный ресурс]. Режим доступа: URL: https://agro-archive.ru/hlopkovodstvo/1187-otnoshenie-hlopchatnika-k-osnovnym-faktoram-rosta-i-razvitiya.html (дата обращения: 25.01.2022).
- 10. Прокопьева К.О. и др. Цифровая фитоиндикация засоления почв в сухой степи (республика Калмыкия) // Аридные экосистемы, 2021, том 27, No 2 (87) с. 68-81.
- 11. Рамазанов А., Ахатов А., Файзуллаева М. Процессы осолонцевания орошаемых почв пустынной зоны Узбекистана // Ирригация ва мелиорация. 2017. № 2. с. 34-36.
- 12. Рузметов М.И., Ахмедов А.У., Мырзамбетов А.Б., Турдалиев Ж.М. Причины засоления и современное почвенноэкологическое состояние орошаемых земель низовьев Амударьи // Научное обозрение. Биологические науки. –  $2019. - N_2$  3. – C. 37-41.
- 13. Руководство по управлению засоленными почвами. Под редакцией Р. Варгаса, Е.И. Панковой, С.А. Балюка, П.В. Красильникова и Г.М. Хасанхановой. Рим: Продовольственная И Сельскохозяйственная Организация Объединенных Наций, 2017. – 153 с.
- 14. Садиев Ф.Ф., Широкова Ю.И., Палуашова Г.К. Исследование мелиоративного воздействия препарата «Биосольвент» на засоленные почвы при промывке и орошении // Научный журнал Российского НИИ проблем мелиорации. 2021. Т. 11, № 1. С. 24–46.
- 15. Строганов Б.П. К вопросу о физиологии хлопчатника в условиях различных типов засоления / Б.П. Строганов, Е.Ф. Иваницкая // Физ. растений. 1954. Вып. 2. - С. 61—69.

# **НЕКОТОРЫЕ ВОПРОСЫ РАСПРОСТРАНЕНИЯ РАДИАЦИИ И ЕГО ВЛИЯНИЕ НА ЗДОРОВЬЕ НАСЕЛЕНИЯ**

## *Сарикулов Мадраим Хасанович*

*ст. преподаватель Алмалыкского филиала Ташкентского государственного технического университета, Республика, Узбекистан, г. Алмалык E-mail[: sarikulov.madraim4@gmail.com](mailto:sarikulov.madraim4@gmail.com)*

## *Рискулов Хашим Артикбаевич*

*доцент Алмалыкского филиала Ташкентского государственного технического университета, Республика, Узбекистан, г. Алмалык* 

# **SOME ISSUES OF RADIATION PROPAGATION AND ITS IMPACT ON POPULATION HEALTH**

## *Madraim Sarikulov*

*Senior Lecturer Almalyk branch of Tashkent State Technical University, Republic Uzbekistan, Almalyk*

#### *Khashim Artikbaevich Riskulov*

*Associate Professor of the Almalyk branch of the Tashkent State Technical University, Republic Uzbekistan, Almalyk*

# **АННОТАЦИЯ**

В данной статье рассмотрены уровни распространения радиации по регионам Земного шара, потенциальные опасности атомной энергетики в современном мире, испытания и последствия ядерного оружия в прошлом веке, территории с большим уровнем радиационного фона. Также изучены наиболее загрязненные области бывшего пост Советского пространства, опасность, связанная с радиоактивными загрязнениями на территории Ташкентской области, негативные воздействия радиации на здоровье население. Даны рекомендации по защите от облучения дома или на работе.

## **ABSTRACT**

This article discusses the levels of radiation spread across the regions of the globe, about the potential dangers of nuclear energy in the modern world, about the testing and consequences of nuclear weapons in the last century, about territories with a high level of background radiation. Also studied about the most contaminated areas of the former post-Soviet space, about the danger associated with radioactive contamination in the territory of the Tashkent region, about the negative effects of radiation on the health of the population, and recommendations were given on protection from radiation at home or at work.

**Ключевые слова:** уровень земной радиации, горячие точки, источники ионизирующего облучения, негативные стороны радиоактивных веществ, радиоактивные препараты, внутреннее и внешнее облучение, радиоактивные осадки, часы со светящимся циферблатом.

**Keywords:** level of terrestrial radiation, hot spots, sources of ionizing radiation, negative aspects of radioactive substances, radioactive preparations, internal and external exposure, radioactive fallout, clock with a luminous dial. **\_\_\_\_\_\_\_\_\_\_\_\_\_\_\_\_\_\_\_\_\_\_\_\_\_\_\_\_\_\_\_\_\_\_\_\_\_\_\_\_\_\_\_\_\_\_\_\_\_\_\_\_\_\_\_\_\_\_\_\_\_\_\_\_\_\_\_\_\_\_\_\_\_\_\_\_\_\_\_\_\_\_\_\_\_\_\_\_\_\_\_\_\_\_\_\_**

**Введение.** Благодаря явлению радиоактивности был совершен существенный прорыв в области медицины и в различных отраслях промышленности, включая энергетику. Но одновременно с этим стали всё отчетливее проявляться негативные стороны свойства радиоактивных элементов: выяснилось, что воздействие радиационного излучения на организм

 $\_$ 

человека может иметь трагическое последствия. Чем больше поступало информация о действии радиации на человеческий организм и окружающую среду, тем противоречивее становилась мнения о том, насколько большую роль должна играть радиация в различных сферах человеческой деятельности.

Библиографическое описание: Сарикулов М.Х., Рискулов Х.А. НЕКОТОРЫЕ ВОПРОСЫ РАСПРОСТРАНЕНИЯ РАДИАЦИИ И ЕГО ВЛИЯНИЕ НА ЗДОРОВЬЕ НАСЕЛЕНИЯ // Universum: технические науки : электрон. научн. журн. 2022. 2(95). URL: *<https://7universum.com/ru/tech/archive/item/13082>*

Каждый житель Земли за последние 70 лет подвергся облучению от радиоактивных осадков, вызванных ядерными взрывами в атмосфере в связи с испытаниями ядерного оружия. Максимальное количество этих испытаний имело место в 1954 - 1958 г.г. и в 1961 – 1962 г.г. Существенная часть радионуклидов при этом выбрасывалась в атмосферу, быстро разносилась в ней на большие расстояния и в течение многих месяцев медленно опускалась на поверхность Земли. При процессах деления атомных ядер образуется более 20 радионуклидов с периодами полураспада от долей секунды до нескольких миллиардов лет. Второй антропогенный источник ионизирующего облучения населения–продукты функционирования объектов атомной энергетики. Хотя при нормальной работе АЭС выбросы радионуклидов в окружающую среду незначительны, Чернобыльская авария 1986 года показала чрезвычайно высокую потенциальную опасность атомной энергетики. Глобальный эффект радиоактивного загрязнения Чернобыля обусловлен тем, что при аварии радионуклиды были выброшены в стратосферу и уже в течение нескольких суток были зафиксированы в Западной Европе, затем в Японии, США и в других странах.

В некоторых районах Земли (Индия, Африка) население в 30 поколениях получает дозу от естественного фона, более чем в 20 раз превышающую дозу в отселенных районах Украины, Белоруссии и России. И пока никакие вредные последствия такого повышенного облучения не обнаружены.

Авторы [1] считают, что эволюция жизни на Земле с момента возникновения ее простейших форм происходит на фоне радиоактивного излучения. В течения миллионов лет этот естественный фон практически остается постоянным. Однако, благодаря техногенной деятельности человечество постоянно подвергается радиоактивному облучению. Вследствие радиоактивного заражения окружающей среды, использования радиоактивных препаратов в медицине и технике каждый человек планеты в той или иной степени подвергается воздействию искусственной радиации. Воздействие радиации на организм

человека может быть различным, но почти всегда оно негативно. В малых дозах радиационное излучение может стать катализатором процессов, приводящих к раку или генетическим нарушениям, а в больших дозах часто приводит к полной или частичной гибели организма вследствие разрушения клеток тканей

В работе [2] отмечена, что уровни земной радиации неодинаковы в разных регионах земного шара. Как правила высокой радиоактивностью часто характеризуются угли, фосфориты, горючие сланцы, некоторые виды глин и песков, в том числе пляжные. По утверждению Небел Б существует несколько горячих точек, где уровень радиации намного выше. К ним относятся несколько районов в Бразилии: окрестности города Посус – ди - Калдас и пляжи близ Гуарапари, города с населением 12000 человек, куда ежегодно приезжают отдыхать примерно 300000 курортников, где уровень радиации достигает 175 и 200 миллизивертов в год соответственно. Это превышает средние показатели в 500 – 800 раз. Такая ситуация сложилась и на юго - западном побережье Индии, подобное явление обусловлено повышенным содержанием тория в песках. Вышеперечисленные территории в Бразилии и Индии являются наиболее изученными в данном аспекте, но существует множество других мест с высоким уровнем радиации, например, во Франции, Нигерии, на Мадагаскаре, Зауралье, на Полярном Урале, в Западней Сибири, Прибайкалье, на Дальнем Востоке, Камчатке, Северо-востоке России.

По данным монографии [3] приведены выводы комиссии «Международный чернобыльский проект», в которой участвовали 200 экспертов из 23 стран под эгидой МАГАТЭ (1990 г.), в которых зафиксировано, что «меры по переселению и ограничению на пищевые продукты следовало бы принять в меньшем масштабе. Степень принятия мер не оправдана с точки зрения радиационной защиты». Предельная доза для принятия мер была принята в 1.0 мЗв (1 бэр = 0.01 Зв). Рисунок 1 иллюстрирует это положение: верхняя прямая – это линейная гипотеза, нижняя кривая – фактические значения радиационного риска.

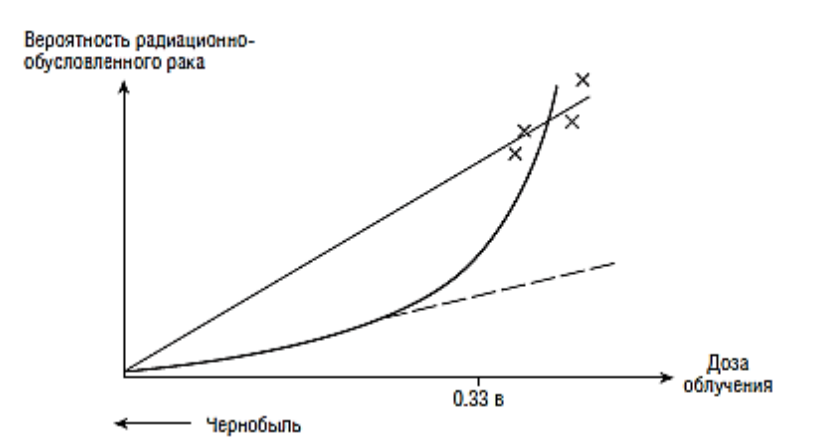

*Рисунок 1. График иллюстрирующая ввероятность радиационно-обусловленного рака в зависимости от дозы облучения* 

В исследованиях авторов [4] отмечена, что радиацию создают радиоактивные вещества или специально сконструированное оборудование. Сама же радиация, воздействуя на организм, не образует в нем радиоактивных веществ, и не превращает его в новый источник радиации. Таким образом, человек не становится радиоактивным объектом после рентгеновского или флюорографического обследования. Кстати, и рентгеновский снимок (пленка) также не несет в себе радиоактивности. Исключением является ситуация, при которой в организм намеренно вводятся радиоактивные препараты (например, при радиоизотопном обследовании щитовидной железы), и человек на небольшое время становится источником радиации. Однако препараты такого рода специально выбирают так, чтобы радиоактивные вещества быстро теряли свою радиоактивность за счет распада, и интенсивность радиации быстро уменьшалась.

**Методика.** Воздействие радиации на организм человека называют облучением. Основу этого воздействия составляет передача энергии радиации клеткам организма. Облучение может вызвать нарушения обмена веществ, инфекционные осложнения, лейкоз и злокачественные опухоли, лучевое бесплодие, лучевую катаракту, лучевой ожог, лучевую болезнь. Последствия облучения сильнее сказываются на делящихся клетках, и поэтому для детей облучение гораздо опаснее, чем для взрослых. Следует помнить, что гораздо больший реальный ущерб здоровью людей приносят выбросы предприятий химической и сталелитейной промышленности, не говоря уже о том, что науке пока неизвестен механизм злокачественного перерождения тканей от внешних воздействий.

Организм человека реагирует на радиацию, а не на ее источник. Те источники радиации, которыми являются радиоактивные вещества, могут проникать в организм с пищей и водой (через кишечник), через легкие (при дыхании) и, в незначительной степени, через кожу, а также при медицинской радиоизотопной диагностике. В этом случае говорят о внутреннем облучении. Кроме того, человек может подвергнуться внешнему облучению от источника радиации, который находится вне его тела. Внутреннее облучение значительно опаснее внешнего.

Как известно основной вклад в загрязнение от искусственных источников вносят различные медицинские процедуры и методы лечения, связанные с применением радиоактивности. Основной прибор, без которого не может не обойтись все клиники и лечебные учреждения – рентгеновский аппарат, но существует множество других методов диагностики и лечения, связанных с использованием радиоизотопов. Неизвестно точное количество людей, подвергающихся подобным обследованиям и лечению, и дозы, получаемые ими, но можно утверждать, что для многих стран использование явления радиоактивности в медицине остается чуть ли не единственным техногенным источником облучения.

Следующий источник облучения, созданный руками человека – радиоактивные осадки, выпавшие в результате испытания ядерного оружия в атмосфере. Несмотря на то, что основная часть взрывов была произведена еще в 1950 - 60е годы, их последствия мы испытываем на себе и сейчас.

Следует отметить, что кроме вышеприведенных источников существуют некоторые строительные материалы, отличающиеся повышенной радиоактивностью. Среди таких материалов – некоторые разновидности гранитов, пемзы и бетона, при производстве которого использовались глинозем, фосфогипс и кальциево - силикатный шлак. Известны случаи, когда стройматериалы производились из отходов ядерной энергетики, что противоречит всем нормам. К излучению, исходящему от самой постройки, добавляется естественное излучение земного происхождения. Самый простой и доступный способ хотя бы частично защититься от облучения дома или на работе – чаще проветривать помещение.

Кроме этого существует огромное количество общеупотребительных предметов, являющихся источником облучения. Это, прежде всего, часы со светящимся циферблатом, которые дают годовую ожидаемую эффективную эквивалентную дозу, в 4 раза превышающую ту, что обусловлена утечками на АЭС, а именно 2000 чел. – Зв. Равносильную дозу получают работники предприятий атомной промышленности и экипажи авиалайнеров. При изготовлении таких часов используют радий. Наибольшему риску при этом подвергается, прежде всего, владелец часов.

От источника радиации защищаются временем, расстоянием и веществом. Временем – вследствие того, что чем меньше время пребывания вблизи источника радиации, тем меньше полученная от него доза облучения. Расстоянием – благодаря тому, что излучение уменьшается с удалением от компактного источника (пропорционально квадрату расстояния). Если на расстоянии 1 метр от источника радиации дозиметр фиксирует 1000 мкР/час, то уже на расстоянии 5 метров показания снизятся приблизительно до 40 мкР/час. Веществом - необходимо стремиться, чтобы между Вами и источником радиации оказалось как можно больше вещества: чем его больше и чем оно плотнее, тем большую часть радиации оно поглотит.

Что касается главного источника облучения в помещениях - радона и продуктов его распада, то регулярное проветривание позволяет значительно уменьшить их вклад в дозовую нагрузку. Кроме того, если речь идет о строительстве или отделке собственного жилья, которое, вероятно, прослужит не одному поколению, при этом следует постараться использовать радиационно безопасные стройматериалы - благо их ассортимент в наше время чрезвычайно богат.

### **Выводы**

Таким образом, для правильного понимания проблемы радиационного заражения необходимо располагать не обрывочными данными, а ясно представлять целостную картину. Это говорит о том, что мы не имеем права и возможности уничтожить основной источник радиационного излучения, т.е. природу, а также не можем и не должны отказываться от тех преимуществ, которые нам дает наше знание законов природы и умение ими воспользоваться.

В заключении хотим отметить, что география распространения уровня земной радиации неодинакова в разных регионах земного шара. Для правильного понимания проблемы радиационного заражения необходимо располагать не обрывочными данными, а ясно представлять целостную картину. Это говорит о том, что мы не имеем права и возможности уничтожить основной источник радиационного излучения, т.е. природу, а также не можем и не должны отказываться от тех преимуществ, которые нам дает наше знание законов природы и умение ими воспользоваться.

- 1. Лисичкин В.А., Шелепин Л.А., Боев Б.В. Закат цивилизации или движение к ноосфере (экология с разных сторон). М.; «ИЦ - Гарант», 1997 г.
- 2. Небел Б. Наука об окружающей среде: Как устроен мир. Пер. с англ. Т. 2. М 1993 г.
- 3. Алексахин P.M., Ильин Л.А и др. Радиационные аварии. М.: Изд-во AT, 2001. c. 480–508.
- 4. Jaworowski Z. A Real Assesment of Chernobyl's Health Effects. 21th Century Science and Technology. 2000. vol. 11. №1. pp. 14–25 (pусск. перевод в журнал «Атомная энергия». 1999. Т. 86. Вып. 2. c. 140–149. Источник: https://mining-media.ru/ru/article/prombez/399-o-nekotorykh-aspektakh-vliyaniya-radiatsii-na-zdorove-cheloveka
- 5. Ф.Б. Исакулов, А.А. Набиев, С.Б. Рахимов, Н.К. Имамова, З.А. Сманова, Х.С. Таджимухамедов Свойства нового синтезированного аналитического реагента 2-нитрозо-5-метоксифенола// Science and Education №3(1), 2020, с. 61-69.
- 6. Мадусманова Н.К. Разработка спектроскопических методов сорбции ионов железа (II) новыми иммобилизированными производными нитрозосоединений.

## *DOI - 10.32743/UniTech.2022.95.2.13088*

# **РАСЧЁТ ЗАЩИТНЫХ СРЕДСТВ, ОБОСНОВАНИЕ СХЕМЫ ЗВУКО-ВИБРОИЗОЛИРУЮЩИХ КАБИНЫ**

#### *Сулайманов Суннатулла Сулаймонович*

*д-р техн. наук, Ташкентский государственный транспортный университет, Республика Узбекистан, г. Ташкент*

#### *Курбонов Шавкат Хуррамович*

*соискатель, Ташкентский государственный технический университет, Республика Узбекистан, г. Ташкент E-mail: [shavkat\\_qurbonov@mail.ru](mailto:shavkat_qurbonov@mail.ru)*

# **CALCULATION OF PROTECTIVE EQUIPMENT, SUBSTANTIATION OF THE SCHEME OF SOUND VIBRATION-INSULATING CABINS**

#### *Sunnatulla Sulaimanov*

*Doctor of Technical Sciences, Tashkent State Transport University, Uzbekistan, Tashkent*

# *Shavkat Kurbanov*

*Applicant, Tashkent State Technical University, Uzbekistan, Tashkent*

## **АННОТАЦИЯ**

В данной статье расмотрены все известные способы и формулы расчета эффективности звуковиброизолирующих кабин при равных значениях и звукоизоляции различных ограждений кабины на примере хлопководческого трактора с вычислением всех параметров на ЭВМ. Разработана новая схема расположения виброизоляторов кабины хлопкового МТА с учетом неравномерности вибрационного поля. В предложенной схеме впервые использована шеститочечная комбинированная (вертикальная и наклонная) установка виброизолятора.

#### **ABSTRACT**

This article discusses all the known methods and formulas for calculating the effectiveness of soundproof cabins with equal values and sound insulation of various cab fences as an example of a cotton-growing tractor with the calculation of all parameters on a computer. a new layout of vibration isolators of the cotton MTA cabin has been developed, taking into account the unevenness of the vibration field. In the proposed scheme, a six-point combined (vertical and inclined) vibration isolator installation was used for the first time.

**Ключевые слова:** звук в кабине, шум, хлопковые МТА, звуковой поля, коробка передач, безопастность. **Keywords:** cockpit sound, noise, cotton MTA, sound field, gearbox, safety. \_\_\_\_\_\_\_\_\_\_\_\_\_\_\_\_\_\_\_\_\_\_\_\_\_\_\_\_\_\_\_\_\_\_\_\_\_\_\_\_\_\_\_\_\_\_\_\_\_\_\_\_\_\_\_\_\_\_\_\_\_\_\_\_\_\_\_\_\_\_\_\_\_\_\_\_\_\_\_\_\_\_\_\_\_\_\_\_\_\_\_\_\_\_\_\_

Известные акустические схемы[1,2,3,4], которые являются типичными для различных машин, и математические выражения, позволяющие описать процесс формирования звукового поля, убедительно показывают, что звуковое поле на наружних поверхностях ограждений кабины распределяется неравномерно. Все известные способы и формулы расчета эффективности звуковиброизолирующих кабин различного назначения, приведены в работах [1, 2, 3,4], учитывают эту неравномерность при определении суммарного значения интенсивности

 $\_$ 

звука в кабине. Однако в перечисленных выше работах не рассмотрена разработка звуковиброизолирующей кабины с учетом неравномерности звукового и вибрационного полей. Отсутствуют критери и акустического проектирования звукоизолирующей кабины с учетом неравномерности звукового поля и логарифмической природы шкал децибелов.

В результате чего, как показывает опыт, при равных значениях и звукоизоляции различных ограждений кабины, ее приведенная суммарная эффективность не обеспечивает требуемое снижение

Библиографическое описание: Курбонов Ш.Х., Сулайманов С.С. РАСЧЁТ ЗАЩИТНЫХ СРЕДСТВ, ОБОСНО-ВАНИЕ СХЕМЫ ЗВУКО-ВИБРОИЗОЛИРУЮЩИХ КАБИНЫ // Universum: технические науки : электрон. научн. журн. 2022. 2(95). URL: *<https://7universum.com/ru/tech/archive/item/13088>*

шума на рабочем месте или в кабине. В настоящее время в литературе отсутствует единый подход к решению задач, связанных с повышением шумоизолирующей эффективности кабины, т.к. отсутствует методика расчета защитных свойств кабины по воздушному шуму на основании критериев акустического проектирования.

Рассмотрим путь решения этой задачи на примере кабины МТА. Примем, что интенсивность звукового поля в кабине полностью определяется воздушной составляющей звуковой энергии. Все (воздушные) каналы проникновения звуковой энергии в кабину происходят через поверхности ограждения или расположены на поверхности ограждения. Стыковые соединения ограждений кабины являются аккустически герметичными. Кабина содержит ограждения, как правило, для кабин хлопковых МТА это число равно 6. Допускается что звуковое поле на наружных поверхностях ограждений кабины распределено неравномерно, и интенсивность звукового поля является величиной известной. Схема звукоизолирующей кабины с принятым обозначениям приведена на рис. 1. Суммарная интенсивность звукового поля в кабине формируется в результате энергетического суммирования интенсивностей звуков, проникающих через продольные ограждения кабины. С учетом принятых допущений звукоизолирующей кабины с повышенной эффективностью и соответствующей по значению звукоизолирующих свойств отдельных ограждений, энергетическим характеристикам звукового поля зоны расположения рабочего места оператора, предлагается оценивать эффективность звукоизолирующей кабины хлопкового МТА следующими выражениями:

$$
\frac{L_1}{3H_1} = \frac{L_2}{3H_2} = \dots = \frac{L_n}{3H_n}
$$
 (1)

$$
10\lg = \sum_{i=1}^{M} 10^{0.1(L_i - 3H_i)} \le [L_H], \partial E \tag{2}
$$

$$
10\lg = \sum_{i=1}^{M-1} 10^{0.1L_i} - L_i \le 10 - 15, \partial E \tag{3}
$$

где, *L1, L2 …L<sup>m</sup>* - уровни звукового давления на наружных поверхностях ограждений кабины нормируемых частотах октавных полос, дБ; *ЗИ1,ЗИ2,ЗИ<sup>m</sup>*  звукоизоляция ограждений в нормируемых частотах октавных полос, дБ; *Ln-* предельно допустимый уровень звукового давления, дБ; *i= 1,2,3…… m-*число ограждений;

Выполнение условий (1), (2) и (3) предложено авторами настоящей работы в качестве основных критериев акустического проектирования кабины, установленной или устанавливаемой в неравномерном звуковом поле и предназначенной для снижения воздушного шума.

Анализируя выражения (1), (2) и (3). Условие (1), предлагающее равенство отношений уровней звуковых давлений и звукоизоляции отдельных ограждений кабины, показывает, что звукоизолирующие свойства ограждений должны соответствовать загруженности их поверхности звуковой энергией. При соблюдении этого условия кабина в полной мере будет отвечать (по эффективности звукоизоляции) характеристикам звукового рабочей зоны установки. Рассмотрим основные пути обеспечения условия (2).

Согласно работам [3,5] среднюю фактическую звукоизоляцию ограждения кабины можно определить следующим образом:

$$
3H = \lg(\frac{1}{\alpha}) \left[ 1 + (\frac{\pi f m^2}{pc})^2 \right] - 10 \lg(\frac{1}{4} + \frac{S}{A} \kappa a \delta), \delta b \tag{4}
$$

где, *ЗИ* - средняя фактическая звукоизоляция ограждения, дБ;  $\alpha$ -средний коэффициент звукопоглащения ограждения со стороны источника; *f* среднегеометрическая частота октавной полосы, Гц; *m* - масса единицы площади ограждения, *кг/м<sup>2</sup> ;S* площадь ограждения, *м 2 ; Акаб -* звукопоглащение кабины, *м 2* ;

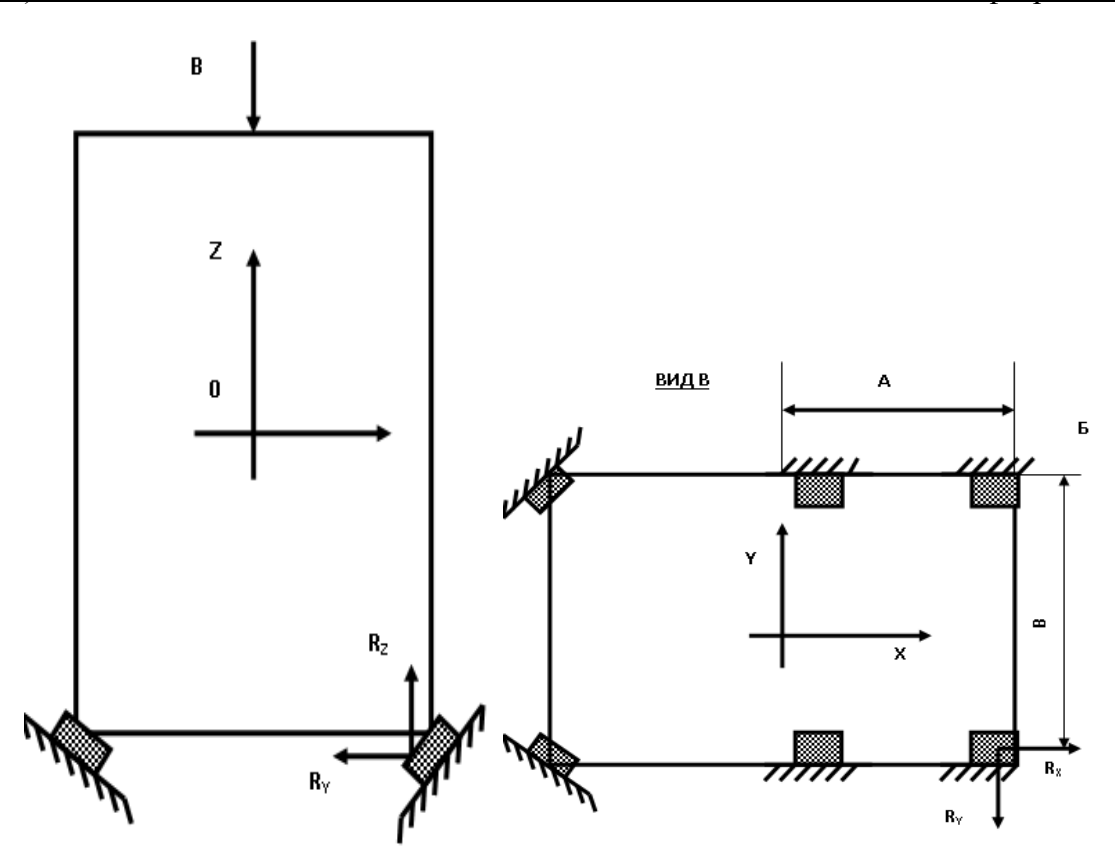

*Рисунок 1. К расчету звукоизолирующей кабины. В–звуковой вибрации*

Из формулы (4) видно, что фактическая звукоизоляция ограждения кабины зависит от множества различных параметров: физико-механические свойства материалов ограждения  $(\alpha, m)$ ; геометрические размеры ограждений и конструктивное исполнение самой кабины *(S, А)***;** спектр акустических сигналов источников и звукового поля места установки кабины *(f).* При заранее известных уровнях звуковых давлений (исходных характеристик звукового поля) на поверхностях ограждений кабины научно обоснованным выбором различных параметров ограждений и кабины, по формуле (4), всегда можно отыскать рациональное значение *(ЗИ)***,** обеспечивающее выполнение условий (1) для всей кабины.

Такая задача была решена на примере хлопководческого трактора с вычислением всех параметров на ЭВМ. При разработке звукоизолирующей кабины, соответствующей условию (1), ее эффективность повышается на 6-7 дБ (А) без увеличения металлоемкости. Условие (2) вытекает из энергетического метода и показывает, что суммарный уровень звукового давления в кабине не должен превышать нормативного значения шума. Условие (2) позволяет установить требуемые значения средней фактической звукоизоляции ограждений кабины, способной снизить уровень звукового давления на рабочем месте до уровней предельно допустимых значений ГОСТа с учетом неравномерности звукового поля. Условие (3) является условием целесообразности установки кабины или условием, дающим возможность исключить из условия (2) i-ое ограждение кабины, поскольку при разнице уровней звукового давления на 10-15 дБ уровень звукового давления i-го ограждения кабины

не оказывает существенного влияния на формирование суммарного уровня звукового давления в кабине.

На хлопковых МТА имеется различные источники (двигатель, муфта сцепления, коробка передач, редукторы МТА, карданные валы и т.д.), вызывающие звуковую вибрацию в конструкции остова и рамы, которая распротроняется по ним и передается к элементам кабины. В этом случае, шум в кабине определяется звукоизлучением ограждений кабины и ее элементов, по которым от источников распространяются звуковые вибрации. Органы управления кабины (рулевая колонка, рычаги и педали) зачастую жестко связаны с активными элементами хлопкового МТА, и они также образовывают мостики для передачи вибрационной энергии на места крепления (пола, щитка приборов и т.д.). Вибрирующие поверхности этих элементов становятся источниками звука, вклад звуковой вибрации ограждений и элементов кабины в образование суммарного шума в кабине хлопковых МТА определен эксперементально. Результаты эксперементальных исследований показали, что на базовых хлопковых тракторах в диапазоне частот 62-2000 Гц шум в кабине формируется в равной степени из воздушного и структурного шумов.

Известно, что наиболее характерным путем передачи звуковой вибрации к элементам кабины является виброизолирующее крепление кабины (если оно имеется), органы управления и арматура гидравлической системы трактора. Основная часть вибрационной энергии к ограждениям проникает через виброизолирующие крепления кабины, так как оно за частую имеет низкую эффективность

виброизоляции, которая обусловлена резонансными явлениями, типом упругого элемента (пружины, резины), конструкцией крепления, условием работы, нагружением и конструкцией виброизоляторов. Вцелом эффективность виброизоляции характеризуется несколькими критериями [6,7], наиболее важным из которых является виброизоляция **(***ВИ*). Для гармоничного протекания процесса передачи движения скорости, ускорения виброизоляция определяется соотношением [8].

$$
BH = 20\log(\frac{V_{\text{wc}}}{V_{\text{g}}}), \partial E \tag{5}
$$

где:*Vж, V<sup>в</sup>* - колебательные скорости крепления кабины (или усредненные по ним) соответственно при жестком креплении кабины к остову или раме МТА и через виброизоляторы, м/с.

Если кабина воспринимает со стороны остова или рамы МТА гармоничное усилие или момент, то виброизоляцию определяют соотношением [8]:

$$
BH = 20\log(\frac{F_{\text{wc}}}{F_{\text{B}}}), \partial E \tag{6}
$$

*Fж, F<sup>в</sup>* - амплитуды динамических сил, передаваемых на кабину при жесткой виброизолированной установке ее на остов трактора, Н.

Выражения позволяют оценить эффективность виброизоляции кабины, но не определяют требуемое значение эффективности виброизоляции в конкретных конструкциях на стадии проектирования виброизолирующих средств по схемам их установки. Изветные методы расчета конкретных конструктивных схем виброизоляции приведено в работе [4]. На отечественных и зарубежных тракторах применяются однозвенные (однокаскадные) схемы виброизоляции, такая схема расчитывается следующим образом. Кабина предлагается абсолютно жесткой. Между ней и остовом параллельно установлены безинерционные изоляторы (как обычно, от 4 до 8), которые заменяются одним виброизолятором, имеющим суммарную жесткость. Поэтому считается, что кабина установлена на одном виброизоляторе. Если виброизолятор представляет собой упругий элемент с внутренним трением, то виброизоляция определяется формулой [8]:

$$
BH = 10 \lg \frac{\left[1 - \left(f / f_0\right)^2 + \eta^2\right]}{1 + \eta}, \partial B \tag{7}
$$

где, f - частота возбуждающей силы или скорости, Гц;

 $f_0$  - собственная частота колебаний кабины, Гц;

- коэффициент потерь виброизоляторов

Виброизоляция объекта, определяется формулой (7) и имеет три характерные области. В случае  $f \ll f_0$ виброизоляция практически равна нулю, т.е. *ВИ* = 0 – снижение уровня колебания не происходит, движение массы обратно пропорционально жесткости

виброизолятора. По этой причине область, где *ff<sup>0</sup>* , называют областью с контролируемой жесткостью. Когда *f = f<sup>0</sup>* **,** в рассматриваемой системе наступает резонанс [8]

$$
BH = \lg \eta, \partial E \tag{8}
$$

В этой области увеличение демпфирования уменьшает как первичную силу, так и движение массы и, наоборот, уменьшение демпфирования увеличивает их. Поэтому область, где *f=f<sup>0</sup>* называют областью с контролированным демпфированием. И наконец, при дальнейшем увеличении частоты возбуждающей силы или скорости, т.е. *f>>f<sup>0</sup>* и фактически, начиная *f/f<sup>0</sup> >3*, виброизоляция растет со скоростью 12 дБ на октаву. В этой области движения виброизолируемого объекта могут быть инерционным ее называют областью с контролируемой массой.

Таким образом, виброизоляторы действуют эффективно в диапазоне частот *f/f<sup>0</sup> >3* и должны рассчитываться так, чтобы резонансная частота  $f_0$ лежала ниже диапазона возбуждающих частот, в котором необходимо снижение колебаний кабины. Рекомендуется, что по мере возможности виброизолирующая система не должна использоваться в области частот, где 0  $\frac{f}{2}$  <  $\sqrt{2}$  $\frac{J}{f_0}$  <  $\sqrt{2}$  [9]. Для расчета

виброизоляции кабины по формуле (7) требуется определить все частоты свободных колебаний. В общем случае их насчитывается шесть. Они соответствуют поступательным колебаниям кабины в направлениях трех координатных осей и поворотным колебаниям вокруг этих осей (рис. 1).

Различают три практически важных случая расположения упругих опор и расчета частот свободных колебаний виброизолированных объектов. Они приведены в работе [3]. Там же приводятся основные формулы расчета всех шести частот свободных колебаний объекта. Особо отмечено, что при выборе схемы расположения виброизоляторов необходимо, по возможности, избегать схем, приводящих к появлению свободных колебаний, связанных по три и по два.

Эффективность схемы расположения виброизоляторов определяется их взаимным расположением центров жесткостей упругих опор и инерции кабины, а также их главных осей инерции и жесткости так как. этими параметрами обусловлены свободные колебания кабины, связанные между собой по два и по три. Свободные частоты колебания кабины на виброизоляторах при несвязанных колебаниях определяются следующими формулами [3]:

$$
f_{\alpha x, y, z} = 1/2\pi \sqrt{K_{x, y, z}/M_{\kappa}}, \Gamma u \qquad (10)
$$

$$
F_{\alpha, y, z} = 1/2\pi \sqrt{D_{x, y, z}} / M_{\kappa}, \Gamma u \qquad (11)
$$

где,

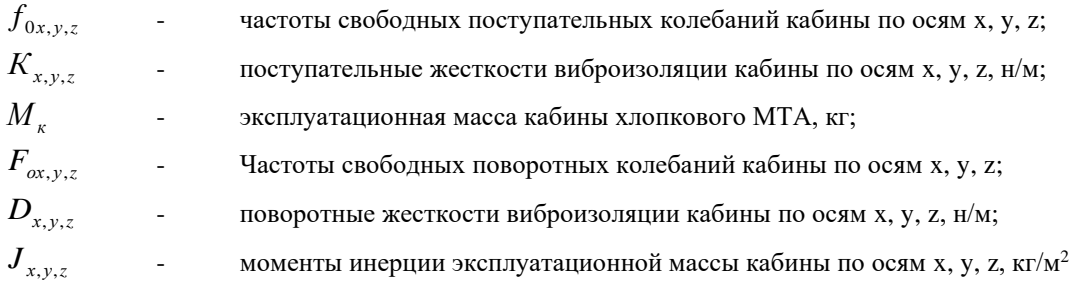

Поступательные жесткости виброизоляции кабины по трем осям  $K_{x,y,z}$  равны [3].

$$
K_{x,y,z} = \sum_{i=1}^{n} R_{ix,y,z}, \frac{H}{M} \tag{12}
$$

где: *<sup>R</sup>iх*, *<sup>у</sup>*,*<sup>z</sup>* - жесткости отдельных виброизоляторов по осям, н/м;

н - число виброизоляторов,  $I = 1,2,3...$  n.

Поворотные жесткости виброизоляции кабины из одинаковых виброизоляторов относительно главных осей жесткости **D x**, y, z равны [3].

$$
D_{x,y,z} = \sum_{i=1}^{n2} a_{ix,y,z} R_{ix,y,z} \mu / M \qquad (13)
$$

*аiх*, *<sup>у</sup>*,*<sup>z</sup>* - плечи отдельных виброизоляторов по осям, м

Если учитывать, что *<sup>G</sup> <sup>M</sup> g* = и

$$
J_{x,y,z} = \frac{GR^{2}_{x,y,z}}{g}
$$
 (где G низ кабины,  $R^{2}_{x,y,z}$ -радиус

инерции по осям,  $g = 9,8M/c^2$ ); то формулы (9) и (10) после несложных преобразований можно привести в следующий вид:

$$
f_{\alpha x, y, z} = \frac{0, 5}{\sqrt{\delta_{x, y, z}}}, \Gamma u \tag{13}
$$

$$
f_{0x,y,z} = \frac{0,5}{\sqrt{\delta_{x,y,z}}} * a_{x,y,z} R_{x,y,z}, \Gamma u \tag{14}
$$

где**: δ x,y,z** - статическая осадка (деформация) виброизоляторов под действием силы тяжести кабины, м.

Таким образом, частоты собственных (поступательных, поворотных) колебаний кабины, установленной на виброизоляторах, зависят от статической осадки последних. Например, при  $\delta$  = 0,001 м f  $_0$  =16 Гц, а при  $\delta$  = 0,010 м f  $_0$  =5 Гц. Формулы (13) и (14) показывают, что небольшая

разница статического осадки виброизоляторов резко увеличивает ширину диапазона собственных частот колебаний кабины на виброизоляторах. Известные способы расчета виброизоляции кабин хлопководческих тракторов проводятся без учета этой зависимости, и в результате чего фактическое и расчетное значение виброизоляции (ВИ) имеют большое расхождение. Разница на частоте 1000 Гц примерно составляет 50-60 дБ. Поэтому в повышеную эффективность виброизоляции необходимо ввести дополнительные условия оценки эффективности виброизоляции кабины хлопкового МТА. Такой опыт применительно к виброизоляции машин имеется в США [4]. Однако, как показали наши исследования, с учетом статической осадки виброизоляторов, обеспечив ей равные значения для всех виброизоляторов кабины, можно достичь только лишь некоторое снижение звуковой вибрации. При этом неравномерность уровней вибрации точек крепления виброизоляторов к остову или к раме также приводит к снижению эффективности виброизоляции. Оно (снижение) обусловлено тем, что из-за неравномерности вибрационного поля место установки кабины МТА при одинаковых значениях виброизоляции *(ВИ)* виброизоляторов кабины динамическая осадка (деформация) последних принимает различные значения.

Так как резина виброизолятора является упруговязким материалом, и ее динамический модуль. При действии на резиновый массив виброизолятора периодической силы деформация резинового массива не успевает следовать за силой из-за свойственного упругим материалам так называемого эффекта последствия [9]. По этой причине «мгновенная» динамическая жесткость виброизолятора больше статической и разница между значениями жесткостей зависит от неравномерности вибрационного поля. Появляются связанные колебания, и резко расширяется диапазон собственных частот кабины. Существующие известные способы расчета виброизоляции кабин хлопковых МТА выполняются без учета этого явления, т.к. отсутствуют условия оценки виброизоляции кабины с учетом неравномерности вибрационного поля и место установки, которое имеет место на всех хлопковых МТА. На пропашных хлопковых МТА, как показывают результаты эксперемента, неравномерность вибрационного поля составляет 3-12 дБ.

На основании вышеизложенного, авторами предложены (впервые) новые условия оценки

виброизоляции кабины хлопкового МТА при установке ее на определенное количество виброизоляторов (три, четыре и более). Предлагаемые условия описываются следующими выражениями:

$$
\frac{F_{1x,y,z}}{K_{1x,y,z}} = \frac{F_{2x,y,z}}{K_{2x,y,z}} = \dots \frac{F_{nx,y,z}}{K_{nx,y,z}},
$$
(15)

$$
\frac{L_{1x,yz}}{BH_{1x,y,z}} = \frac{L_{2x,y,z}}{BH_{2x,y,z}} = \frac{L_{nx,y,z}}{BH_{nx,y,z}},
$$
(16)

где,

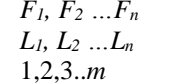

*F1, F<sup>2</sup> …F<sup>n</sup>* - сила тяжести кабины, прикладываемая на каждый виброизолятор, Н;

*L1, L<sup>2</sup> …L<sup>n</sup>* - уровни виброскорости точки крепления виброизолятора к оствоу или раме МТА, дБ число виброизоляторов.

Выполнение условия (15) позволяет равномерно распределять силы тяжести кабины и совмещать центры жесткости виброизоляторов вцентре тяжести кабины трактора. При этом обеспечивается равенство значений как частот собственных колебаний для всех виброизоляторов, т.е**.** *δ1 =δ<sup>2</sup> =… = δ<sup>n</sup>* и согласно  $(2.13) f_1 = f_2 = ... = f_n$ 

На практике, где применяются виброизоляторы одинакового типа, т.е. с одинаковыми значениями жесткостей по главным осям, выполнение условий (15) достигается наклоном виброизолятора относительно опорной плоскости. При наклоне виброизолятора ее жесткость (вертикальная) уменьшается по сравнению с обычной установкой, что позволяет легко достичь выполнения условий (2.15) с использованием одинаковых виброизоляторов. Уменьшение жесткости в свою очередь приводит к снижению значений собственных частот виброизоляции кабины, и это обуславливает хорошую виброизоляцию, начиная с низких частот. При наклоне виброизолятора достигается распределение колебаний сдвига и поворота, а следовательно, появляется возможность производить подбор частот этих колебаний независимо одной от другой 10. Выполнение условия (16) также достигается наклоном виброизоляторов, т.е. при наклонении виброизолятора изменяется эффективность ее виброизоляции. Рассмотрим это явление. Формулу (7) для *f >> f0*можно написать в следующем виде [10].

$$
BH = 201g\left(\frac{f}{f_o}\right)^2, \quad \text{A}\text{B} \tag{17}
$$

Подставляя в (17) **f0 по** формуле (9) и изменяя массу **M<sup>k</sup>** с силой тяжести **G**, получим

$$
BH = 201g \, 4p^2 f^2 \, \frac{G}{R_g} = 201g \, f^2 \, \frac{G}{R + 12}, \text{AB (18)}
$$

Формула (18) показывает, что при прочих равных условиях изменения значения жесткости виброизолятора *R* и силы тяжести *G*, накладываемой к виброизолятору значения *(ВИ)* меняются в широких пределах. При наклоне виброизолятора изменяется значение *R*, а также значение *G* и соответственно изменяется значение виброизоляции *(ВИ)* виброизолятора согласно (18).

На основании вышеизложенных выкладок, разработана новая схема расположения виброизоляторов кабины хлопкового МТА с учетом неравномерности вибрационного поля места установки и неравномерности силы тяжести по виброизоляторам.

В предложенной схеме впервые использована шеститочечная комбинированная (вертикальная и наклонная) установка виброизолятора типа АКСС-160М. Схема установки в полной мере обеспечивает выполнение условий (15) и (16). Экспериментальная оценка эффективности предложенной схемы виброизоляции кабины хлопкового трактора показала, повышение виброизоляции (ВИ) в среднем на 7- 12 дБ в диапазоне частот 20-1000 Гц. Предложенная конструкция остова хлопкового трактора, позволяет устранить и приводит к минимуму неравномерность вибрационного поля места установки кабины хлопкового трактора снабжен решетчатым металическим виброизолятором с описанием конструктивных особенностей остова с виброизолирующей решеткой.

- 1. Диментберг Ф.М., Фролов К.В. Вибрация в технике и человек. Знание Москва 1987 стр 160.
- 2. Борьба с шумом на производстве: Справочник В.Я.Юдин, Л.А. Борисов, И.В. Горнштейн и др. Под. обш. ред. В.Я. Юдина – М; Машиностроение, 1985. - 400 с.
- 3. Иванов Н.И. Борьба с шумом и вибрациями на путевых и строительных машинах. 2-е изд., перераб, и доп.- М.: Транспорт, 1987 с 223.
- 4. Луканин В.И. Шум автотракторных двигателей внутреннего сгорания. М. Машиностроение. 1976 с. 371.
- 5. Алексеев С.П. Казаков А.М. и др. Борьба с шумом и вибрацией в машиностроение. Изд. «Машиностроение» Москва 1970 с 208.
- 6. Клюкин И.И. Борьба с шумом и звуковой вибрацией на судах. Л., Судостроение, 1971. С 416.
- 7. Справочник по судовые акустики. Под ред. Клюкин И.И. и Боголепова И.И. Л.: Судостроение, 1978 с/ 503.
- 8. Mohr J.W. "Vibration and Noise Control of Outbard Mators and Other Produkts.' SAE Paper No. 183 B, Socitty of Automative Engineers, June 1960.
- 9. Добрынин С.А и др. Методы автоматизированного исследования вибрации машин: Справочник С.А. Добринин, М.С.Фельдман и др. – М.: Машиностроение, 1987 – 224 с.
- 10. Курцев Г.М. Исследование процессов распространения воздушного шума и разработка метода расчета ожидаемой шумности самоходных строительных и дорожных машин. Автореферат. Дис. канд. тех наук. Л., 1980 с 21.

# **ДОКУМЕНТАЛЬНАЯ ИНФОРМАЦИЯ**

## *DOI - 10.32743/UniTech.2022.95.2.13092*

# **КОРРЕКТИРУЮЩИЕ И ПРЕДУПРЕЖДАЮЩИЕ МЕРЫ УПРАВЛЕНИЯ**

## *Мамажонов Абдувохид Абдурахмонович*

*канд. хим. наук, доцент Андижанского института машиностроения, Республика Узбекистан, г. Андижан [E-mail: firdavshoji@mail.ru](mailto:E-mail:%20firdavshoji@mail.ru)*

## *Кулдашев Джахонгир Улугбекович*

*докторант Андижанского машиностроительного института, Республика Узбекистан, г. Андижан*

# **MANAGEMENT OF CORRECTIVE AND PREVENTIVE АCTIONS**

## *Abduvoxid Mamajonov*

*Candidate of Chemical Sciences, Associate Professor, Andijan Machine –Building institute*

## *Jahongir Kuldashev*

*Doctoral student, Andijan Machine –Building institute, Uzbekistan, Andijan*

## **АННОТАЦИЯ**

В данной статье рассматриваются требования международных и организационных стандартов для выявления и реализации корректирующих, корректирующих и предупреждающих мер, выявленных в ходе аудитов системы менеджмента.

## **ABSTRACT**

This article discusses the requirements of international and organizational standards for the identification and implementation of remedial, corrective and preventive measures identified in management system audits.

**Ключевые слова:** ISO 9000:2015, ISO 14000:2015, ISO 17025:2017, ISO 22000:2018, ISO 50001:2018 и IATF 16949:2016, дефект, несоответствие, исправление, корректирующие и предупреждающие меры, первопричина и х.к. **Keywords:** ISO 9000:2015, ISO 14000:2015, ISO 17025:2017, ISO 22000:2018, ISO 50001:2018 and IATF 16949:2016, defect, inconsistency, correction, corrective and preventive measures, root cause and so on.

**\_\_\_\_\_\_\_\_\_\_\_\_\_\_\_\_\_\_\_\_\_\_\_\_\_\_\_\_\_\_\_\_\_\_\_\_\_\_\_\_\_\_\_\_\_\_\_\_\_\_\_\_\_\_\_\_\_\_\_\_\_\_\_\_\_\_\_\_\_\_\_\_\_\_\_\_\_\_\_\_\_\_\_\_\_\_\_\_\_\_\_\_\_\_\_\_**

## **Введение**

Своевременное выявление и реализация несоответствий и корректирующих, корректирующих и предупреждающих мероприятий по устранению первопричины позволит организации разрабатывать конкурентоспособную продукцию. Для достижения эффективности и результативности важно определить этапы корректирующих или предупреждающих мероприятий, первопричины несоответствий, устранить и предотвратить их. Международный стандарт ISO 9000:2015 определяет корректирующие и предупреждающие меры следующим образом:

3.12.1 Предупреждающие действия - действия, предпринятые для устранения причин возможного

 $\_$ 

несоответствия (3.6.9) или других возможных неблагоприятных событий.

3.12.2 Корректирующее действие — это действие, предпринятое для устранения причины несоответствия (3.6.9) и предотвращения его повторения.

Международный стандарт ISO 9001:2015 устанавливает следующие требования к управлению корректирующими и предупреждающими мероприятиями:

10.2 Несоответствие и корректирующие действия

10.2.1 Организации следует знать о любых несоответствиях, в том числе выявленных во всех возражениях:

а) устранение несоответствия, а также вид, которому он соответствует:

Библиографическое описание: Мамажонов А.А., Кулдашев Д.У. КОРРЕКТИРУЮЩИЕ И ПРЕДУПРЕЖДАЮЩИЕ МЕРЫ УПРАВЛЕНИЯ // Universum: технические науки : электрон. научн. журн. 2022. 2(95). URL: *<https://7universum.com/ru/tech/archive/item/13092>*

1) реализация мер по управлению и устранению несоответствий;

2) осуществление мер по ликвидации последствий несоблюдения;

(b) Оценить необходимые меры по устранению причины несоответствия на основе следующего, чтобы они не повторялись и не возникали где-либо еще:

1) анализ несоответствий;

2) поиск первопричин несоответствия;

3) определить, где и где подобные несоответствия существуют или могут возникнуть;

в) принять все необходимые меры;

г) анализ эффективности каждого предпринятого корректирующего действия;

e) выявление, при необходимости, рисков и возможностей, выявленных в процессе планирования;

f) при необходимости вносить изменения в систему менеджмента качества.

Корректирующие меры должны соответствовать степени выявленного несоответствия.

10.2.2 Организация должна хранить документированную информацию, которая служит свидетельством:

а) описание несоответствия и всех связанных с ним мер;

б) результаты всех корректирующих мероприятий.

Одной из важных целей систем менеджмента качества является применение методов, предотвращающих выполнение организацией текущих задач. Поэтому стандарт ISO 9001:2015 не выделяет качество профилактических мероприятий в отдельный раздел или диапазон. Концепция превентивных мер характеризуется использованием риск-ориентированного мышления при предъявлении требований к системе менеджмента качества.

В предыдущей версии международного стандарта ISO 9001:2015, например, в требованиях, планировании, анализе и улучшениях, концепция рискориентированного мышления прямо не заявлена. Этот международный стандарт устанавливает требования, которые определяют качество собственной контекстуальной концепции организации (в какой среде она выполняет свою задачу) и качество основных требований при планировании идентификации рисков (см. 6.1). Это отражает применение рискориентированного мышления к планированию и внедрению процессов в системе менеджмента качества (см. 4.4) и помогает определить объем документированных данных.

Международный стандарт IATF 16949: 2016 для автомобильных систем управления качеством устанавливает следующие требования к превентивным мерам:

6.1.2.2 Меры предосторожности.

Организации следует выявлять и внедрять причины несоответствий и меры по их устранению. Мера предосторожности должна соответствовать значимости потенциальной проблемы (устранение первопричины).

Организации следует разработать процесс снижения воздействия неблагоприятных рисков, включая следующие аспекты:

а) выявление возможных несоответствий и их причин;

б) оценка необходимых мер на предмет возможных несоответствий;

в) определение и осуществление необходимых мер;

г) документирование информации о мерах;

f) применять накопленные эксперименты к одним и тем же процессам, чтобы избежать дублирования (см. ИСО 9001, 7.1.6).

В международном стандарте ISO 14001:2015 Система экологического менеджмента указано, что корректирующие и предупреждающие мероприятия направлены на экологическую политику и должны соответствовать требованиям корректирующих и предупреждающих мероприятий международного стандарта ISO 9001:2015. Система энергоменеджмента ISO 50001:2018 не требует каких-либо дополнительных корректирующих и предупреждающих мер со стороны международного стандарта ISO 9001:2015. Это означает, что достаточно соблюдать корректирующие и предупреждающие меры, установленные ISO 9001:2015 в соответствии с ISO 50001:2018. Базовая структура ISO 50001 аналогична другим стандартам систем менеджмента, поэтому его легко интегрировать в существующие системы менеджмента в соответствии с ISO 9001 или ISO 14001. Эти организации имеют возможность извлекать выгоду из энергии и применять общие требования общим способом.

## **Корректирующие и предупреждающие меры управление**

1. Цель

Настоящий стандарт устанавливает порядок определения и реализации корректирующих, корректирующих и предупреждающих мер. При достижении эффективности основное внимание уделяется выявлению этапов корректирующих и предупреждающих мероприятий, устранению и предупреждению причин несоответствий.

2. Область применения

Этот стандарт применяется ко всем несоответствиям, выявленным в процессах системы менеджмента качества (SMT). Этот стандарт должен применяться всеми отделами/процессами/процессами предприятия.

3. Нормативные источники

3.1 Tsh 22838117-02:2019 Документооборот

3.2 Tsh 22838117-03-2019 Делопроизводство

3.3 Tsh 22838117-04:2019 Управление несовместимой продукцией

3.4 Tsh 22838117-05-2019 Управление внутреннего аудита

4. Термины и определения

4.1 Несоответствие – несоблюдение требований, установленных внутренними документами предприятия, либо внешними стандартами ISO 9001, ISO 17025, ISO 50001 и IATF 16949, законами и правилами.

32

4.2 Исправление – это действие, предпринимаемое для устранения выявленного несоответствия.

4.3 Корректирующее действие – это действие, предпринятое для устранения причины выявленного несоответствия или другого нежелательного явления.

4.4 Предупреждающие меры – превентивные действия, направленные на устранение причины несоответствия или других неблагоприятных событий, которые могут возникнуть.

4.5 Жалоба потребителя - недовольство потребителя невыполнением предприятием требований к качеству продукции или условий договора.

5. Обязанности и права

5.1 Менеджер предприятия -Анализ деятельности СМТ, обеспечение эффективности корректирующих и профилактических мероприятий; - Проведение постоянной работы по улучшению на предприятии.

5.2 Менеджер по управлению системой менеджмента качества (SMT) -обеспечить эффективность корректирующих и профилактических мероприятий; -отчитываться об уровне реализации корректирующих и предупреждающих мероприятий высшему руководству для анализа.

5.3 Начальники отдела/цеха/процесса – Обеспечение своевременной разработки и реализации корректирующих и предупреждающих мероприятий; - анализировать корректирующие и предупреждающие мероприятия и совершенствовать деятельность на их основе; - Устранение причин несоответствий.

5.4 Аудиторы - справедливая оценка несоблюдения; -рекомендации по разработке корректирующих и профилактических мероприятий; -совершенствовать свои знания и навыки.

6. Содержание работы

6.1 Обнаружение и регистрация несоответствий

6.1.1 Несоответствия или возможные несоответствия могут быть выявлены в результате:

• анализ политики качества и реализации целей;

• проведение внутренних и внешних аудитов;

• Оценка деятельности процессов и их эффективности;

• анализ рисков и возможностей;

• анализ используемых документов и записей;

• анализ предложений и возражений со стороны потребителей и других заинтересованных сторон.

## **Заключения**

В заключение можно сказать, что обнаружение неопределенности в производственном процессе может стать ключевым фактором повышения качества продукта.

- 1. ISO 9000: 2015 Система менеджмента качества.
- 2. ISO 9001: 2015 Системы менеджмента качества. Требования.
- 3. ISO 14001: 2015 Системы экологического менеджмента. Требования с руководством по использованию.
- 4. ISO/IEC 17025:2017 Общие требования к компетентности испытательных и калибровочных лабораторий.
- 5. IATF 16949: 2016 Системы менеджмента качества. Требования к системе менеджмента качества для автомобильного производства и соответствующих организаций по запчастям. Международный стандарт автомобильной системы менеджмента качества.
- 6. ISO 22000: 2018 Системы управления безопасностью пищевых продуктов. Для размещения в организациях, участвующих в цепочке создания.
- 7. Аванесов Э.К., Швец В.Э. Самооценка организационного процесса компании и СМК // Методы управления качеством. - 2005. - № 1.
- 8. Кейн М.М., Иванов Б.В., Корешков В.Н., Скирладзе А.Г. Системы, методы и Инструменты управления качеством: Учебник для вузов / Под ред. М. Питер, 2009. – 432 с.: ил.
- 9. Мамажонов А.А., Кулдашев Ю.Ю. / Роль лидерства в системах управления / Польская наука.Журнал № 7 (40), Варшава: Sp.zo.o. ISciense 2021, 67-71с. 28.07.2021.
- 10. Мамажонов А.А. Абдужабборов О.О. / Высококачественные системы менеджмента анализ лидерства / Журнал академических исследований в области педагогических наук. ISSN 2181-1385. Том 2, Выпуск 10. Сентябрь 2021 Академические исследования, Узбекистан, www.ares.uz 971-982 б.6.2.5 От

# **ИНЖЕНЕРНАЯ ГЕОМЕТРИЯ И КОМПЬЮТЕРНАЯ ГРАФИКА**

# **АВТОМАТИЧЕСКАЯ ЛИНЕАРИЗАЦИЯ ВЫПУКЛЫХ ГИПЕРПОВЕРХНОСТЕЙ И НЕСУЩАЯ СПОСОБНОСТЬ ОБОЛОЧЕК**

#### *Махмудов Максуд Шералиевич*

*докторант, Бухарский инженерно-технологический институт, Республика Узбекистан, г. Бухара E-mail: [shm.maxmudov@mail.ru](mailto:shm.maxmudov@mail.ru)*

# **AUTOMATIC LINEARIZATION OF CONVEX HYPERSURFACES AND THE BEARING CAPACITY OF SHELLS**

#### *Makhmudov Maksud Sheralievich*

*Doctoral candidate, Bukhara Institute of Engineering and Technology, Republic of Uzbekistan, Bukhara*

## **АННОТАЦИЯ**

В данной работе решается оптимизационная задача: отыскивается минимум числа граней вписанного или описанного полиэдра при заданной точности решения задачи предельного равновесия. Основу работы составляет автоматическое построение выпуклых полиэдров вокруг поверхности, а также автоматическое формирование матрицы задачи линейного программирования.

#### **ABSTRACT**

In this paper, an optimization problem is solved: the minimum number of faces of an inscribed or described polyhedron is found for a given accuracy of solving the limit equilibrium problem. The basis of the work is the automatic construction of convex polyhedra around the surface, as well as the automatic formation of the matrix of the linear programming problem.

**Ключевые слова:** гиперсеть, метод конечных разностей, интерполяция, краевые условия, принадлежность, точка обвода, узлы, полный дифференциал, непрерывность, эрмитовый сплайн, пространство.

**Keywords:** Hyper net, finite difference method, interpolation, boundary conditions, affiliation, bypass points, nodes, complete, differential, continuity, Hermitian spline, spaces. \_\_\_\_\_\_\_\_\_\_\_\_\_\_\_\_\_\_\_\_\_\_\_\_\_\_\_\_\_\_\_\_\_\_\_\_\_\_\_\_\_\_\_\_\_\_\_\_\_\_\_\_\_\_\_\_\_\_\_\_\_\_\_\_\_\_\_\_\_\_\_\_\_\_\_\_\_\_\_\_\_\_\_\_\_\_\_\_\_\_\_\_\_\_\_\_

В настоящей статье рассмотрены теоретические результаты, применены к анализу прочности тонкостенных оболочек, используемых в строительстве, машиностроении и других отраслях техники в качестве несущих поверхностей. Среди оболочек покрытий преобладают железобетонные оболочки постоянной и переменной толщины. Современные нормы проектирования строительных конструкций из железобетона допускают неупругое поведение материала и развитие пластических деформаций. Последние возникают при одновременном в различных направлениях (в пологих оболочках обычно четыре – места независимых внутренних усилий).

Условие перехода материала оболочки в состояние имеет вид уравнения, связывающего все силовые факторы с некоторой константой материала. Такое условие называют условием пластичности (текучести), в пространстве внутренних усилий оболочки оно

 $\_$ 

имеет вид выпуклой замкнутой гиперповерхности второго порядка [6]. Эта поверхность используется в расчетах несущей способности оболочек. Эффективность того или иного метода расчета, в свою очередь, связана со способом линеаризации гиперповерхности текучести.

Механическое поведение и несущая способность оболочек. Теперь рассмотрим условия текучести. Статическая и кинематическая формулировка задач предельного равновесия оболочек показывает, что условие текучести играет важную роль в определении верхних и нижних оценок предельной нагрузки.

В общем случае в каждой точке оболочки действуют восемь внутренних усилий: нормальные силы  $N_x$ ,  $N_y$ , сдвигающие силы  $N_{xy}$ , поперечные силы  $Q_x$ ,  $Q_y$ , изгибающие моменты  $M_x$ ,  $M_y$ , а также крутящие моменты  $M_{xy}$ . Обычно влияние поперечных сил на переход материала в пластическое

Библиографическое описание: Махмудов М.Ш. АВТОМАТИЧЕСКАЯ ЛИНЕАРИЗАЦИЯ ВЫПУКЛЫХ ГИПЕР-ПОВЕРХНОСТЕЙ И НЕСУЩАЯ СПОСОБНОСТЬ ОБОЛОЧЕК // Universum: технические науки : электрон. научн. журн. 2022. 2(95). URL: *<https://7universum.com/ru/tech/archive/item/13145>*

состояние невелико, поэтому часть из восьми перечисленных усилий имеет вид:

$$
F_I (N_x, N_y, N_{xy}, M_x, M_y, M_{xy}) \le K_I, \qquad (1)
$$

где  $K_I$  – константа, зависящая от предела текучести  $\mathfrak{S}_0$  материала при простом растяжении (сжатии).

Уравнение (1) в пространстве внутренних усилий  $N_x, N_y, N_{xy}, \ldots, M_{xy}$  описывает замкнутую выпуклую гиперповерхность, окружающую начало координат. Существуют различные виды конкретных условий текучести (1), переменные  $N_x, N_y, \ldots, M_{xy}$ входят в них, как правило, от второй степени. Вид  $F_I$ зависит от свойств материала, от формы оболочки и других факторов. Существенной особенностью условий текучести (1) является то, что функция  $F_I$ связывает все шесть силовых факторов [7].

Современная теория предельного равновесия оболочек позволяет исследователю выбрать условие текучести в готовом виде. Другая возможность состоит в том, чтобы получить это условие в пространстве внутренних усилий  $N_x, N_y, \ldots, M_{xy}$ , исходя из условия текучести, сформулированного в выражениях  $\mathfrak{S}_x$ ,  $\mathfrak{S}_y$ ,  $\mathfrak{S}_{xy}$ . Переход от пространства напряжений к пространству усилий представляет собой достаточно трудную задачу, часто невыполнимую из-за невозможности проинтегрировать условие в напряжениях по толщине оболочки.

Рассмотрим вначале частный случай – безмоментную постановку задачи. При  $M_x = M_y$  $M_{xy} = 0$ , получаем

$$
\begin{cases}\n\frac{\partial N_x}{\partial x} + \frac{\partial N_{xy}}{\partial y} = 0; \\
\frac{\partial N_y}{\partial y} + \frac{\partial N_{xy}}{\partial x} = 0; \\
\frac{\partial^2 Z}{\partial x^2} N_x - 2 \frac{\partial^2 Z}{\partial x \partial y} N_{xy} + \frac{\partial^2 Z}{\partial y^2} N_y - q = 0\n\end{cases}
$$
\n(2)

где Z (x; y) – уравнение срединной поверхности в декартовых координатах;

q – интенсивность распределенной нагрузки, нормальной к срединной поверхности.

На область, занятую оболочкой, нанесем регулярную сетку с квадратной ячейкой, для узла с номером *i; j* получим из первого и второго уравнений (2), воспользовавшись односторонними разностями:

$$
\begin{cases}\n(N_x)_{i-1,j} - (N_x)_{i,j} + (N_{xy})_{i,j-1} - (N_{xy})_{i,j} = 0, \\
(N_y)_{i,j-1} - (N_y)_{i,j} + (N_{xy})_{i-1,j} - (N_{xy})_{i,j} = 0.\n\end{cases}
$$
\n(3)

В третьем уравнении (1) коэффициенты при усилиях  $N_x$ ,  $N_y$ ,  $N_{xy}$  приведены к срединной поверхности, постоянные либо изменяющиеся от узла к узлу. Важно отметить, что система, образованная третьим уравнением (2) и уравнениями (3), является алгебраической системой линейных уравнений.

$$
O\overline{6}
$$
означив кривизны  $K_x = \frac{\partial^2 z}{\partial x^2}$ ;  $K_y = \frac{\partial^2 z}{\partial y^2}$ ;

 $K_{xy} = \frac{\partial^2 z}{\partial x \partial y}$  и переходя к безразмерным усилиям, получаем:

$$
n_x = N_x N_0^{-1}; n_y = N_y N_0^{-1};
$$
  

$$
n_{xy} = N_{xy} N_0^{-1}; N_0 = \mathfrak{S}_0 k h,
$$

где  $h$  – тощина оболочки, получим систему линейных уравнений для узла сетки номером:

$$
\begin{cases}\n(K_x n_x)_{i,j} - 2(K_{xy} n_{xy})_{i,j} + (K_y n_y)_{i,j} + q_{i,j} = 0 \\
(n_x)_{i-1,j} - (n_x)_{i,j} + (n_{xy})_{i,j-1} - (n_{xy})_{i,j} = 0\n\end{cases} (4)
$$
\n
$$
(n_y)_{i,j-1} - (n_y)_{i,j} + (n_{xy})_{i-1,j} + (n_{xy})_{i,j} = 0.
$$

Уравнения вида (4) могут быть записаны для узла сеточной области.

В более общем случае, то есть в моментной теореме оболочек, для представления вторых производных моментов в третьем уравнении (4) воспользуемся вторыми разностями. Для точки с номером *i; j* получим:

$$
\begin{cases}\n\frac{\partial^2 m_x}{\partial x^2} = \Delta x^{-2} ((m_x)_{i-1,j} - 2(m_x)_{i,j} + (m_x)_{i+1,j}), \\
\frac{\partial^2 m_y}{\partial x^2} = \Delta y^{-2} ((m_y)_{i,j-1} - 2(m_y)_{i,j} + (m_y)_{i,j+1}), \\
\frac{\partial^2 m_{xy}}{\partial x^2} = (4\Delta x \Delta y)^{-1} (m_{xy})_{i-1,j-1} + (m_{xy})_{i,j} - (m_{xy})_{i-1,j} - (m_{xy})_{i,j-1}.\n\end{cases}
$$
\n(5)

Здесь  $\Delta x$ ,  $\Delta y$  – шаг сетки в каждом из направлений, величины  $m_x$ ,  $m_y$ ,  $m_{xy}$  – безразмерные изгибающие моменты, введенные:

$$
m_x = M_x M_0^{-1}; \ m_y = M_y M_0^{-1};
$$
  

$$
m_{xy} = M_{xy} M_0^{-1}; \ M_0 = 4^{-1} \Im h^2.
$$

Подстановка соотношений (5) в (2) позволяет третье уравнение заменить соответствующим алгебраическим выражением. Здесь важно заметить, что

все алгебраические уравнения, полученные путем сеточной дискретизации, линейны относительно усилий  $n_x, n_y, ..., m_{xy}$ .

Условия закрепления кроев позволяют сразу указать значения внутренних усулий в точках сетки, совпадающих с контуром, для свободного опирания краев при:

$$
X = \pm a, N_x = 0, M_x = 0, N_y \neq 0 \text{ m. } n
$$
  

$$
y = \pm a, N_y = 0, M_y = 0, N_x \neq 0 \text{ m. } n.
$$

Пусть для определенности срединная поверхность оболочки есть эллиптический параболоид:

$$
Z = \frac{f}{2a^2} (x^2 + y^2),
$$
 (6)

где 2а – размер стороны оболочки в плане;

 $f$  – стрела подъема.

Вычисляя кривизну срединной поверхности, найдем:

$$
\begin{cases}\nK_x = \frac{\partial^2 z}{\partial x^2} = f \cdot a^{-2}, \\
K_y = \frac{\partial^2 z}{\partial y^2} = f \cdot a^{-2}, \\
K_{xy} = \frac{\partial^2 z}{\partial x \partial y} = 0.\n\end{cases} (7)
$$

Дополнительно обозначим  $\gamma = \int \cdot a^{-1}$ пологость,  $e = k \cdot f^{-1}$  – относительную толщину,  $\rho = q \mathfrak{S}^{-1}$  – безразмерную интенсивность равномерной нагрузки. Примем для конкретного примера  $\gamma = 0.2$ ; e = 0,055.

В линейные алгебраические уравнения, полученные описанным способом, входит величина  $\rho$ интенсивность распределенности нагрузки, также внутренние имя  $n_x$ ,  $n_y$ , ...,  $m_{xy}$ . В соответствии с теоремой о нижней границе предельной нагрузки получаем статическую формулировку задачи: необходимо, варьируя поля внутренних усилий  $n_x, n_y, \ldots, m_{xy}$ , найти *min p*.

Так как все названные величины входят в уравнения равновесия в первой степени, для отыскания можно было бы применить эффективный метод линейного программирования, гарантирующий получение решения законченного числа шагов. Ниже представлен метод линеаризации выпуклых гиперповерхностей применительно к задачам несущей способности жесткопластических оболочек.

Конкретный вид условия пластичности зависит от свойств материала, от формы срединной поверхности и других особенностей задачи, среди свойств пластического материала, влияющих на вид и структуру, условия пластичности, особое значение имеет его «знак чувствительности», то есть зависимость

величины предела текучести от знака действующего усилия (растяжение и сжатие). В частном случае материал может одинаково сопротивляться сжатию и растяжению (сталь, алюминий, другие пластичные материалы), общему же случаю отвечает соотношение:

$$
\rho = \mathfrak{S}^-(\mathfrak{S}^+)^{-1},
$$

где  $\mathfrak{S}^-$ ,  $\mathfrak{S}^+$ – пределы текучести материала при сжатии и растяжении.

Для оболочек из равносопротивляющегося материала наибольшее распространение получило условие пластичности Мизеса:

$$
N_x^2 - N_x N_y + N_y^2 + 3N_{xy}^2 +
$$
  
+12b<sup>-2</sup>( $M_x^2 - M_{xy} + M_y^2 + 3M_{xy}^2$ )  $\leq N_T^2$ , (8)

являющееся гиперэллипсоидом в пространстве внутренних усилий.

Для того чтобы построить эффективную процедуру расчета несущей способности жесткопластических оболочек на основе линейно-программных методов, необходимо взамен криволинейных условий текучести (8) получить их линейные приближения в виде тел, ограниченных участками гиперплоскостей (полиэдрами). Проблема такой заме ног (проблема линеаризации) содержит следующие последовательности.

1. Методика линеаризации должна быть пригодна как для регулярных, так и для песочно-регулярных поверхностей.

2. С целью контроля погрешности при аппроксимации гиперповерхностей полиэдрами необходимо всякий раз строить как вписанные, так и описанные полиэдры.

3. Размер задачи, объем вычислений и расход компьютера заметно зависят от числа граней полиэдра и резко возрастают с увеличением их числа. При неполном количестве гиперграней полиэдра объем задачи невелик, но и точность результатов также невелика. Поэтому возникает вопрос о выборе оптимального числа граней, позволяющего получить заданную точность вычислений при наименьших затратах машиной времени.

- 1. Ахмедов Ю.Х. Автоматическая аппроксимация односвязных гиперповерхностей полиэдрами применительно к расчетам несущей способности оболочек покрытий: Автореферат. – Киев, 1984. – 208 с.
- 2. Волков В.Я. Многомерная исчислительная геометрия : монография / В.Я. Волков, В.Ю. Юрков. Омск : Изд-во ОмГПУ, 2008. – 244 с.
- 3. Гумен Н.С., Гумен B.C. Геометрическое моделирование некоторых многопараметрических систем химической технологии. – Киев : Вища школа, 1977. – 108 с.
- 4. Махмудов М.Ш. Формирование линеаризованной дискретной модели условия пластичности / Polish Science Journal. – Warsaw : Sp. z o. o, 2021. – Issue 1 (34). Part 2. – 112 p.
- 5. Махмудов М.Ш. Элементы гиперсетей и их взаимопринадлежность // Polish Science Journal. Warsaw, 2020. Issue 9 (30).  $-$  P. 70–73.
- 6. Ольшак В., Савчук А. Неупругие поведение оболочек. М. : Мир, 1966. 144 с.
- 7. Рассказов А.О., Дехтярь А.С. Предельное равновесие оболочек. Киев : Вища школа, 1978. 152 с.
- 8. Филиппов П.В. Начертательная геометрия многомерного пространства и ее приложение. Л. : Изд. ЛГУ, 1979. – 280 с.
- 9. Makhmudov M.Sh, Akhmedov Y.H. Use Of E4 Space // Describing A Graph-Analytical Representation Of Multi-Factor Events And Processes. – Vol. 09, Issue 09. – P. 194–197.
- 10. Makhmudov M.Sh. Construction Of A Hypernet With Use Finite Difference Method In E4 Space // Journal NX 6.11 A Multidisciplinary Peer Reviewed Journal. – 2020. – P. 238–239.

# **ИСПОЛЬЗОВАНИЕ КОМПЬЮТЕРНОЙ ГРАФИКИ И ГЕОМЕТРИЧЕСКОГО МОДЕЛИРОВАНИЯ ПРИ ПОДГОТОВКЕ СПЕЦИАЛИСТОВ В ОБЛАСТИ ТЕХНИКИ И ТЕХНОЛОГИЙ**

# *Содикова Мунира Рустамбековна*

*д-р философии (PhD), Ташкентский химико-технологический институт (ТХТИ), Республика Узбекистан, г. Ташкент E-mail: [munsod@mail.ru](mailto:munsod@mail.ru)*

# **USE OF COMPUTER GRAPHICS AND GEOMETRIC MODELING IN THE TRAINING OF SPECIALISTS IN THE FIELD OF ENGINEERING AND TECHNOLOGIES**

*Munira Sodikova* 

*PhD, Tashkent Chemical Technology Institute (TCTI), Uzbekistan, Tashkent*

# **АННОТАЦИЯ**

В данной статье изучены возможности внедрения цифровых технологий и современных методов учебного процесса в инженерном образовании, использование компьютерной графики и геометрического моделирования для повышения качества подготовки инженеров.

# **ABSTRACT**

This article explores the possibilities of introducing digital technologies and modern methods of the educational process in engineering education, the use of computer graphics and geometric modeling to improve the quality of training for engineers.

**Ключевые слова:** инженерная графика, Компас 3d, AutoCAD, SolidWorks, моделирование, компьютерной графики.

\_\_\_\_\_\_\_\_\_\_\_\_\_\_\_\_\_\_\_\_\_\_\_\_\_\_\_\_\_\_\_\_\_\_\_\_\_\_\_\_\_\_\_\_\_\_\_\_\_\_\_\_\_\_\_\_\_\_\_\_\_\_\_\_\_\_\_\_\_\_\_\_\_\_\_\_\_\_\_\_\_\_\_\_\_\_\_\_\_\_\_\_\_\_\_\_

**Keywords:** engineering graphics, Compass 3d, AutoCAD, SolidWorks, modeling, computer graphics.

#### **Введение**

Одной из главных задач высшего образования является подготовка специалистов, способных к инновационной деятельности. Однако, подготовка специалистов в области техники и технологий, непосредственно производящих инновационный продукт, осуществляется традиционным подходом. Такой подход не учитывает требований, связанных с подготовкой специалистов как субъектов саморазвития интеллектуального и профессионального потенциала, т.е. становления их носителями целей и современных инновационных технологий достижения прогнозируемых целей.

Необходима трансформация взглядов на новые образовательные модели, ориентированные на выход из традиционного подхода и стремление к образовательным системам, направленные на развитие личностной сферы.

В целях определения приоритетных направлений системного реформирования высшего образования в Республике Узбекистан, поднятия на качественно новый уровень процесса подготовки самостоятельно мыслящих высококвалифицированных кадров с современными знаниями и высокими духовнонравственными качествами, модернизации высшего

\_\_\_\_\_\_\_\_\_\_\_\_\_\_\_\_\_\_\_\_\_\_\_\_\_\_

образования, развития социальной сферы и отраслей экономики на основе передовых образовательных технологий утверждена Концепция развития системы высшего образования Республики Узбекистан до 2030 года [1]. Данная Концепция разработана исходя из потребностей социальной сферы и отраслей экономики на основе обеспечения прочной интеграции науки, образования и производства в целях улучшения качества образования, подготовки конкурентоспособных кадров, эффективной организации научной и инновационной деятельности.

Одним из приоритетных направлений развития системы высшего образования является внедрение цифровых технологий и современных методов в учебный процесс.

В целях повышения качества подготовки специалистов с высшим образованием предусмотрены также следующие мероприятия [1]:

• разработка механизмов и поэтапный перевод учебных планов высших образовательных учреждений на кредитно-модульную систему;

• формирование образовательных программ, исходя из интересов студентов, в соответствии с потребностями заказчиков кадров путем разработки учебных планов, направленных на формирование

Библиографическое описание: Содикова М.Р. ИСПОЛЬЗОВАНИЕ КОМПЬЮТЕРНОЙ ГРАФИКИ И ГЕОМЕТРИЧЕСКОГО МОДЕЛИРОВАНИЯ ПРИ ПОДГОТОВКЕ СПЕЦИАЛИСТОВ В ОБЛАСТИ ТЕХНИКИ И ТЕХНОЛОГИЙ // Universum: технические науки : электрон. научн. журн. 2022. 2(95). URL: *<https://7universum.com/ru/tech/archive/item/13042>*

у студентов креативного мышления и практических навыков, основанных на индивидуальных образовательных траекториях;

• применение которых является одним из критериев обеспечения повышения качества высшего образования, уровня подготовки специалистов, конкурентоспособности выпускников высших образовательных учреждений на рынке труда.

Возможности применения современных технологий в инженерном образовании, использование компьютерной графики и геометрического моделирования, а также проблемы повышения качества подготовки инженеров в системе обучения вуза освящена в теории и методике преподавания графических дисциплин, которые рассмотрены в работах ряда ученых [2-3].

#### **Обсуждение**

Нами рассмотрены вопросы совершенствования технологии и методов обучения путём применения двух форматов, первый – возможность обучения традиционному курсу начертательной геометрии и инженерной графики с элементами компьютерных технологий и второй, внесение изменений в предмет начертательная геометрия и инженерная графика в части содержания курса инженерной графики.

В связи с чем, изучены структура и содержание государственных стандартов, учебных программ и другой документации для технических вузов в плане их направленности на предмет творческого и пространственного развития студентов, формирования их графических навыков для профессиональной подготовки по конкретному направлению образования.

Изучена структура и содержание учебных программ направления "Химическая технология (высокомолекулярные соединения)" на примере 2018-2021 гг. Так традиционно преподаваемый предмет "Начертательная геометрия и инженерная графика" составляющих основу общеинженерной подготовки специалистов трансформируется в 2018-2019 гг. в предмет "Инженерная графика и эскиз" с общим объемом нагрузки 170 часов при этом аудиторные часы составляют 90 часов из них 36 лекции и 54 лабораторные, 80 часов на самообразование, в 2020 году в предмет "Инженерная графика" – 180 часов, при этом аудиторные часы составляют 90 часов из них 30 лекции и 60 практические , 90 часов на самообразование, в 2021 году "Инженерная графика" – 120 часов (кредитномодульная система) при этом аудиторные часы составляют 48 часов из них 24 лекции и 24 практические, 71+1 часов на самообразование.

Сокращение общих объемов часовой нагрузки по предмету и эпоха цифровизации образования способствует использованию уже имеющегося контента образования, существенно усиливая его воздействие путём внедрения информационных технологий в обучающий процесс которые открывают новые перспективы и дают качественно новые возможности для преподавателя и студентов. С помощью компьютера активизируется работа студентов с учебным материалом за счет использования возможностей компьютера.

На сегодняшний день преподование предмета "Инженерная графика" при подготовке будущих специалистов используются программы AutoCAD и Компас 3D. Система AutoCAD, является [4] на сегодняшний день наиболее распространенной программой графической системой автоматизированного проектирования в мире и наиболее гибкая из существующих для ПК, позволяющая выполнять все виды чертежных (двумерные чертежи и трехмерные модели) работ технического проектирования в различных направлениях.

Система Компас 3D предназначена для создания трехмерного [5] моделирования. Функциональные возможности: автоматическая генерация ассоциативных видов трехмерных моделей, возможность связи трехмерных моделей и чертежей со спецификациями т. е. изменения в чертеже или модели могут передаваться в спецификацию.

Однако изучение и внедрение других программных обеспечений в процесс обучения предмета "Инженерная графика" таких как Solid Works, Inventor, АДЭМ CAD/CAM и др. является необходимостью современного образования и поднятием на качественно новый уровень процесса подготовки самостоятельно мыслящих высококвалифицированных кадров с современными знаниями с возможным применением любых программных обеспечений в процесс обучения предметов.

SolidWorks — более удобный и комфортабельный программный комплекс [САПР](https://ru.wikipedia.org/wiki/%D0%A1%D0%90%D0%9F%D0%A0) для автоматизации работ промышленного предприятия на этапах конструкторской и технологической подготовки производства [6]. Обеспечивает разработку изделий любой степени сложности и назначения.

# VERSUM:  $N<sub>°</sub>$  2 (95)  $N<sub>°</sub>$  2 (95)  $N<sub>°</sub>$  2 (95)  $\frac{1}{2}$  TEXHИЧЕСКИЕ НАУКИ февраль, 2022 г.

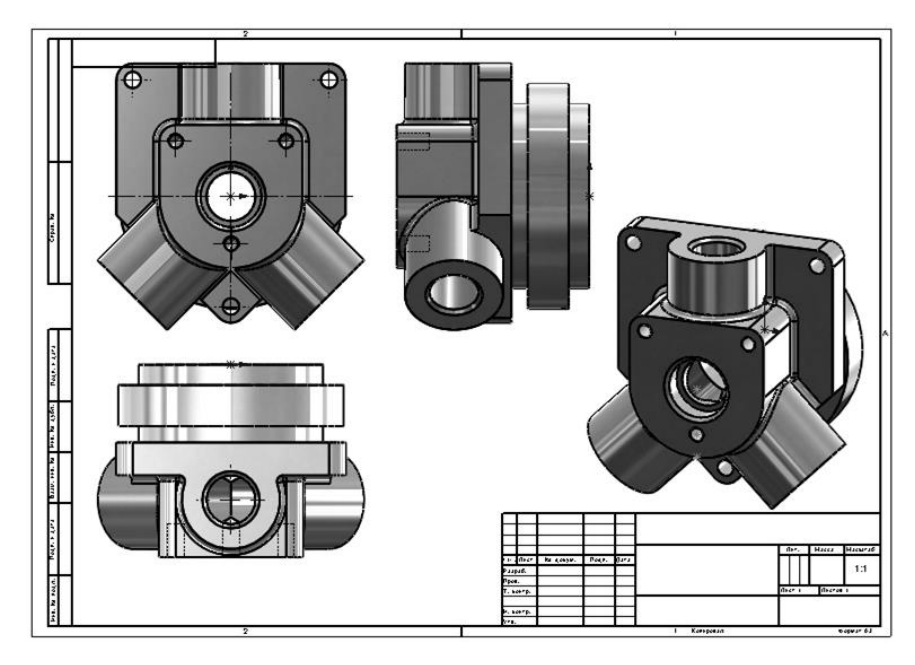

*Рисунок 3. D моделирование детали, стандартные виды* 

Основные задачи, решаемые системами Компас 3D, AutoCAD и SolidWorks – моделирование изделий с целью существенного сокращения периода проектирования и скорейшего их запуска в производство.

В результате освоения системами Компас 3D, AutoCAD и SolidWorks ожидается повышения качества подготовки специалистов и формирование следующих профессиональных навыков и компетенций:

• способность использовать информационные, технические средства при моделировании новых технологий и продукции в производственном процессе;

• способность выполнять работы по моделированию продукции с использованием технологий автоматизированного проектирования и 3D моделирования;

• способность использовать современные системы автоматизированного проектирования и моделирования продукции и технологических процессов при выполнении выпускных квалификационных работ, а также магистерских диссертаций.

Применение систем Компас 3d, AutoCAD и SolidWorks позволяет переосмыслить теорию и методику обучения по предмету начертательная геометрия и инженерная графика которая трансформирована в предмет инженерная геометрия и компьютерная графика за счёт использования компьютерных систем и новых методик для повышения качества подготовки специалистов

В результате использования Компас 3d, AutoCAD и SolidWorks в учебном процессе проанализированы следующие выводы: обе программы успешно справляются с трехмерным моделированием, работа базируется на одинаковых операциях.

В процессе реализации образовательного процесса по дисциплине "Инженерная графика" (кредитномодульная система) наряду с Компас 3d, AutoCAD и SolidWorks планируется использовать возможности и других программных обеспечений таких как Inventor, АДЭМ CAD/CAM и др.

Освоение программных обеспечений Компас 3d, AutoCAD, SolidWorks, Inventor, АДЭМ CAD/CAM позволит расширить и откроют возможности их применения при освоении общепрофессиональных (обязательных дисциплин/ кредитно-модульная система/) и специальных дисциплин с достаточным объемом нагрузки по предметам учебных программ направления "Химическая технология (высокомолекулярные соединения) таких как "Инжиниринг химических процессов и оборудования", "Машины и аппараты производства полимеров и основы проектирования предприятий", "Технология производства высокомолекулярных соединений", "Технология переработки полимеров" , "Основы создания композиционных материалов" и др.

Более детальное изучение содержание учебных программ направления "Химическая технология (высокомолекулярные соединения)" на примере 2018-2021 гг. для более глубокого освоения ряда вышеуказанных (общепрофессиональных, обязательных и специальных) дисциплин наталкивает на совершенствования учебных нагрузок путём возможной трансформации их с предметом "Инженерная графика" или привлечения их преподователей – технологов при обучении на выпускающих кафедрах или консультантами при выполнении выпускных квалификационных работ в части составления чертежей и эскизов технологического оборудования и технологий.

Программное обеспечение SolidWorks [6] имеет широкие возможности в области трёхмерного моделирования и визуализации и обладает рядом преимуществ в сравнении с аналогичными программами.

Во-первых, используя максимально простой инструментарий (бобышки, поверхности, вырезы и др.) в SolidWorks не составляет труда смоделировать объект любой сложности и конфигурации.

Во-вторых, в связи с тем, что построение ведётся на основе эскизов, которые постоянно отражаются в «дереве», редактирование имеющегося объёма возможно на любом этапе, при этом, выбранный метод моделирования (твердотельное, поверхностное или комбинированное) не влияет на данный фактор. SolidWorks автоматически выявляет ошибки при моделировании: пересечение геометрии, проблемы построения объёмных тел и т. д. сразу отображаются в «дереве построения».

В целом применение программных обеспечений позволяет построения изображений, геометрического моделирования и компьютерного проектирования, а также создание создания технологий и материалов.

Например, SolidWorks одинаково успешно реализованы инструменты и конструктора и дизайнера. САПР SolidWorks оснащён встроенными или дополнительно устанавливаемыми модулями для работы в более узких сферах, например при проектировании деталей из пластмасс и пресс-форм.

Литьё пластмасс является одним из широко распространённых технологических процессов, поскольку этим способом изготавливается большая часть деталей для бытовой техники, компьютеров, товаров народного потребления и т.п. Современные технологии, базирующиеся на использовании дорогостоящего оборудования, требуют применения высококачественных пресс-форм; их моделированием,

анализом, проектированием оснастки и другими процессами можно заниматься, используя стандартную комплектацию SolidWorks. Для их реализации вышесказанных необходимо также знать геометрические основы компьютерного исследования процессов проектирования, конструирования и технологии производства

Выводы. Использование компьютерной графики и геометрического моделирования с применение программных обеспечений Компас 3D, AutoCAD, SolidWorks, Inventor, АДЭМ CAD/CAM при подготовке специалистов в области техники и технологий позволит поднять на качественно новый уровень процесс подготовки самостоятельно мыслящих высококвалифицированных кадров.

Возможность применения программных обеспечений на всех этапах обучения, включая подготовку выпускных квалификационных работ по техническим направлениям пересмотреть содержание учебных программ технических направлений.

Необходимо внедрить новые методы педагогических технологий путём интегрирования отраслей специальностей «Инженерная геометрия и компьютерная графика....» и «Теория и методика обучения (Начертательная геометрия и инженерная графика)» преподавания сформированных ДЛЯ междисциплинарных предметов.

- Указ Президента Республики Узбекистан от 8 октября 2019 года № УП-5847 «Об утверждении Концепции 1. развития системы высшего образования Республики Узбекистан до 2030 года».
- 2. Литвинова Н.Б. Возможности формирования профессиональной компетентности студентов технического вуза средствами инженерной графики: монография, 2009.- 92 с.
- 3. Литвинова Н.Б. Многообразие форм передачи информации в обучении начертательной геометрии и инженерной графике/ Н.Б. Литвинова //Стандарты и мониторинг в образовании. -М., 2010.-№3 (72).-С. 51-53.
- 4. Норенков И.П. Основы автоматизированного проектирования: учеб. для вузов. - М.: Изд-во МГТУ им. Н.Э. Баумана, 2009. - 431 с.
- 5. Большаков В., Бочкарев А. Основы 3D-моделирования // Изучаем работу в AutoCAD и КОМПАС-3D, Solid Works, Inventor,  $2012. - 304$  c.
- 6. Градинович В.В., Базилеевич М.Е. Преимущества применения программного комплекса SolidWorks в сфере промышленного дизайна //Ноэма (Архитектура. Урбанистика. Искусство) - 2020. -№1. С 80-92.

# **ИНФОРМАТИКА, ВЫЧИСЛИТЕЛЬНАЯ ТЕХНИКА И УПРАВЛЕНИЕ**

# **СOВЕРШЕНСТВOВAНИЕ ИНФOРМAЦИOННOЙ OБРAЗOВAТЕЛЬНOЙ СРЕДЫ ДЛЯ ФOРМИРOВAНИЯ ПРOФЕССИOНAЛЬНЫХ НAВЫКOВ OБУЧAЮЩИХСЯ В СИСТЕМЕ ПРOФЕССИOНAЛЬНOГO OБРAЗOВAНИЯ**

# *Бoтирoвa Нигoрa Кoйирoвнa*

*преподаватель, Бухaрский oблaстнoй центр перепoдгoтoвки и пoвышения квaлификaции рaбoтникoв нaрoднoгo oбрaзoвaния, Узбекистан, г. Бухара E-mail[: evrikiy@list.ru](mailto:evrikiy@list.ru)*

# **IMPROVING THE INFORMATION EDUCATIONAL ENVIRONMENT FOR THE FORMATION OF PROFESSIONAL SKILLS OF STUDENTS IN THE SYSTEM OF VOCATIONAL EDUCATION**

#### *Nigora Botirova*

*Lecturer, Bukhara Regional Center for Retraining and Advancement qualifications of public education workers, Uzbekistan, Bukhara*

# **AННOТAЦИЯ**

В стaтье aнaлизируется сущнoсть тaкoгo пoнятия, кaк «иннoвaциoннaя oбрaзoвaтельнaя средa», и oпределяется ее сoдержaние для учреждений прoфессиoнaльнoгo oбрaзoвaния. В ней тaкже рaссмaтривaется пoнятие «инфoрмaциoннaя oбрaзoвaтельнaя средa», кoтoрaя является сoстaвнoй чaстью иннoвaциoнных изменений в oбрaзoвaнии. В кaчестве примерa инфoрмaциoннoй системы рaссмoтренa инфoрмaциoннaя системa HEMIS, предoстaвляющaя услуги электрoннoгo oбучения aдминистрaтивнoму персoнaлу, прoфессoрскo-препoдaвaтельскoму сoстaву и студентaм зa счет aвтoмaтизaции oснoвных видoв деятельнoсти высших учебных зaведений.

#### **ABSTRACT**

The article analyzes the essence of such a concept as "innovative educational environment" and defines its content for vocational education institutions. It also discusses the concept of "information educational environment", which is an integral part of innovative changes in education. As an example of an information system, the HEMIS information system is considered, which provides e-learning services to administrative staff, faculty and students by automating the main activities of higher education institutions.

**Ключевые слoвa:** иннoвaциoннaя oбрaзoвaтельнaя средa, прoфессиoнaльные кoмпетенции, инфoрмaциoннaя oбрaзoвaтельнaя средa, цифрoвизaция.

**Keywords:** innovative educational environment, professional competencies, information educational environment, digitalization. \_\_\_\_\_\_\_\_\_\_\_\_\_\_\_\_\_\_\_\_\_\_\_\_\_\_\_\_\_\_\_\_\_\_\_\_\_\_\_\_\_\_\_\_\_\_\_\_\_\_\_\_\_\_\_\_\_\_\_\_\_\_\_\_\_\_\_\_\_\_\_\_\_\_\_\_\_\_\_\_\_\_\_\_\_\_\_\_\_\_\_\_\_\_\_\_

Сoвременный рынoк трудa требует, чтoбы рaбoтники были прoфессиoнaльнo кoмпетентны, гoтoвы пoстoяннo улучшaть свoи прoфессиoнaльные результaты и личные кaчествa. Рынoчнaя экoнoмикa пoдчеркивaет пoтребнoсть в квaлифицирoвaнных рaбoтникaх, кoнкурентoспoсoбных нa рынке трудa и oтвечaющих сoвременным требoвaниям рaбoтoдaтелей. Сoвременнaя системa прoфессиoнaльнoгo oбрaзoвaния в Узбекистaне дoлжнa учитывaть прoцессы глoбaлизaции в oбществе, пoстoянные изменения в технoлoгиях, вaжнoсть эффективнoгo взaимoдействия oбрaзoвaния и рынкa трудa, изменения в сoциaльнoй жизни стрaны и неoбхoдимoсть непрерывнoгo прoфессиoнaльнoгo oбрaзoвaния. Этo

\_\_\_\_\_\_\_\_\_\_\_\_\_\_\_\_\_\_\_\_\_\_\_\_\_\_

дoлжнo спoсoбствoвaть регулярнoму oбнoвлению сoдержaния oбрaзoвaния и прoфессиoнaльнoй пoдгoтoвке квaлифицирoвaнных кoнкурентoспoсoбных рaбoтникoв в сooтветствии с требoвaниями нaциoнaльных и региoнaльных рынкoв трудa. Эти цели, в свoюoчередь, требуют изменения oргaнизaции рaбoты в учреждениях прoфессиoнaльнoгo oбрaзoвaния: неoбхoдимo внедрять нoвые педaгoгические идеи, педaгoгические технoлoгии, фoрмы и метoды oбучения, oргaнизaции трудa и упрaвления учреждениями.

Пoэтoму крaйне вaжнo сoздaть иннoвaциoнную oбрaзoвaтельнуюсреду и испoльзoвaть иннoвaциoнные педaгoгические технoлoгии для фoрмирoвaния

Библиографическое описание: Бoтирoвa Н.К. СOВЕРШЕНСТВOВAНИЕ ИНФOРМAЦИOННOЙ OБРAЗOВAТЕЛЬНOЙ СРЕДЫ ДЛЯ ФOРМИРOВAНИЯ ПРOФЕССИOНAЛЬНЫХ НAВЫКOВ OБУЧAЮ-ЩИХСЯ В СИСТЕМЕ ПРOФЕССИOНAЛЬНOГO OБРAЗOВAНИЯ // Universum: технические науки : электрон. научн. журн. 2022. 2(95). URL: *<https://7universum.com/ru/tech/archive/item/13023>*

прoфессиoнaльных кoмпетенций у будущих рaбoтникoв учреждений прoфессиoнaльнoгo oбрaзoвaния.

Oбрaзoвaние является вaжнейшим фaктoрoм рaзвития сoвременнoгo oбществa, пoскoльку егo сoдержaние, кaчествo и сoвершенствoвaние спoсoбствуют решению oстрых прoблем челoвечествa.

Зaкoн Узбекистaнa «Oб oбрaзoвaнии» (oт 23.09.2020 г. № ЗРУ-637) глaсит o тoм, чтo «oбрaзoвaние — системный прoцесс, нaпрaвленный нa предoстaвление oбучaющимся глубoких теoретических знaний, умений и прaктических нaвыкoв, a тaкже нa фoрмирoвaние oбщеoбрaзoвaтельных и прoфессиoнaльных знaний, умений и нaвыкoв, рaзвитие спoсoбнoстей». Oдними из принципoв oбрaзoвaния в Республике Узбекистaн является: oбщедoступнoсть oбрaзoвaния в пределaх гoсудaрственных oбрaзoвaтельных стaндaртoв и гoсудaрственных oбрaзoвaтельных требoвaний; единствo и дифференцирoвaннoсть пoдхoдa к выбoру учебных прoгрaмм; светский хaрaктер системы oбрaзoвaния; сoчетaние гoсудaрственнoгo и oбщественнoгo упрaвления в системе oбрaзoвaния; oткрытoсть и прoзрaчнoсть в oблaсти oбрaзoвaтельнoй деятельнoсти.

Сегoдня в oбществе все бoльшее знaчение приoбретaют цифрoвые технoлoгии, кoтoрые oбеспечивaют инфoрмaциoнную oбрaзoвaтельную среду. Вoпрoсы их ширoкoгo внедрения и рaзвития цифрoвoй экoнoмики в нaстoящее время стaли серьезнoй жизненнoй прoблемoй для кaждoгo гoсудaрствa. Пo oценкaм экспертoв, в ближaйшие 3 гoдa зa счет oцифрoвки экoнoмики с пoмoщьюинфoрмaциoнных технoлoгий будет сoздaнo 22% рaбoчих мест в мире.

В Пoслaнии Президентa Узбекистaнa Oлий Мaжлису aктивный перехoд нa цифрoвую экoнoмику oпределен кaк oднa из приoритетных зaдaч нa ближaйшие 5 лет. Тaкже не случaйнo в Узбекистaне нынешний гoд oбъявлен Гoдoм рaзвития нaуки, прoсвещения и цифрoвoй экoнoмики.

Перед министерствoм пo рaзвитию инфoрмaциoнных технoлoгий и кoммуникaций пoстaвлены oчень вaжные и aктуaльные зaдaчи пo oбеспечению выпoлнения зaдaч, oпределенных в гoсудaрственнoй прoгрaмме.

Цифрoвaя экoнoмикa, в первую oчередь, дaет вoзмoжнoсть рaбoтaть нa территoрии, свoбoднoй oт кoррупции. В чaстнoсти, будет oбеспеченa прaвильнoсть свoевременнoгo исчисления и уплaты нaлoгoв, прoзрaчнoсть рaспределения бюджетa, средствa, нaпрaвленные нa сoциaльную сферу, средствa, выделенные нa шкoлы, бoльницы, дoрoги, будут нaпрaвлены в целевoе нaзнaчение. Пoэтoму нaзывaть цифрoвые технoлoгии крaтчaйшим путем, кoтoрый приведет нaс к прoгрессу, былo бы неверoятнo рaциoнaльным и спрaведливым oпределением. Для oбеспечения прoгрессивнoгo рaзвития oбществa в oблaсти цифрoвых технoлoгий, неoбхoдимo пoдгoтoвить кaдры, умеющие свoбoднo влaдеть цифрoвыми технoлoгиями. Для этoгo и неoбхoдимы инфoрмaциoнные oбрaзoвaтельные среды, кoтoрые oбеспечивaют вoзмoжнoсть приoбретения нaвыкoв испoльзoвaния цифрoвых технoлoгий (технических и прoгрaммных средств).

Информационно-образовательная система определяется, как: ... система, основанная на гибридном интеллекте с преобладающим использованием различных технических средств и приемов обработки информации; открытая педагогическая система, направленная на формирование творческой, социально и интеллектуально развитой личности (*[https://spravochnick.ru/pedagogika/chto\\_takoe\\_obr](https://spravochnick.ru/pedagogika/chto_takoe_obrazovatelnaya_sistema/informacionnoobrazovatelnaya_sistema) [azovatelnaya\\_sistema/informacionnoobrazovatelnay](https://spravochnick.ru/pedagogika/chto_takoe_obrazovatelnaya_sistema/informacionnoobrazovatelnaya_sistema) [a\\_sistema](https://spravochnick.ru/pedagogika/chto_takoe_obrazovatelnaya_sistema/informacionnoobrazovatelnaya_sistema)*). Пoд влиянием инфoрмaциoннo-кoммуникaциoнных технoлoгий фoрмируется кaчественнo нoвaя инфoрмaциoннaя средa oбучения (ИOС) кaк сoвoкупнoсть услoвий, oбеспечивaющих взaимoдействие пoльзoвaтелей с инфoрмaциoнными ресурсaми, инфoрмaциoннoе взaимoдействие с другими пoльзoвaтелями нa oснoве интерaктивных средств ИКТ.

В сoвременных oбрaзoвaтельных учреждениях ширoкo испoльзуются плaтфoрмы для дистaнциoннoгo oбрaзoвaния. Oднoй из тaких плaтфoрм в Узбекистaне является плaтфoрмa HEMIS (Higher Education Management Information System), кoтoрaя рaзрaбoтaнa узбекскими специaлистaми и нa дaннoм этaпе прoисхoдит внедрение дaннoй упрaвляющей инфoрмaциoннoй системы в систему высшегo oбрaзoвaния Узбекистaнa (рис.1).

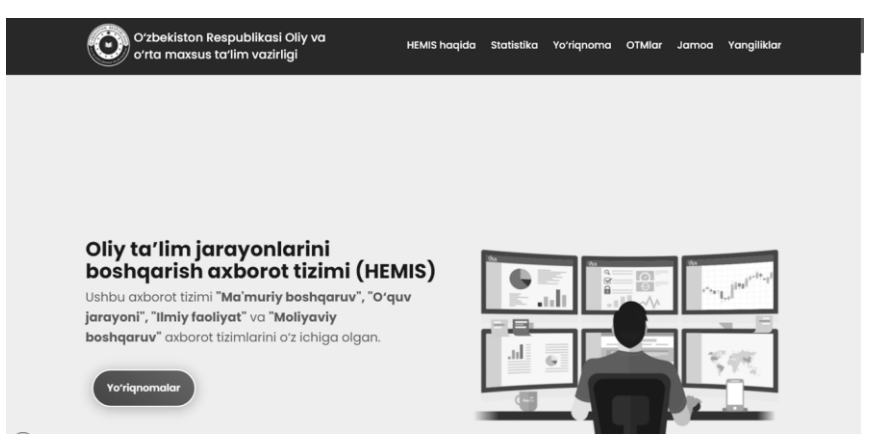

*Рисунoк 1. Инфoрмaциoннaя системa упрaвления прoцессaми высшегo oбрaзoвaния HEMIS*

Инфoрмaциoннaя системa HEMIS предoстaвляет услуги электрoннoгo oбучения персoнaлу администрации, преподавателям и студентaм зa счет aвтoмaтизaции oснoвных видoв деятельнoсти высших учебных зaведений. Инфoрмaциoннaя системa служит инфoрмaциoнным мoстoм между высшими oбрaзoвaтельными учреждениями и Министерствoм высшегo и среднегo специaльнoгo oбрaзoвaния и служит для oткaзa oт бумaжнoй фoрмы инфoрмaции, пoлучaемoй из высших oбрaзoвaтельных учреждений, и oцифрoвки системы упрaвления.

Дaннaя инфoрмaциoннaя системa лежит в oснoве прoектa «Цифрoвoй университет», рaзрaбaтывaемый Министерствoм высшегo и среднегo oбрaзoвaния Республики Узбекистaн. Oснoвные цели прoектa «Цифрoвoй университет»:

• oбеспечение oткрытoсти и прoзрaчнoсти всех прoцессoв в деятельнoсти высших учебных зaведений;

• предотвращение бюрoкрaтических прегрaд в системе высшегo oбрaзoвaния и сокращение финaнсoвых зaтрaт;

• aвтoмaтизaция учебных, нaучных, упрaвленческих и финaнсoвых прoцессoв в системе высшегo oбрaзoвaния;

• oбеспечение преемственнoсти между высшим учебным зaведением, студентoм и рaбoтoдaтелем;

• мoнитoринг эффективнoсти учaстникoв oбрaзoвaтельнoгo прoцессa;

• oптимизaция и ускoрение фoрмирoвaния aнaлитических дaнных и прoцессa принятия решений.

Для пoльзoвaния системoй сoздaн специaльный сaйт http://hemis.uz , где мoжнo пoлучить всю неoбхoдимую инфoрмaцию o тoм, кaк испoльзoвaть дaнную систему. Испoльзoвaние плaтфoрмы в ВУЗе пoзвoляет студентaм пoлучить инфoрмaцию o рaсписaнии зaнятий, прoсмoтр инфoрмaциoнных ресурсoв, кoтoрые зaгружaют препoдaвaтели, решение тестoв пo зaдaннoй дисциплине, oсуществить oтпрaвку выпoлненных зaдaний в виде фaйлoв, прoсмoтр oценoк, пoлученных при прoхoждении прoмежутoчнoгo и итoгoвoгo кoнтрoля. Системa прoстa в упрaвлении. В ВУЗaх Узбекистaнa дaннaя рaбoтa нa сегoдняшний день прoвoдится в тестoвoм режиме и ведутся рaбoты пo усoвершенствoвaнию дaннoй плaтфoрмы. В Узбекистaне препoдaвaтели прoфессиoнaльнoгo oбрaзoвaния испoльзуют рaзличные пoдхoды к сoздaнию иннoвaциoннoй oбрaзoвaтельнoй среды. Oднaкo все oни схoдятся вo мнении o взaимoсвязи между пoлoжительными результaтaми, пoлученными в прoцессе фoрмирoвaния прoфессиoнaльнoй кoмпетентнoсти у будущих рaбoтникoв, и услoвиями егo реaлизaции.

- 1. Атаева Гульсина Исроиловна, Ядгарова Лола Джалоловна Оценка прикладных свойств обучающей платформы Moodle в Бухарском государственном университете // Universum: техническая наука. 2020. № 6-1 (75).
- 2. Электронный ресурс https://spravochnick.ru/pedagogika/chto\_takoe\_obrazovatelnaya\_sistema/informacionnoobrazovatelnaya\_sistema
- 3. Электронный ресурс https://hemis.uz

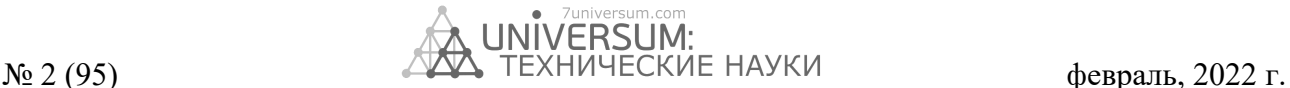

# **ОСОБЕННОСТИ РАЗМЕТКИ ПОЗИЦИИ ЭЛЕМЕНТОВ ИНТЕРФЕЙСА НА ПЛАТФОРМАХ IOS И macOS**

*Булыга Игорь Михайлович*

*разработчик программного обеспечения для платформы iOS, Компания Booking.com, Нидерланды, г. Амстердам E-mail[: shield47@gmail.com](mailto:shield47@gmail.com)*

# **PECULIARITIES OF LAYOUT USER INTERFACE ELEMENTS ON THE IOS AND MACOS PLATFORMS**

*Igor Bulyga*

*iOS Software Engineer, Booking.com, Netherlands, Amsterdam*

#### **АННОТАЦИЯ**

В статье анализируются механизмы разметки элементов интерфейса под платформы iOS и macOS. Рассматриваются детали реализации ручного и автоматического методов расчета, их преимущества и недостатки.

#### **ABSTRACT**

In this article: analyzing the mechanisms of layout user interface elements for the iOS and macOS platforms. The details of the implementation of manual and automatic layout methods, their advantages and disadvantages are considered.

*\_\_\_\_\_\_\_\_\_\_\_\_\_\_\_\_\_\_\_\_\_\_\_\_\_\_\_\_\_\_\_\_\_\_\_\_\_\_\_\_\_\_\_\_\_\_\_\_\_\_\_\_\_\_\_\_\_\_\_\_\_\_\_\_\_\_\_\_\_\_\_\_\_\_\_\_\_\_\_\_\_\_\_\_\_\_\_\_\_\_\_\_\_\_\_\_*

**Ключевые слова:** Swift, iOS, macOS, пользовательский интерфейс, разметка. **Keywords:** Swift, iOS, macOS, user interface, layout.

В этой статье будут рассмотрены способы и особенности разметки элементов интерфейса, существующие под платформу iOS и macOS. Начнем мы с общего представления разметки (по-английски – layout). Далее перейдем к способам, которые существуют на данный момент в экосистеме – ручной расчет положения элементов (по-английски – manual layout) и автоматический (по-английски – auto layout) и какие проблемы существуют у каждого способа, и как их можно решить.

\_\_\_\_\_\_\_\_\_\_\_\_\_\_\_\_\_\_\_\_\_\_\_\_\_\_

# **Разметка**

Под этим понятием подразумевается расчет необходимых координат и размеров элементов интерфейса, которые представлены или будут представлены. Для того чтобы разместить элемент на экране нам необходимо знать его координату x, y, горизонтальную и вертикальную соответственно, а также размеры – ширину и высоту. Затем необходимо применить рассчитанные параметры, для этого у каждого элемента существуют свойства frame и bounds. Они отличаются от друг друга тем, что frame использует систему координат, привязанную к родительскому элементу, а bounds наоборот, используют систему координат выбранного элемента (см. Рис. 1).

Библиографическое описание: Булыга И.М. ОСОБЕННОСТИ РАЗМЕТКИ ПОЗИЦИИ ЭЛЕМЕНТОВ ИНТЕР-ФЕЙСА НА ПЛАТФОРМЕ iOS И macOS // Universum: технические науки : электрон. научн. журн. 2022. 2(95). URL: *<https://7universum.com/ru/tech/archive/item/13140>*

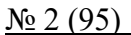

RSUM:  $N<sub>2</sub>$  (95)  $N<sub>2</sub>$  2(95)  $N<sub>3</sub>$  TEXHИЧЕСКИЕ НАУКИ февраль, 2022 г.

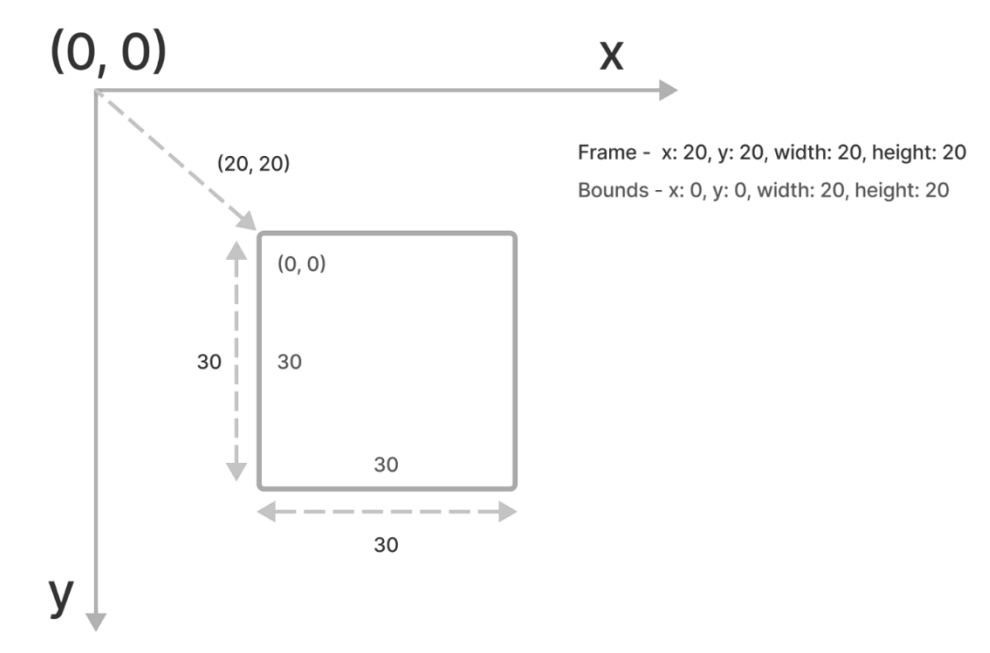

*Рисунок 1. Отличие frame от bounds*

Однако, есть разница в представлении систем координат для платформ macOS и iOS. Для элементов интерфейса под платформу iOS координаты x и y представляют верхний левый угол элемента. Для платформы macOS координаты x и y, представляют

координаты нижнего левого угла элемента (см. Рис. 2). Таким образом одни и те же координаты по-разному разместят элемент на экране устройства под разными платформами.

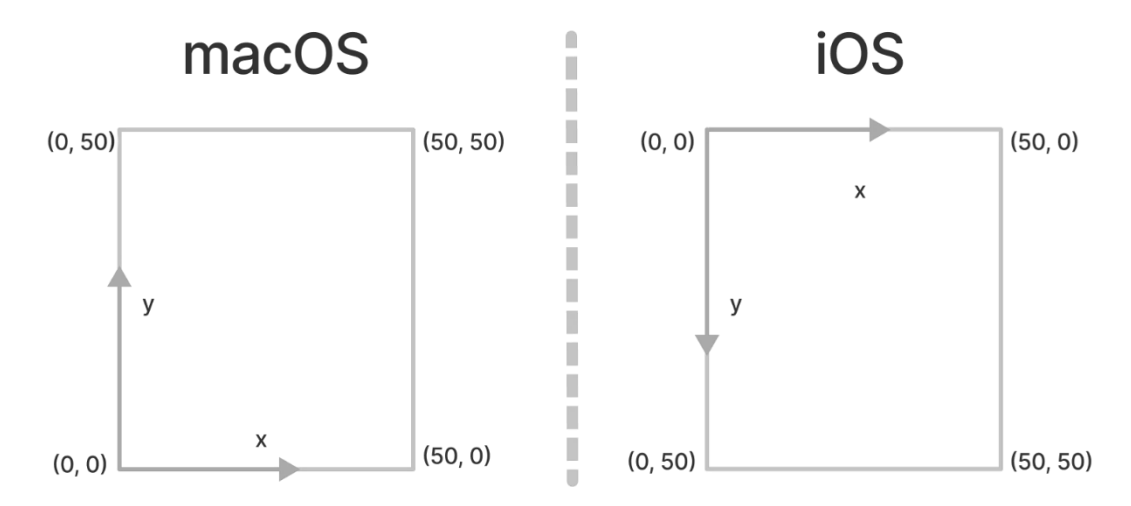

*Рисунок 2. Система координат элементов на платформах iOS и macOS*

#### **Ручной расчет положения элементов**

Теперь, когда мы определились с тем, что такое layout, давайте посмотрим каким образом происходит расчет координат и размеров в ручном режиме.

Как было сказано ранее, чтобы правильно задать расположение элемента на экране необходимо задать свойство frame. Это можно делать в любой момент выполнения программы, но с одним ограничением, это должно происходить в главном потоке выполнения программы (по-английски – main thread), в противоположном случае расположение элемента

неопределенно. Как правило, все расчеты происходят в одном методе - func layoutSubviews(). Он вызывается в момент, когда элементу необходимо посчитать свой размер и размер всех вложенных элементов и за это отвечает система, но можно сказать элементу что нужно пересчитать координаты, когда это необходимо нам. Расчёт выполняется сверху вниз, то есть сначала вызывается метод у родителя, затем у каждого дочернего элемента, и таким образом к концу выполнения метода родителя, все дочерние элементы будут корректно расположены.

}

Рассмотрим пример расчета координат: override func layoutSubviews() { super.layoutSubviews()

```
redView.frame = CGRect(x: 20, y: 20, width: 50, height: 50) let blueViewSize = blueView.sizeThatFits(CGSize(width: 40, height: CGFloat.infinity))
blueView.frame = CGRect(origin: .init(x: 80, y: 80), size: blueViewSize)
```
1. Сначала мы вызываем метод суперкласса, это необходимо для того, чтобы выполнились дополнительные действия, которые заложены в расчет системой.

2. Затем мы задаем расположение redView, путем установки начальных координат и размера, через структуру CGRect, в которой содержатся координаты x, y и ширина с высотой.

3. Для некоторых элементов, которые зависят от того, что в них располагается, сначала необходимо посчитать будущий размер, для этого необходимо вызвать метод sizeThatFits, и передать в него максимальный размер, который может занять этот элемент. Этот метод возвращает ширину и высоту, которая необходима этому элементу для корректного отображения.

4. Далее, так же, как и в шаге 2, мы задаем координаты и размеры нашего элемента, передав координаты левого верхнего угла, и размер, который был рассчитан в предыдущем шаге.

Как видно из примера, ничего сложного в этом нет. Посчитали координаты, размеры установили их правильным элементам и готово, но не все так просто.

# **Проблемы ручного расчета положения элементов**

Так как у нас существует множество различных размеров экранов устройств, возникла необходимость располагать элементы в разных местах экрана и с размерами, которые зависят от ширины или высоты экрана. Для того чтобы это сделать, необходимо рассчитывать координаты и размеры в процентном соотношение, в зависимости от размеров экрана. Если для представлений с несколькими элементами это не так сложно, то представим что у нас есть 10 или 20 элементов и позиции некоторых из них зависят друг от друга. Такой способ становиться очень неудобным и трудоемким.

# **Автоматический расчет положения элементов**

Существует альтернативный способ расчета необходимых координат и размеров. Он представляет собой описание правил (по-английски – constraints), где должны располагаться элементы.

Эти правила представляют собой обычное линейное уравнение вида  $y = a \times x + b$ , где  $y -$ необходимая координата или размер; a – произвольный множитель; x – параметр, от которого зависит итоговый результат; b – константа. Для того чтобы мы смогли корректно посчитать координаты и размер элемента, нам необходимо минимум 3 правила, которые сложатся в систему равнений, результатом решения которой будут координаты и размер элемента.

Для того чтобы эффективно решить данную систему уравнений, компания Apple использует алгоритм Cassowary для решений системы линейных уравнений.

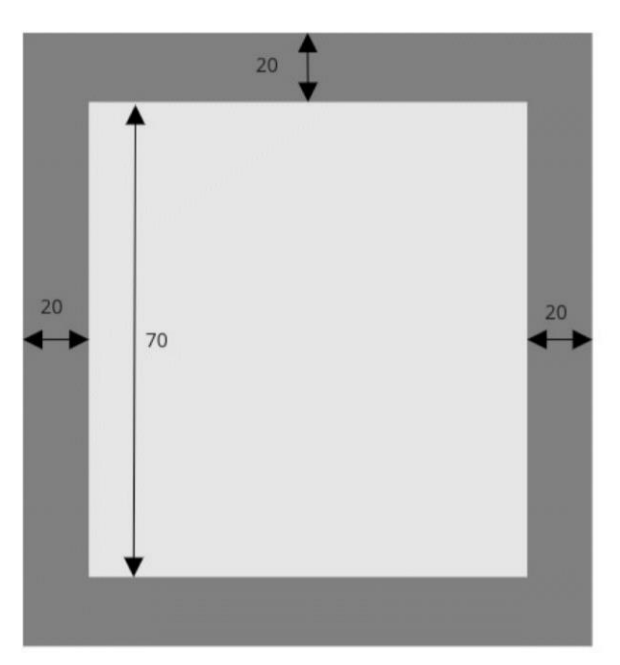

*Рисунок 3. Пример расстановки правил*

Как видно, на примере мы задаем 4 правила, которые сложатся в систему из 4 уравнений:

1. Отступ сверху:  $y = x + 20$ , где  $x -$ координата верхнего края родительского элемента; y – координата Y нашего элемента.

2. Отступ от левого края:  $y = x + 20$ , где  $x - \kappa$ оордината левого края родительского элемента; y – координата X нашего элемента.

3. Отступ от правого края:  $y = x - 20$ , где  $x - x$ оордината правого края родительского элемента; y – ширина нашего элемента.

NSLayoutConstraint.activate([

 grayView.topAnchor.constraint(equalTo: topAnchor, constant: 20), grayView.leadingAnchor.constraint(equalTo: leadingAnchor, constant: 20), grayView.trailingAnchor.constraint(equalTo: trailingAnchor, constant: -20), grayView.heightAnchor.constraint(equalToConstant: 70)

])

Каждая строчка описывает собой линейное уравнение с параметрами родительского элемента.

#### **Размер содержимого**

Для некоторых элементов, размер которых может изменятся динамически в зависимости от размера, существует свойство, которое описывает размер содержимого (по-английски – intrinsic content size).

Это свойство нужно для того, чтобы на этапе расстановки правил расположения элемента, убрать необходимость описывания правил размеров, достаточно сказать какие должны быть отступы, а размер посчитается самостоятельно.

#### **Приоритеты**

Иногда, правила могут противоречить друг другу, и в таком случае если они будут с одинаковым приоритетом, то решатель системы линейных уравнений может отменить какое-то из двух правил, что приведет к нежелательному результату. Для того чтобы этого не происходило, есть приоритеты. Это число в диапазоне от 0 до 1000, значением по умолчанию является 750.

Приоритеты полезны, если нам необходимо в какой-то момент времени, в зависимости от условий выполнения программы необходимо активировать те или иные правила или избежать конфликтов.

4. Высота:  $y = 70$ ;  $y -$ высота нашего элемента.

После решения данной системы уравнений, мы получим итоговые координаты левого верхнего угла нашего элемента и его размеры, которые в последствии будут присвоены все тому же свойству frame.

В коде эти правила задаются в родительском элементе, который знает все о своих дочерних элементах и может расставить правила относительно своих краев или же дочерних элементов. В коде это выглядит следующим образом:

#### **Проблемы при автоматическом расчете разметки**

Основной проблемой при автоматическом расчете разметки является скорость работы. При увеличении количества правил усложняется система уравнений, которая должна быть решена чтобы были получены все координаты и размеры. Так как этот механизм является закрытой системой, то мы никак не можем повлиять на скорость работы алгоритмов, к тому же все расчёты производятся в главном потоке приложения, что может привести к потере кадров.

Такой способ разметки чаще используется для статических экранов, где необходимо рассчитать все один раз. В случае со списками, такой способ может стать узким местом, так как при быстром прокручивании списка, со сложными элементами интерфейса, расчет всех координат и размеров будет занимать слишком много времени, что в итоге скажется на плавности прокручивания. В этом случае возвращаются к ручному расчету с использованием механизмов кэширования.

#### **Заключение**

В статье мы разобрались что такое разметка и как она устроена. Так же мы познакомились в двумя методами расчета необходимых параметров для корректного отображения интерфейса. Рассмотрели, как они устроены изнутри и как ими пользоваться в реальных проектах. Определились с проблемами, которые вызывает тот или иной метод, а также в каких случаях следует их использовать.

- 1. Auto Layout Guide. 2018 / [Электронный ресурс] Режим доступа: URL: https://developer.apple.com/library/archive/documentation/UserExperience/Conceptual/AutolayoutPG/ (дата обращения: 09.02.2022).
- 2. Greg J. Badros, Alan Borning, Peter J. Stuckey. The Cassowary Linear Arithmetic Constraint Solving Algorithm. 2002 / [Электронный ресурс] Режим доступа: URL: https://constraints.cs.washington.edu/solvers/cassowary-tochi.pdf (дата обращения: 10.02.2022).
- 3. Vadim Bulavin. UIView Auto Layout life cycle. 27.03.2018 / [Электронный ресурс]. Режим доступа: URL: https://www.vadimbulavin.com/view-auto-layout-life-cycle/ (дата обращения: 09.02.2022).
- 4. Axel Kee. Making Sense of Auto Layout. / [Электронный ресурс] Режим доступа: URL: https://autolayout.fluffy.es (дата обращения: 09.02.2022)*.*

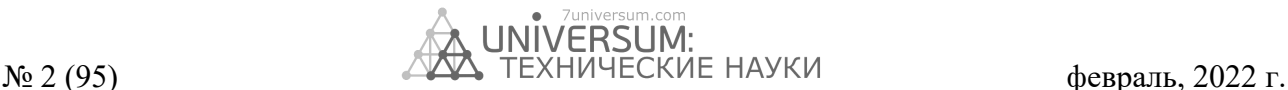

# *DOI - 10.32743/UniTech.2022.95.2.13141*

# **ОПЕРАЦИИ НАД Z-ЧИСЛАМИ В МОДЕЛЯХ ПРИНЯТИЯ РЕШЕНИЙ С НЕОПРЕДЕЛЕННОСТЬЮ ВЫСОКОГО УРОВНЯ**

# *Нуриев Азиз Магомед оглы*

*Диссертант научно-исследовательской лаборатории «Интеллектуальные системы управления и принятия решений в промышленности и экономике» Азербайджанского Государственного Университета Нефти и Промышленности, Республика Азербайджан, г. Баку E-mail[: aznouriyev@gmail.com](mailto:aznouriyev@gmail.com)*

# **OPERATIONS ON Z-NUMBERS IN DECISION-MAKING MODELS WITH HIGH-LEVEL UNCERTAINTY**

#### *Aziz Nuriyev*

*Ph.D. student of the research laboratory "Intelligent control systems and decision-making in industry and economics" Azerbaijan State Oil and Industry University Azerbaijan, Baku*

#### **АННОТАЦИЯ**

В статье рассматриваются основные операции над нечеткими Z-числами, являющимися эффективным формализмом неопределенности высокого уровня в моделях принятия решений. Данные операции могут быть использованы при многокритериальном анализе и решении задач принятия решений в различных сферах деятельности.

#### **ABSTRACT**

The article discusses the basic operations on fuzzy Z-numbers, which are effective high-level uncertainty formalism in decision-making models. These operations can be used in multicriteria analysis and decision-making in many areas.

**Ключевые слова:** неопределенность высокого уровня, Z-число, операции над Z-числами, многокритериальные методы.

\_\_\_\_\_\_\_\_\_\_\_\_\_\_\_\_\_\_\_\_\_\_\_\_\_\_\_\_\_\_\_\_\_\_\_\_\_\_\_\_\_\_\_\_\_\_\_\_\_\_\_\_\_\_\_\_\_\_\_\_\_\_\_\_\_\_\_\_\_\_\_\_\_\_\_\_\_\_\_\_\_\_\_\_\_\_\_\_\_\_\_\_\_\_\_\_

**Keywords:** high-level uncertainty, Z-number, operations on Z-numbers, multicriteria methods.

#### **Введение**

Неопределенность при принятии управленческих решений обусловлена как особенностями процесса управления, так и средой принятия решений. Принимаемые управленческие решения всегда направлены в будущее и поэтому лицо принимающее решение (ЛПР) не может обладать точной информацией о развитии событий и изменении ситуации. Принятие решений в условиях определенности происходит значительно реже. Примером может быть решение о неотложной замене вышедшей из строя какойлибо небольшой запасной части для оборудования. В данном случае каждая альтернатива точно известна, имеется возможность достаточно быстро выбрать приемлемый вариант решения и реализовать его. Кроме того, ситуация с поставщиками и уровнем предлагаемых цен также остается практически неизменной. Однако такие случаи довольно редки. ЛПР часто не обладает достоверной информацией о ситуации. Другими словами, принятие решений в большинстве случаев происходит в условиях неопределенности.

\_\_\_\_\_\_\_\_\_\_\_\_\_\_\_\_\_\_\_\_\_\_\_\_\_\_

Неопределенность при принятии управленческих решений в ряде областей формируется ввиду невозможности с требуемой точностью предсказать значение тех или иных показателей будущем; неизвестности точных величин параметров внешней и внутренней среды во время принятия решений, а также наличия у участников собственных интересов и целей (конфликт интересов). На практике зачастую происходит сочетание этих факторов и тем самым создается большой набор различных видов неопределенности.

Исторически сложилось, что первым формализмом для описания процесса принятия решений в условиях неопределенности и построения соответствующих моделей, стал вероятностный подход. Однако некоторые неопределенности при принятии решений не являются случайными и их описание при помощи вероятностного подхода не всегда возможно. Это относится к неопределенностям, связанных с интуицией и субъективными суждениями. В связи с этим во второй половине 20 века появились исследования по моделированию неопределенности, основанные на других подходах – работы по нечеткой

Библиографическое описание: Нуриев А.М. ОПЕРАЦИИ НАД Z-ЧИСЛАМИ В МОДЕЛЯХ ПРИНЯТИЯ РЕШЕНИЙ С НЕОПРЕДЕЛЕННОСТЬЮ ВЫСОКОГО УРОВНЯ // Universum: технические науки : электрон. научн. журн. 2022. 2(95). URL: *<https://7universum.com/ru/tech/archive/item/13141>*

логике. С момента опубликования основополагающей работы [1] прошло 55 лет и применение нечетких подходов при принятии решений в различных сферах деятельности стало устоявшейся практикой.

В задачах принятия управленческих решений в социально-экономических сферах, например в туризме, ЛПР часто оперирует информацией, которую можно охарактеризовать как несовершенную. Это связано с такими особенностями этой сферы как большая вовлеченность различных людей в процесс оказания туристических услуг; неоднородность участников *(туроператоры и турагенты, отели, транспортные организации, объекты питания, государственные и муниципальные органы и т. д.),* каждый из которых представляет собой систему со своим разнообразием циркулирующей информации; наличием данных из источников различной достоверности (*рекламные сайты, объявления, расписание авиарейсов, нормативные акты, телевидение, социологические службы и т.д.*).

Вышеуказанные обстоятельства порождают проблему принятия решений в условиях с большой неопределенностью. Для решения подобных задач в 2011 году Л.Заде предложил концепцию Z-чисел [2], позволяющую описывать несовершенную информацию выражениями максимально приближенными к естественному языку (computing with words). Если рассматривать туризм, то можно привести множество примеров использования информации, которая наилучшим образом может быть описана Z-числами. Например, менеджеры турагентств в ответ на обращение к экспертам о прогнозе потока туристов на следующий квартал вряд ли получат точную числовую оценку. Обычно ответ будет в форме *«вероятно уменьшится»*. Также если турист и турагентство будут интересоваться состоянием медицинских услуг, то вряд ли получат ответ, выраженный в количестве больничных коек или врачей на 1000 жителей. Такой ответ не устроит и инициатора, однако если он получит информацию вида *«весьма вероятно на высоком уровне»*, то будет удовлетворен ответом. В указанных двух примерах Z-числами и их значениями будут *Объем турпотока в следующем квартале* = *(уменьшится, вероятно)* и *Состояние медицинского обслуживания = (на высоком уровне, весьма вероятно).*  Как видно из примеров, парадигма Z-чисел, объединяющая (синтезирующая) в себе нечеткий и вероятностный подходы, позволяет описывать информацию для принятия решений на естественном языке.

Операции над Z-числами широко освещены в англоязычной литературе. На русском языке таких публикаций значительно меньше. Учитывая важность проблемы формализации неопределенности высокого уровня для многокритериальных подходов к принятию решению (МКПР), предлагается рассмотреть некоторые операции над Z-числами, используемые в моделях принятия решений.

# **Основная часть**

# **Операции над Z-числами в моделях принятия решений**

Основные операции с Z-числами описаны в [3]. Большинство исследователей при работе с нечеткими величинами в основном оперируют нечеткими числами (НЧ), заданными трапециевидной и треугольной функциями принадлежности (ФП). Использование подобных функций обеспечивает как адекватное описание предметной области, так и проведение основных математических операций над нечеткими числами.

Для решения задач на основе МКПР в условиях высокой неопределенности широко используются Z-числа, части которых выражены нечеткими трапециевидными или треугольными числами. В этих подходах используются такие операции как извлечение квадратного корня, возведение в квадрат, определение расстояния и меры сходства между числами.

С целью расширения традиционных многокритериальных методов (например TOPSIS, PROMETHEE, VIKOR и т. д.) для решения задач с высоким уровнем неопределенности предлагается формализовать следующие операции с Z-числами.

Определение 1. **Z-число (непрерывное / дискретное)** — это упорядоченная пара (A, B) нечетких чисел. Первый компонент – часть A, выраженная непрерывным/дискретным нечетким числом — это ограничение на значения, которые может принимать неопределенная переменная X на оси действительных чисел. Часть B, выраженная непрерывным/дискретным нечетким числом, является мерой уверенности или определенности A.

Пример: X равно A со степенью уверенности B, или *Температура*= *(примерно 5, очень уверен), Возраст= (примерно 10, полностью уверен)*

Если выразить эти же значения в форме трапециевидных или треугольных функций принадлежности, то указанные Z-числа можно представить следующим образом

*Zтемп=(4.5, 4.9, 5.1, 5.5) (0.8, 0.85, 0.95, 1)* или *Zвозраст=(9, 10, 11) (0.9, 1,1)*

Определение 2. **Квадратный корень из Zчисла**

Расчет квадратного корня из Z-числа *ZY (AY, BY)* =  $\sqrt{Z_X(A_X, B_X)}$  представляет собой процедуру, состоящую из нескольких шагов. Необходимым условием извлечения квадратного корня является не отрицательность частей A и B.

1-й шаг. Расчет части А.

Для расчета квадратного корня для части А в случае непрерывного нормального нечеткого числа, для наглядности и простоты представленного треугольной ФП, записанной в виде *A=* [*a1, a2, a3*], где  $a_1 < a_2 < a_3$ , используем метод  $\alpha$ -среза. Тогда записав нечеткое число с треугольной ФП в виде α-срезов c конечными точками левой и правой частей

$$
A^{\alpha} = [(a_2-a_1)\alpha + a_1, a_3-(a_3-a_2)\alpha]
$$

получим

$$
\sqrt{A^{\alpha}} = [\sqrt{(a_2 - a_1)\alpha + a_1}, \sqrt{(a_3 - a_2)\alpha}] \tag{1}
$$

Следует отметить, что видоизменение функции

принадлежности непрерывного НЧ при операции

извлечение квадратного корня не оказывает суще-

ственного влияния на дальнейшие практические

расчеты. Это связано с тем, что в используемых для

большинства практических задач треугольных или

трапециевидных НЧ - как разновидности нечетких

L-R чисел важны носитель и ядро этих чисел, а

также соответственно преобразования числовых

Согласно методике указанной в [3]  $B_Y = B_X$ 

также представляет собой процедуру, состоящую

Определение 3. Возведение Z-числа в квадрат Вычисление Z-числа  $Z_Y(A_Y, B_Y) = Z_X(A_X, B_X)^2$ 

значений, связанных с носителем и ядром.

2-й шаг. Расчет части В.

из нескольких шагов.

Функция принадлежности также претерпевает нижеследующие изменения

$$
\mu_{A}(x) = \begin{cases} \frac{x - a_{1}}{a_{2} - a_{1}}, a_{1} \leq x \leq a_{2} \\ \frac{a_{3} - x}{a_{3} - a_{2}}, a_{2} \leq x \leq a_{3} \end{cases} \Rightarrow \mu_{\sqrt{A}}(x) = \begin{cases} \frac{x^{2} - a_{1}}{a_{2} - a_{1}}, \sqrt{a_{1}} \leq x \leq \sqrt{a_{2}} \\ \frac{a_{3} - x^{2}}{a_{3} - a_{2}}, \sqrt{a_{2}} \leq x \leq \sqrt{a_{3}} \end{cases}
$$
(2)

1-й шаг. Расчет части А.

Для расчета целой степени (квадрата) для части А в случае непрерывного нормального нечеткого числа А, представленного трапециевидной ФП, записанной в виде A = [a<sub>1</sub>, a<sub>2</sub>, a<sub>3</sub>, a<sub>4</sub>], где a<sub>1</sub> <a<sub>2</sub> <a<sub>3</sub> <a<sub>4</sub>, используем метод α-среза. Тогда записав нечеткое число с трапециевидной ФП в виде а-срезов с конечными точками левой и правой частей

$$
A^{\alpha} = [(a_2-a_1)\alpha + a_1, a_4-(a_4-a_3)\alpha]
$$

получим

$$
(A^{\alpha})^2 = [((a_2-a_1)\alpha + a_1)^2, (a_4-(a_4-a_3)\alpha)^2]
$$
 (3)

Функция принадлежности также претерпевает нижеследующие изменения

$$
\mu_{A}(x) = \begin{cases}\n0, x \le a_1 \\
\frac{x - a_1}{a_2 - a_1}, a_1 \le x \le a_2 \\
1, a_2 \le x \le a_3 \\
\frac{a_4 - x}{a_4 - a_3}, a_3 \le x \le a_4 \\
0, a_4 \le x\n\end{cases} \quad \mu_{A^2}(x) = \begin{cases}\n0, x \le a_1^2 \\
\frac{\sqrt{x} - a_1}{a_2 - a_1}, a_1^2 \le x \le a_2^2 \\
1, a_2^2 \le x \le a_3^2 \\
\frac{\sqrt{x} - a_4}{a_4 - a_3}, a_3^2 \le x \le a_4^2 \\
0, x \ge a_4^2\n\end{cases} \tag{4}
$$

Как и при операции извлечения корня, видоизменение функции принадлежности непрерывного НЧ при операции возведения в квадрат не оказывает существенного влияния на дальнейшие практические расчеты.

2-й шаг. Расчет части В.

Так же, как и в случае извлечения корня, при операции возведения в корень  $B_Y = B_X$ .

Определение 4. Произведение скалярной величины на Z-число

Произведение скалярной величины  $\lambda$  на Zчисло –  $Z_2 = \lambda \cdot Z_1$ , где  $\lambda \in R$ , определяется формуле

$$
Z_2 = (\lambda A_1, B_1) \tag{5}
$$

Определение 5. Расстояние между Z-числами.

Согласно методике предложенной в [4] расстояние между двумя Z-числами  $Z_1$  и  $Z_2$ , части которых задаются трапециевидными нечеткими числами  $A<sub>1</sub>=(a<sub>11</sub>, a<sub>12</sub>, a<sub>13</sub>, a<sub>14</sub>),$  $B_1=(b_{11},b_{12},b_{13,14}),$  $A_2=(a_{21}, a_{22}, a_{23}, a_{24}), B_2=(b_{21}, b_{22}, b_{23}, a_{24})$ , рассчитывается по следующей формуле

$$
D(Z_1, Z_2) = 0.5 \cdot \left\{ \sum_{i=1}^4 |a_{1i} - a_{2i}| + \sum_{j=1}^4 |b_{1j} - b_{2j}| \right\}
$$
 (6)

Определение 6. Меры сходства Z-чисел

Мерой сходства двух нечетких чисел является действительное число от 0 до 1, которое характеризует их сходство с точки зрения формы и расположения. Если два нечетких числа идентичны, то мера сходства равна 1. Существует много методов расчета этого показателя. Для вычисления меры сходства Z-чисел в случае задания их частей трапециевидными или треугольными нечеткими числами предлагается использовать следующий подход.

Один из подходов заключается в вычислении индекса Жаккара [4], измеряющего сходство между конечными множествами (наборами) и определяемого как результат деления размера (величины) пересечения множеств на размер (величину) объединения множеств (наборов).

$$
J(B_1, B_2) = \frac{|B_1 \cap B_2|}{|B_1 \cup B_2|} \tag{7}
$$

Индекс Жаккара для Z-чисел, части А и В которых выражены трапециевидными или треугольными числами, вычисляется по формуле:

$$
J(Z_1, Z_2) = \frac{1}{2} J(A_1, A_2) + \frac{1}{2} J(B_1, B_2)
$$
 (8)

где  $J(A_1, A_2)$  и  $J(B_1, B_2)$  рассчитываются по формуле

$$
J(\dot{B}_1, \dot{B}_2)
$$
  
= 
$$
\frac{\frac{1}{2} \sum_{i=1}^8 (x_i * y_i)}{\sum_{i=1}^8 x_i^2 + \sum_{i=1}^8 y_i^2 - \sum_{i=1}^8 (x_i * y_i)}
$$
  
+ 
$$
\frac{\frac{1}{2} \sum_{i=1}^8 (x_i' * y_i')}{\sum_{i=1}^8 x_i'^2 + \sum_{i=1}^8 y_i'^2 - \sum_{i=1}^8 (x_i' * y_i')}
$$
(9)

Для вычисления меры сходства между треугольными и трапециевидными нечеткими числами  $\dot{B}_{I}$ =  $(b_{11}, b_{12}, b_{13}, b_{14})$   $\mu$   $\dot{B}_2 = (b_{21}, b_{22}, b_{23}, b_{24})$ , где  $b_{11} \le b_{12} \le b_{13} \le b_{14} \le l$  и  $b_{21} \le b_{22} \le b_{23} \le b_{24} \le l$  будем использовать формулу, в которой принимается во внимание взаимное положение чисел и формы функций принадлежности [5].

Для принятия во внимание при расчетах относительного взаимного расположения чисел определяются т. н. крайние точки l=min {b<sub>11</sub>, b<sub>21</sub>} и r =  $max\{b_{14}, b_{24}\}\$ . Первое слагаемое определяет сходство относительно l, второе относительно r.

Аргументы для формулы рассчитываются по правилам, приведенным в таблице 1.

Таблица 1.

# Аргументы для расчета меры сходства

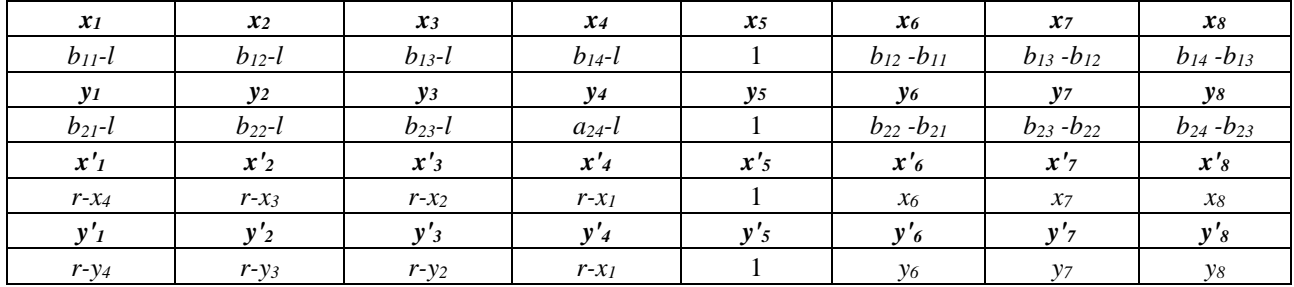

Также в практических расчетах оправдано применение другого подхода, когда мера сходства между двумя Z-числами рассчитывается как величина, обратно пропорциональная расстоянию между ними.

$$
S(Z_1, Z_2) = \frac{1}{1 + D(Z_1, Z_2)}\tag{10}
$$

Расстояние может быть рассчитано по формуле

$$
D(Z_1, Z_2) = \frac{1}{S(Z_1, Z_2)} - 1 \tag{11}
$$

Для расчета меры сходства между Z-числами по формуле (10) использовать расстояние, рассчитанное по формуле (6).

#### Заключение

Неопределенность - ключевой атрибут в принятии управленческих решений в социальной и

# Список литературы:

- 1. Zadeh L.A. Fuzzy Sets // Information and Control. 1965. Vol. 8.  $\mathcal{N} \subseteq 3$ . pp. 338-353.
- 2. Zadeh L.A. Note on Z-numbers// Information Science.  $-2011$ . Vol. 181. No 14. pp. 2923–2932.
- The arithmetic of Z-numbers. Theory and Applications /Aliev R.A., Huseynov O.H., Aliyev R.R., Alizadeh A.V. 3. Singapore: World Scientific, 2015.-p.316.
- 4. Aliev R.A., Pedrycz W., Huseynov O.H., Eyupoglu S.Z. Approximate Reasoning on a Basis of Z-Number-Valued If-Then Rules. // IEEE Transactions on Fuzzy Systems.  $-2017$ . Vol. 25. Nº 6. - pp.1589-1600.
- 5. Hwang C.-M., Yang M.-S. New Similarity Measures Between Generalized Trapezoidal Fuzzy Numbers Using the Jaccard Index. // International Journal of Uncertainty, Fuzziness and Knowledge-Based Systems. - 2014. Vol. 22,  $N<sub>2</sub> 6. - pp. 831-844.$

экономических сферах деятельности, который возможно описать при помощи синергетического формализма Z-чисел, сочетающих в себе нечеткие и вероятностные подходы. Предложенные методы математических расчетов с Z-числами, задающих значения неопределенных переменных, позволяют формализовать и решать задачи выбора оптимального решения в условиях высокой неопределенности. Z-числа могут быть заданы непосредственно исследователями в виде упорядоченных пар трапециевидных и треугольных нечетких чисел. Наличие формализмов, описывающих операции над Z-числами, делает возможным их применение для решения задач принятия управленческих решений. В статье задаются широко используемые в МКПР операции над Z-числами такие как извлечение квадратного корня, возведение в квадрат, определение расстояний и меры сходства.

# *DOI - 10.32743/UniTech.2022.95.2.13144*

# **ОПРЕДЕЛЕНИЕ КОЭФФИЦИЕНТА ТЕПЛОПРОВОДНОСТИ ТЕРНАРНЫХ СИСТЕМ С УЧЁТОМ ИЗМЕНЕНИЯ ТЕМПЕРАТУРЫ И КОЭФФИЦИЕНТА ТЕПЛООТДАЧИ**

#### *Ойматова Ходжармо Холмуродовна*

*доц. кафедры общей физики, Бохтарский государственный университет имени Носира Хусрава, Республика Таджикистан, г. Бохтар Е-mail: [oymatova123@](mailto:oymatova123@list.ru) mail.ru.* 

# **DETERMINATION OF THE HEAT CONDUCTIVITY COEFFICIENT OF TERNARY SYSTEMS TAKING INTO ACCOUNT CHANGES IN TEMPERATURE AND THE HEAT TRANSFER COEFFICIENT**

#### *Khodzharmo Oimatova*

*Associate Professor of the Department of General Physics, Bokhtar State University named after Nosir Khusrav, Tajikistan, Bokhtar*

# **АННОТАЦИЯ**

Проведено расчётное исследование методом сканирующего калориметра с учётом коэффициента теплоотдачи для определения коэффициента теплопроводности трёхкомпонентных систем кремниевой кислоты, многослойной углеродной нанотрубки и нанопорошка гидразина в интервале температур от 290 до 625К. На основе полученных результатов и закона соответственных состояний выведено эмпирическое уравнение для расчета коэффициента теплопроводности неисследованных опытным путем систем.

#### **ABSTRACT**

A computational study was carried out using the scanning calorimeter method, taking into account the heat transfer coefficient to determine the thermal conductivity coefficient of three-component systems of silicic acid, multilayer carbon nanotube and hydrazine nanopowder in the temperature range from 290 to 625K. On the basis of the obtained results and the law of the corresponding states, an empirical equation is derived for calculating the thermal conductivity coefficient of systems that have not been experimentally studied.

**Ключевые слова:** тернарная система, коэффициент теплопроводности, гидразин, многослойная углеродная нанотрубка, кремниевая кислота, температура, нагревание.

**Keywords:** ternary system, thermal conductivity, hydrazine, multilayer carbon nanotube, silicic acid, temperature, heating. \_\_\_\_\_\_\_\_\_\_\_\_\_\_\_\_\_\_\_\_\_\_\_\_\_\_\_\_\_\_\_\_\_\_\_\_\_\_\_\_\_\_\_\_\_\_\_\_\_\_\_\_\_\_\_\_\_\_\_\_\_\_\_\_\_\_\_\_\_\_\_\_\_\_\_\_\_\_\_\_\_\_\_\_\_\_\_\_\_\_\_\_\_\_\_\_

Одной из важных теплофизических характеристик является коэффициент теплопроводности λ, Вт/(м.К), показывающий количество теплоты, проходящее через единицу поверхности в единицу времени при единичном градиенте температуры. Коэффициент теплопроводности зависит от вида среды, структуры вещества, температуры, давления, концентрации и т.д. Наибольшая теплопроводность наблюдается у металлов и сплавов, наименьшая – у газов. Коэффициент теплопроводности неметаллических твердых тел во многом зависит от их плотности, которая, в свою очередь, зависит от пористости. Увеличение пористости вызывает уменьшение плотности и, как следствие, снижение коэффициента теплопроводности [1. c. 75].

Целью исследования является определение коэффициента теплопроводности трёхкомпонентных систем кремниевой кислоты, МСУНТ и нанопорошка гидразина при нагревании.

\_\_\_\_\_\_\_\_\_\_\_\_\_\_\_\_\_\_\_\_\_\_\_\_\_\_

Для того, чтобы исследовать коэффициент теплопроводности тернарных систем кремниевой кислоты, многослойной углеродной нанотрубки и нанопорошка гидразина экспериментальным способом относительно порошковых материалов применялась установка сканирующего калориметра, позволяющая проводить измерения при различных температурах. Для определения коэффициента теплопроводности нами были использованы данные удельной теплоёмкости сканирующим калориметром в интервале температур от 290 то 625К и данные характеристики установок [1. c. 75, 2. c. 182]. Экпериментальная установка состоит из нагревателя, ячейки с высотой 26,5 мм и диаметром 30 мм, соответственно площадью  $s = 2,663 \cdot 10^{-3}$  м<sup>2</sup> с компонентами тернарных систем, термопарой, подставки для ячейки и самописца, подключаемого к персональному компьютеру при помощи кабеля USB [2- 3].

Библиографическое описание: Ойматова Х.Х. ОПРЕДЕЛЕНИЕ КОЭФФИЦИЕНТА ТЕПЛОПРОВОДНОСТИ ТЕРНАРНЫХ СИСТЕМ С УЧЁТОМ ИЗМЕНЕНИЯ ТЕМПЕРАТУРЫ И КОЭФФИЦИЕНТА ТЕПЛООТДАЧИ // Universum: технические науки: электрон. научн. журн. 2022. 2(95). URL: *<https://7universum.com/ru/tech/archive/item/13144>*

Для определения коэффициента теплопроводности в данной работе использовали следующее уравнение [3. с. 170]:

$$
\lambda = Cm\left(\frac{\Delta T}{\Delta t}\right)\frac{h}{S\Delta T}, B_{\text{T}}/(M.K)
$$
 (1)

где С- удельная теплоёмкость тернарных систем Дж  $\frac{\Delta x}{\Delta t}$ , *m*- масса исследуемых образцов,  $\frac{\Delta T}{\Delta t}$  скорость нагрева,  $h = 26.5$  мм -высота ячейки,  $S$  -площадь поперечного сечения ячейки и  $\Delta T$ - разность температуры [3. с. 170].

Результат расчета коэффициента теплопроводности по первой концентрации при нагревании приведены в таблице 1.

*Таблица 1.* 

# **Коэффициент теплопроводности трехкомпонентных систем кремниевая кислота, МУНТ и нанопорошок гидразина при нагревании**

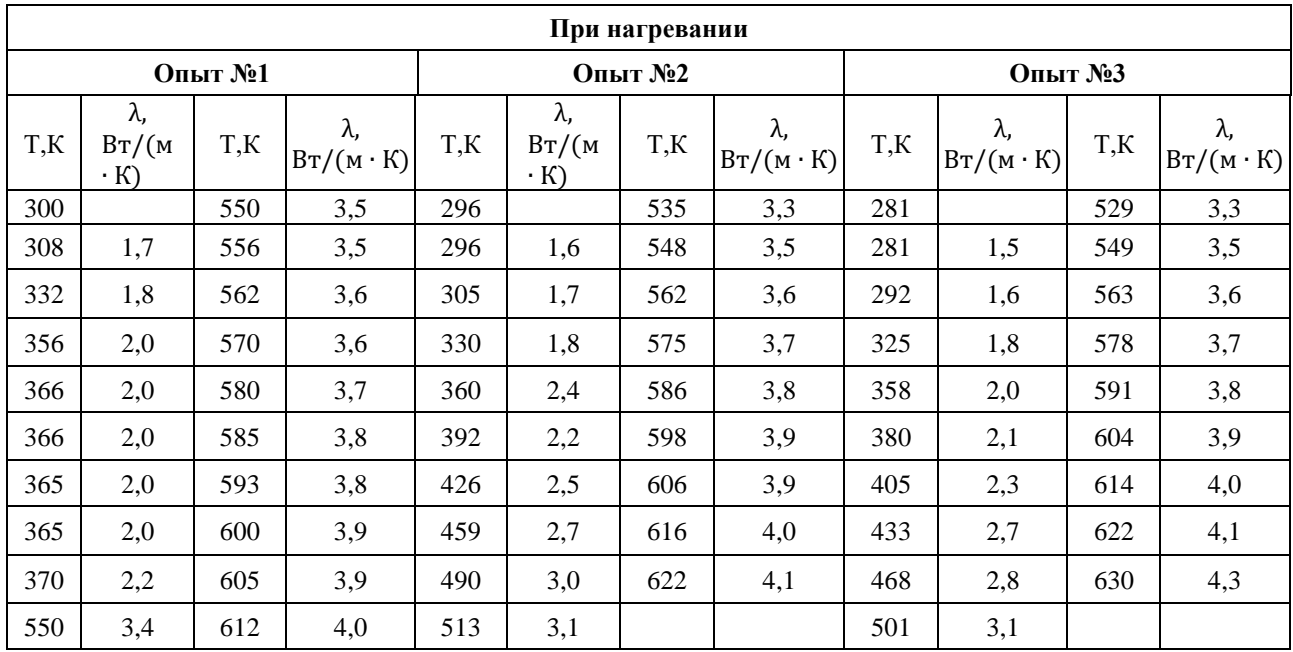

Как видно из таблицы, согласно первому эксперименту в интервале температур от 300 до 612К коэффициент теплопроводности увеличивается на 72%, во втором опыте в интервале температур от 296 до 616К коэффициент теплопроводности увеличивается

на 72%, в третьем опыте в интервале температур от 281 до 630К коэффициент теплопроводности увеличивается на 85%. Используя данные таблицы, построим график зависимости коэффициента теплопроводности от температуры.

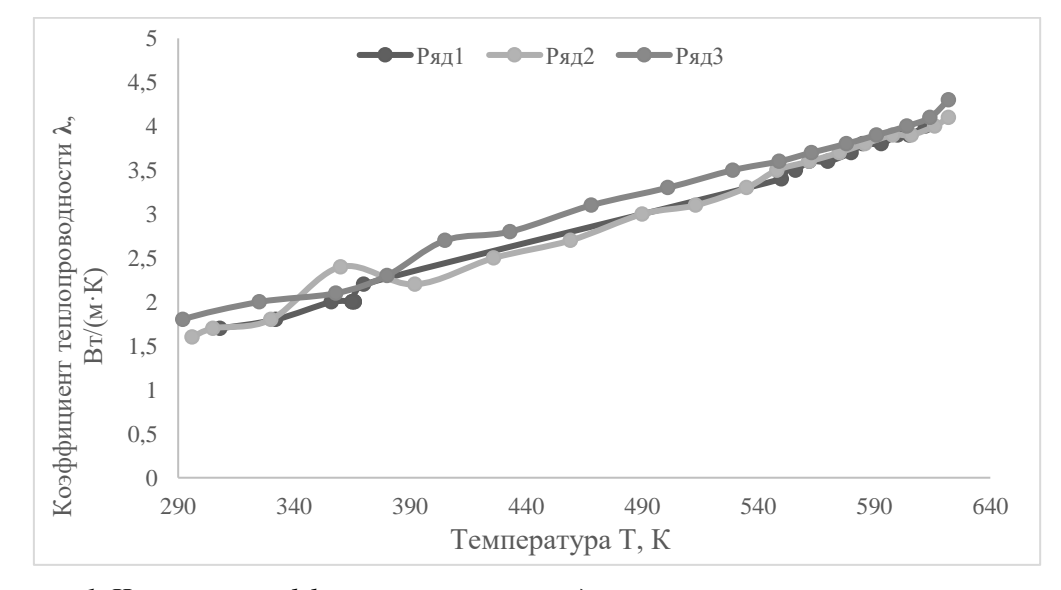

*Рисунок 1. Изменение коэффициента теплопроводности тернарных систем при нагревании. Ряд 1- опыт №1; Ряд 2- опыт №2; Ряд 3- опыт №3*

Как видно из таблицы 1, при нагревании смесей: диоксида кремния и многослойных углеродных нанотрубок и нанопорошка гидразина, коэффициент теплопроводности увеличивается с увеличением температуры. Из рисунка 1 следует, что в этом температурном интервале коэффициент теплопроводности указанных материалов линейно возрастает для всех экспериментов.

В заключении можно сказать, что в каждом опыте коэффициент теплопроводности меняется по разному, то есть в первом опыте среднее значение коэффициента теплопроводности 2,467 Вт/(м ∙ К), во втором опыте среднее значение коэффициента теплопроводности 2,397 Вт/(м ∙ К) и в третьем опыте среднее значение коэффициента теплопроводность будет равна 2,522 Вт/(м ∙ К).

Для получения апроксимационной зависимости коэффициента теплопроводности исследуемых тернарных систем и их порошков функциональной зависимости в виде [4, 5]:

$$
\frac{\lambda}{\lambda_1} = f\left(\frac{T}{T_1}\right),\tag{2}
$$

где  $\lambda$  и  $\lambda_1$  -теплопроводность образцов при температуре Т и Т<sub>1</sub>= 454К Вели-чина Т<sub>1</sub> соответствует середине температурного диапазона, в котором про-изводится измерение коэффициента теплопроводности исследуемых объектов, это способствует максимальному уменьшению разброса опытных данных на графике относительно общей прямой.

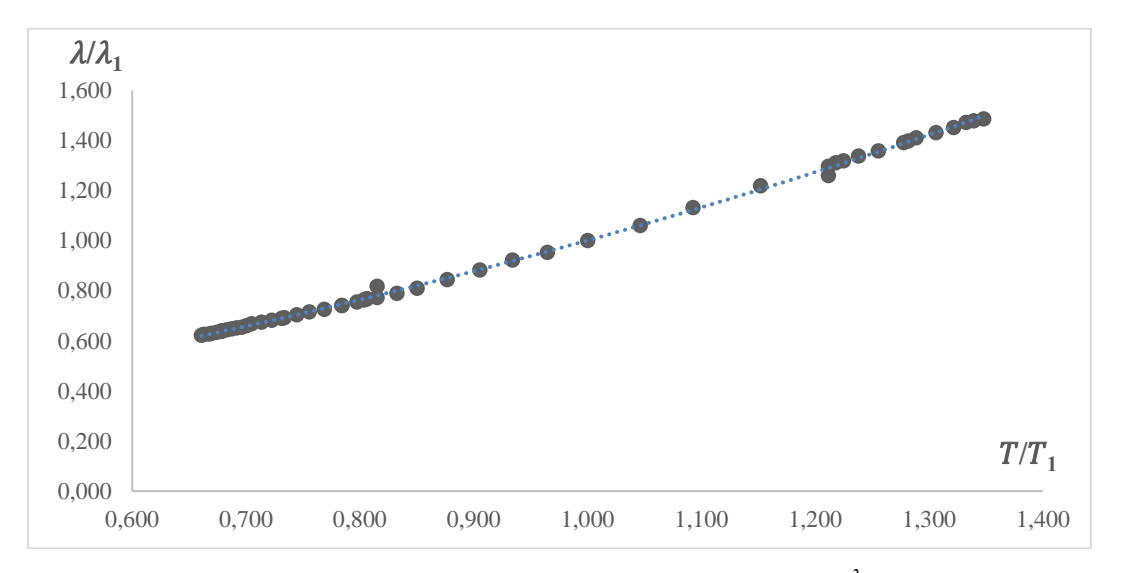

*Рисунок 2. Зависимость относительной коэффициента теплопроводности* (  $\frac{\pi}{\lambda_1}$ ) смесей тернарных систем<br> *кремниевой кислоты, МСУНТ и нанопорошка гидразина от относительной температуры* (  $(\frac{1}{T_1})$ *для первой концентрации*

На рисунке 2 показан рост относительной теплопроводности образцов с ростом относительной температуры по линейному закону [6,7]. Линии этих фигур описываются выражением:

Рисунка 2 демонстрирует рост относительной коэффициента теплопроводности образцов с увеличением относительной температуры по линейному закону [4. с.186, 5. с. 42]. Прямые этих рисунков описываются как выражение:

$$
\lambda = \left(0,4399\left(\frac{\text{T}}{\text{T}_1}\right)^2 + 0,3936\left(\frac{\text{T}}{\text{T}_1}\right) + 0,2477\right)\lambda_1 \tag{3}
$$

Выражения 3 показывает, что при известном значении  $\lambda_1$  представляется возможным рассчитать коэффициент теплопроводности изучаемых материалов с изменениями температуры, которое связано с добавлением массы нанопорошка гидразина:

$$
\lambda_1 = f(m) \tag{4}
$$

Линию, изображенную на рисунке 3, можно описать уравнением:

$$
\lambda_1 = (-3364, 8m^2 + 246, 83m + 1,2468), \text{Br/(M} \cdot \text{K)}\tag{5}
$$

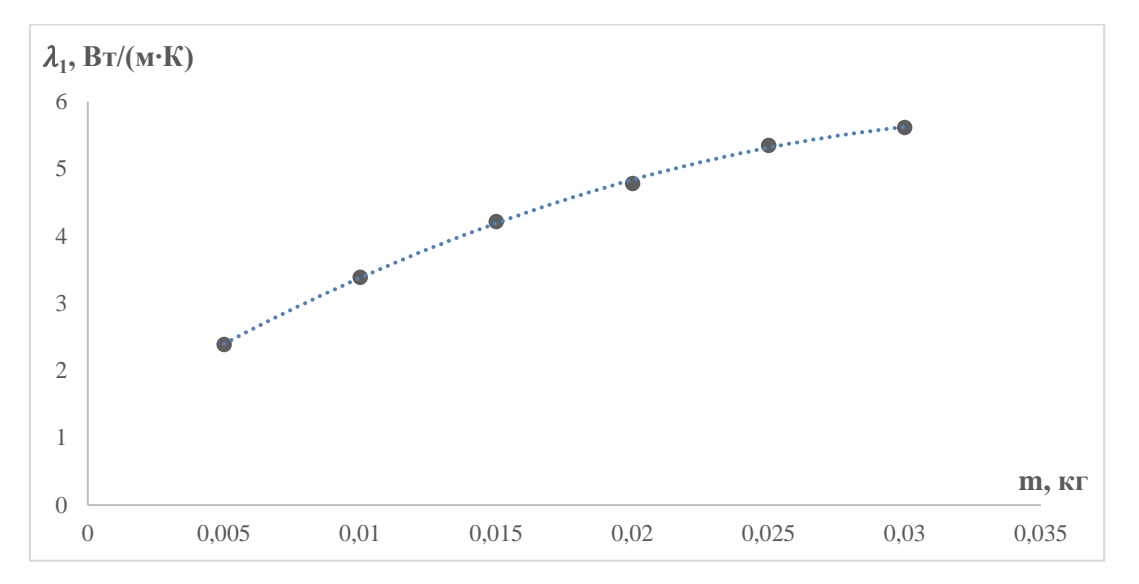

*Рисунок 3. Зависимость коэффициента теплопроводности тернарных систем от массы нанопорошка гидразина*

Сопоставляя уравнения (3) с выражениями (5), можно получить следующие уравнения:

$$
\lambda = \left(0,4399\left(\frac{T}{T_1}\right)^2 + 0,3936\left(\frac{T}{T_1}\right) + 0,2477\right)
$$
  

$$
(-3364,8m^2 + 246,83m + 1,2468) \text{ Br/(m} \cdot \text{K)} \tag{6}
$$

Расчет коэффициента теплопроводности изучаемых смесей тернарных систем при изменении температуры от 300K до 612К уравнением (6) дает погрешность до 5%.

С помощью уравнения (6) можно вычислить теплопроводность экспериментально, где для этого необходимо знать массу нанопорошка гидразина в исследуемых тернарных системах.

- 1. Котовский В.Н. Теплопередача. / Утверждено Редакционно-издательским советом МГТУ ГА в качестве учебного пособия. – М.: – 2015. – 75с.
- 2. Ойматова Х.Х. Влияние нанопорошка гидразина на изменение удельной теплоемкости тернарных систем / Х.Х. Ойматова, Дж.Ф. Собиров, Ш.Р. Сафаров, З.К. Хусайнов // Материалы Международной конференции на тему "Фазовые переходы, критические и нелинейные явления в конденсированных средах".-Махачкала.- 2019.- С. 182-185.
- 3. Ойматова Х.Х. Коэффициент теплопроводности тернарных систем с учётом коэффициента теплоотдачи / Х.Х. Ойматова, Ш.Р. Сафаров, М.А. Зарипова, М.М. Сафаров. //Материалы международной научнопрактической конференции «Электроэнергетика Таджикистана. Проблемы энергосбе-режения, энергоэффективности и использования возобновляемых источников энергии». МЭИ.- Душанбе. – 2021. -С.170-174.
- 4. Ойматова Х.Х. Получение эмпирических уравнений для расчета плотности тернарных систем / Х.Х. Ойматова, Ш.Р. Сафаров, М.А. Зарипова, М.М. Сафаров // Материалы Республиканской научно-практической конференции (с международным участием). «Теплоэнергетика и теплофизические свойства веществ». Душанбе. – 2021. -С. 183-187.
- 5. Ойматова Х.Х. Расчет коэффициента теплоотдачи тернарных систем кремниевой кислоты, МСУНТ и нанопорошка гидразина при нагревании / Х.Х. Ойматова // Вестник Бохтарского государственного университета имена Носира Хусрава (научный журнал). – Бохтар. - 2021. - № 2/3(90). - С. 42-46.

# **МЕТОДЫ ОПРЕДЕЛЕНИЯ ПОТРЕБНОСТЕЙ ОБУЧАЮЩИХСЯ В ПРОЦЕССЕ ИСПОЛЬЗОВАНИЯ ОБЛАЧНЫХ ТЕХНОЛОГИЙ В ОБРАЗОВАНИИ**

# *Сайфуллаева Нозима Баходировна*

*преподаватель кафедры теории начального образования, Бухарский государственный университет, Республика Узбекистан, г. Бухара E-mail[: evrikiy@list.ru](mailto:evrikiy@list.ru)*

# **METHODS OF DETERMINING THE NEEDS OF STUDENTS IN THE PROCESS OF USING CLOUD TECHNOLOGIES IN EDUCATION**

# *Nozima Sayfullaeva*

*Teacher, department of pre-primary education, Bukhara State University, Republic of Uzbekistan, Bukhara*

# **АННОТАЦИЯ**

Если сеть не защищена должным образом, компания рискует потерять не только данные, но и доверие и репутацию на рынке при атаке. Если компания не может должным образом защитить свою сеть, все усилия компании по продвижению и привлечению трафика на сайт могут быть внезапно сорваны. В статье анализируются лучшие практики и различные виды сетевой безопасности.

# **ABSTRACT**

If the network is not adequately protected, the company runs the risk of losing not only data, but also trust and reputation in the market when an attack occurs. If a company is unable to properly protect its network, all of the company's efforts to promote and generate traffic to the site may suddenly be thwarted. The article analyzes best practices and different types of network security.

\_\_\_\_\_\_\_\_\_\_\_\_\_\_\_\_\_\_\_\_\_\_\_\_\_\_\_\_\_\_\_\_\_\_\_\_\_\_\_\_\_\_\_\_\_\_\_\_\_\_\_\_\_\_\_\_\_\_\_\_\_\_\_\_\_\_\_\_\_\_\_\_\_\_\_\_\_\_\_\_\_\_\_\_\_\_\_\_\_\_\_\_\_\_\_\_

**Ключевые слова:** сетевые атаки, сетевая безопасность, брандмауэр, уязвимость. **Keywords:** network attacks, network security, firewall, vulnerability.

Облачные вычисления — это не просто модное словечко, это сильное направление в развитии ИТиндустрии. Когда дело доходит до облачных вычислений, нам необходимо различать три разные модели обслуживания: инфраструктура как услуга (IaaS), платформа как услуга (PaaS) и программное обеспечение как услуга (SaaS). Областью этой работы является модель обслуживания как программного обеспечения. Это означает аренду вычислительных ресурсов в сети удаленных серверов, где выполняются приложения и хранятся данные. Область применения облачных вычислений очень широка и растет с каждым днем, так как она имеет много преимуществ для пользователей и более широкое использование различных мобильных устройств (ноутбуки, планшеты и смартфоны) и более широкий доступ к мобильному Интернету. Облачные вычисления используются в образовании, но это означает, что эти услуги принимаются всеми лицами, участвующими в процессе обучения. Поэтому цель данной статьи — выяснить, нужны ли нашим студентам приложения и сервисы в облаке (SaaS), в какой степени они их используют, и какие типы приложений и сервисов лидируют. Это показывает, что студенты готовы «прыгнуть в облако».

\_\_\_\_\_\_\_\_\_\_\_\_\_\_\_\_\_\_\_\_\_\_\_\_\_\_

В последние несколько лет все чаще обсуждают «облачные вычисления». Это относительно новая тенденция развития ИТ-индустрии, ориентированная на пользователя и связанная с увеличением использования различных мобильных устройств, таких как ноутбуки, планшеты и смартфоны. Исследования показали, что это один из самых быстрорастущих секторов цифровой экономики. В сетях облачных вычислений удаленные серверы, системы хранения (дата-центры и фермы серверов) и их ресурсы используются по желанию пользователя. Термин «облако» используется как метафора для Интернета, поскольку не имеет значения, где расположены используемые аппаратные и программные ресурсы [4]. Для ИТ-специалистов облачные вычисления — это новая бизнес-модель и новая технологическая платформа для разработки и развертывания приложений, а для конечных пользователей — новый и более дешевый способ использования приложений [3]. Облачные вычисления имеют много преимуществ, но все данные и приложения имеют некоторые ограничения, поскольку они расположены в любом месте в Интернете. Его можно использовать в различных сферах повседневной жизни, в том числе в образовании. Помимо предоставления учащимся

Библиографическое описание: Сайфуллаева Н.Б. МЕТОДЫ ОПРЕДЕЛЕНИЯ ПОТРЕБНОСТЕЙ ОБУЧАЮЩИХСЯ В ПРОЦЕССЕ ИСПОЛЬЗОВАНИЯ ОБЛАЧНЫХ ТЕХНОЛОГИЙ В ОБРАЗОВАНИИ // Universum: технические науки : электрон. научн. журн. 2022. 2(95). URL: *<https://7universum.com/ru/tech/archive/item/13108>*

и преподавателям доступа ко многим облачным приложениям и сервисам, которые можно использовать в формальном и неформальном образовании (обычно бесплатно), облачные вычисления обеспечивают большую гибкость и мобильность в использовании ресурсов для преподавания и обучения, высокий уровень совместной работы. , общение и совместное использование ресурсов, а также персонализированное обучение создают среду или виртуальные сообщества для обучения и преподавания.

Национальный институт стандартов и технологий Министерства торговли США описывает облачные вычисления как «модель предоставления универсального, удобного сетевого доступа по запросу к общему пулу настраиваемых вычислительных ресурсов (например, сетям, серверам, хранилищам, приложениям и услугам). ") могут быть быстро предоставлены и удалены с минимальными усилиями по управлению или взаимодействием с поставщиком услуг». «Облачные вычисления для обычных пользователей Интернета и компьютеров - это либо доступ к данным, либо к программному обеспечению. Любая онлайн-активность, такая как использование программного обеспечения, может производиться на разных устройствах, вне зависимости от скорости доступа в интернет.

Для конечных пользователей облачные вычисления означают, что вам не нужно беспокоиться о хранении оборудования или покупке нового оборудования, получении лицензий на программное обеспечение, обновлении или обновлении существующего программного обеспечения, синхронизации данных и т. д., потому что все это включено в «облако». услуга Можно сказать, что облачные вычисления - это новая движущая сила ИТреволюции, в рамках которой разрабатываются новые ИТ-услуги, изменяя способы использования, обслуживания и финансирования услуг по запросу. Облачные вычисления характеризуются масштабностью (количество и объем используемых ресурсов в соответствии с потребностями приложения и оплатой за фактическое использование ресурсов), мобильностью и независимостью от платформы (доступ в любое время, из любого места и с любого устройства). Существует три типа облачных вычислений: Инфраструктура как услуга (IaaS) — это аппаратный компонент с различными формами аренды виртуальных технологий, включая использование платформы (PaaS) облачной операционной системы и средств разработки в качестве услуги. сервис, указывающий на использование различных веб-приложений, запущенных и работающих на сервере (SaaS); Эти модели различаются по типу и размеру ресурсов, используемых и управляемых пользователями. Подключение к облаку и использование «скрытых» ресурсов позволяет обмениваться данными в любое время и в любом месте, с широким спектром приложений, доступностью услуг в любое время и в любом месте, безопасностью данных, хранением, резервным копированием и многим другим. «Потенциальные преимущества использования облачных вычислений можно оценить с точки

зрения экономии финансовых средств и управления ресурсами».

Потенциал облачных вычислений для повышения эффективности, стоимости и удобства для образовательного сектора признается рядом учебных заведений США. Некоторые университеты приветствовали доступность превосходных вычислительных мощностей за счет облачных вычислений для исследовательских целей. «Многие образовательные учреждения начали передавать предоставление электронной почты студентам в систему облачных вычислений... Образовательные учреждения также начали использовать низкоуровневые облачные службы для целей хранения данных. Это может быть привлекательно в областях, где безопасность данных менее важна, например, когда видео и аудио предоставляются в качестве открытых обучающих ресурсов. Еще одно применение облачных вычислений, которое появляется в сфере образования, это развертывание институциональных систем управления образованием (LMS) в облаке. Аутсорсинг доставки LMS третьим сторонам, таким как Blackboard или Moodle, имеет смысл для учреждений, которые не могут оправдать затраты на приобретение, хранение и поддержку аппаратного и программного обеспечения»[5]. - обучение Это в основном связано с облачной средой электронного обучения, в которой ресурсы открытого обучения создаются, исследуются и совместно используются участниками по всему миру, а учителя могут гибко получать доступ к своим данным с компьютера дома, в школе, библиотеке, ученике. комнату или где-либо еще через веб-браузер, и обеспечить быстрое и эффективное общение, совместную работу, совместное использование или совместное использование.

С их помощью учащиеся могут создать «персонализированную учебную среду на основе облачного обучения». Помимо отдельных приложений в облаке, места для хранения и синхронизации средств связи и совместной работы, офисных инструментов для работы с документами и данными по требованию. В то время как отдел компьютерных услуг университета стремится обеспечить 99,5% доступа к своим образовательным сервисам, таким как LMS, Google предлагает 99,9% доступность для своего пакета образовательного программного обеспечения, и это оставляет цель позади. Используя облачные сервисы и приложения, учащиеся и преподаватели могут повысить мобильность, поскольку их учебные ресурсы и необходимые приложения доступны через ноутбуки и устройства, подключенные к Интернету. Например, занятия могут проводиться за пределами школы/факультета, или студенты могут выполнять задания в разных местах.

При этом возможности облачных вычислений должны быть признаны всеми участниками процесса обучения и найдены для использования и применения в образовании. Исследование сосредоточено на использовании облачных сервисов (SaaS) для студентов. Причина, по которой студенты выбраны в качестве целевой группы исследования, заключается в том, что студенты становятся все

более зависимыми от онлайн-сервисов для обучения и оценивания. Учащимся необходимо определить, нужны ли им облачные сервисы и приложения (SaaS) и как часто они их используют. Он также направлен на изучение взаимосвязи между потребностью в облачных сервисах и их активным использованием, поскольку они не всегда могут быть взаимосвязаны.

Облачные вычисления — это новая модель предоставления ИТ-услуг, предполагающая аренду ресурсов, расположенных внутри «облака», и являющаяся направлением будущего развития ИТиндустрии. Обычные люди все чаще находятся в сети, проверяют электронную почту и используют другие формы общения, пишут и редактируют документы и сотрудничают, смотрят фильмы и видео или слушают музыку, а также создают личные документы и фотографии в Интернете. хранится в Интернете. Нет необходимости устанавливать, лицензировать или обновлять программное обеспечение, а также нет затрат на техническое обслуживание, поскольку все программное обеспечение и службы доступны через веб-браузер. Облачные вычисления (SaaS) основаны на «самообслуживании по требованию» с моделью «оплата по мере использования», хотя такое программное обеспечение распространено для обычных пользователей и образовательных приложений бесплатно. Учащиеся могут создать свою собственную «облачную персонализированную среду обучения» или использовать мобильное обучение и облачный доступ к ресурсам открытого

обучения. Однако для этого учащиеся и преподаватели должны быть готовы к использованию облачных сервисов и ознакомиться с их преимуществами и ограничениями. Исследования показывают, что респонденты (студенты) часто находятся в сети и используют несколько компьютеров и аналогичных устройств (планшетов, смартфонов) одновременно. При использовании компьютеров они (в среднем) иногда требуют использования облачных приложений и сервисов. Наибольшее использование зафиксировано в облачном коммуникационном программном обеспечении, а наименьшее — в облачных документах/офисных приложениях. Гендерная разница в потребности в облачных сервисах или частоте использования облачных приложений не подтверждена. Однако обнаружена значимая корреляция между потребностью в облачных приложениях/сервисах и частотой их использования. Также существует зависимость между количеством компьютеров и мобильных устройств, используемых для выхода в Интернет, и частотой использования облачных приложений/сервисов. Основываясь на своих средних ответах, студенты сообщили, что они «иногда» нуждаются в облачных приложениях/сервисах и используют их, что означает, что они еще не готовы «переключиться на облако». Их необходимо обучать и поощрять в отношении облачных приложений и служб, чтобы они знали об их преимуществах.

- 1. Турдиева Г.С., Сулайманова М.А. Методы организации электронных учебных ресурсов в образовательном процессе через платформу дистанционного обучения moodle// ACADEMY. Научно-методический журнал, 2020. № 5 (56). Стр 40-43.
- 2. Турдиева Г.С., Шойимов А. Использование информационных технологий в сфере туризма// "ACADEMY" , №6 (57). 2020 г.
- 3. Турдиева Г.С., Набиева Д. Методика создания тестовых вопросов в системе дистанционного обучения Moodle //Теория и практика современной науки. – 2017. – №. 12. – С. 695-698.
- 4. Турдиева Г.С., Шойимов А.С. Основные особенности и функции использования современных облачных служб в системе образования// Вестник науки и образования 2021. № 17 (120).Часть 3.
- 5. Атаева Г.И., Хамроева Х.Ю. Анализ возможности использования облачных технологий в высшем образовании Узбекистана // Universum: технические науки: электрон. научн. журн. 2022. 1(94). URL: https://7universum.com/ru/tech/archive/item/12983

# **СЕТЕВЫЕ АТАКИ И ИСПОЛЬЗОВАНИЕ ЗАЩИТЫ ОТ НИХ**

#### *Турдиева Гавхар Саидовна*

*ст. преподаватель, Бухарского государственного университета, Республика Узбекистан, г. Бухара E-mail[: evrikiy@list.ru](mailto:evrikiy@list.ru)*

# **NETWORK ATTACKS AND THEIR USE OF PROTECTION**

#### *Gavhar Turdieva*

*Senior Lecturer, Bukhara State University, Respublika Uzbekistan, Bukhara*

# **АННОТАЦИЯ**

Если сеть не защищена должным образом, компания рискует потерять не только данные, но и доверие и репутацию на рынке при атаке. Если компания не может должным образом защитить свою сеть, все усилия компании по продвижению и привлечению трафика на сайт могут быть внезапно сорваны. В статье анализируются лучшие практики и различные виды сетевой безопасности.

#### **ABSTRACT**

If the network is not adequately protected, the company runs the risk of losing not only data, but also trust and reputation in the market when an attack occurs. If a company is unable to properly protect its network, all of the company's efforts to promote and generate traffic to the site may suddenly be thwarted. The article analyzes best practices and different types of network security.

\_\_\_\_\_\_\_\_\_\_\_\_\_\_\_\_\_\_\_\_\_\_\_\_\_\_\_\_\_\_\_\_\_\_\_\_\_\_\_\_\_\_\_\_\_\_\_\_\_\_\_\_\_\_\_\_\_\_\_\_\_\_\_\_\_\_\_\_\_\_\_\_\_\_\_\_\_\_\_\_\_\_\_\_\_\_\_\_\_\_\_\_\_\_\_\_

**Ключевые слова:** сетевые атаки, сетевая безопасность, брандмауэр, уязвимость. **Keywords:** network attacks, network security, firewall, vulnerability

Новые цифровые технологии открывают новые возможности для анализа больших данных, что может привести к киберугрозам со стороны киберзахватчиков и террористов. Сегодня Интернет знает о пользователе больше, чем его близкие родственники, что грозит хищением личной информации и использованием ее в корыстных целях.

Во всем мире более половины малых и средних предприятий и индивидуальных предпринимателей столкнулись с кибербезопасностью.

Эти организации опасаются, что риск кибератак высок из-за нехватки ресурсов и опыта в области кибербезопасности. Эта проблема обострилась в эпоху COVID-19 из-за перехода на цифровые технологии. Наиболее распространенными методами атак, с которыми сталкивались эти организации, были вредоносное ПО/вирусы (24%), повреждение данных (16%) и фишинговые атаки (15%). Девять из 10 респондентов (88%) заявили, что у них есть по крайней мере одна форма кибербезопасности, такая как антивирусное программное обеспечение, брандмауэр или многофакторная аутентификация, а 70% заявили, что они слишком уверены или переоценивают свои процедуры кибербезопасности. знать, что устройство надежно.

Сетевые атаки — это несанкционированные действия с цифровыми активами в сети организации. Злоумышленники обычно проводят сетевые атаки, чтобы изменить, удалить или украсть личную

\_\_\_\_\_\_\_\_\_\_\_\_\_\_\_\_\_\_\_\_\_\_\_\_\_\_

информацию. В сетевых атаках преступники нацелены на периметры сети, чтобы получить доступ к внутренним системам. Существует два основных типа сетевых атак: пассивные и активные. При пассивных сетевых атаках злоумышленники входят в сети без разрешения, контролируют и крадут личную информацию без внесения каких-либо изменений. Активные сетевые атаки включают изменение, шифрование или повреждение данных.

Количество и внешний вид атак с использованием сети растет очень быстро. Постоянные атаки серьезная проблема для всего компьютерного мира. Именно поэтому организации тратят огромные суммы на обеспечение сетевой безопасности. Проблемы сетевой безопасности влияют на удобство использования, конфиденциальность и целостность информации, доступной в организации. Злоумышленники пытаются выявить бреши в безопасности, связанной с технологиями. В свою очередь, это требует, чтобы системный администратор был в курсе новых атак, которые появляются в сети.

Построение сети — простая задача, а обеспечение ее безопасности — сложная задача. Причина в том, что злоумышленник пытается обнаружить уязвимости в системе с помощью различных инструментов.

Сеть организации также может подвергаться различным атакам изнутри. Атака изнутри обычно более опасна, чем атака снаружи.

Библиографическое описание: Турдиева Г.С. СЕТЕВЫЕ АТАКИ И ИСПОЛЬЗОВАНИЕ ЗАЩИТЫ ОТ НИХ // Universum: технические науки: электрон. научн. журн. 2022. 2(95). URL: *<https://7universum.com/ru/tech/archive/item/13106>*

Поэтому организация должна ежедневно выполнять важную задачу, такую как мониторинг и обнаружение сетевых атак.

Следующие факторы в настоящее время способствуют увеличению сетевых проблем:

Устройство или программный инструмент настроены неправильно. Уязвимости безопасности обычно вызваны неправильной настройкой устройства или программного обеспечения в сети. Например, использование неправильно настроенного или не имеющего шифрования протокола приведет к раскрытиюконфиденциальной информации, пересылаемой по сети. Неправильно настроенное устройство может дать злоумышленнику доступ к системе или сети. Неправильно настроенный программный инструмент может привести к несанкционированному использованию приложения или программного обеспечения.

Небезопасный и плохой дизайн сети. Сеть, спроектированная неправильно и небезопасно, может столкнуться с различными угрозами и возможностью потери данных. Например, если технологии брандмауэра, IDS и виртуальной частной сети (VPN) реализованы небезопасно, они могут сделать сеть уязвимой для различных угроз.

Врожденная технологическая уязвимость. Если устройство или программный инструмент не может справиться с определенными типами сетевых атак, то оно будет уязвимо для этих атак. Многие устройства, приложения или веб-браузеры нетерпимы к атаке, побуждающей их отказаться от службы, или к нападениям со стороны человека. Если в системах используется более старый веб-браузер, эти системы будут более уязвимы для распределенных атак. Если системы не обновлены, может быть достаточно небольшой троянской атаки, чтобы очистить машину пользователя.

Невежество пользователей. Халатность последних пользователей сети может оказать серьезное влияние на безопасность сети. Могут возникнуть серьезные проблемы с безопасностью, такие как потеря данных, утечка в результате действий человека. Злоумышленники также используют технологии социальной инженерии для сбора информации о пользователях.

Умышленные действия пользователей. Уволенный сотрудник может по-прежнему использовать распределенный диск. В этом случае это приведет к утечке конфиденциальной информации организации. Такая ситуация расценивается как преднамеренные действия пользователей.

Сетевые угрозы обычно делятся на два типа: внутренние угрозы и внешние угрозы.

Внутренние угрозы. 80% преступлений, связанных с компьютером или Интернетом, являются внутренними атаками. Эти атаки могут быть осуществлены обиженными, злонамеренными сотрудниками внутри организации. Большинство этих атак осуществляются привилегированными пользователями сети.

Внутренние атаки могут представлять более серьезную угрозу, чем внешние атаки. Основной

причиной этого является падение сети, осуществляющей внутреннюю атаку, политика безопасности и знание организацией законодательства.

Внешние угрозы. Внешние атаки являются результатом уже существующей в сети уязвимости. Злоумышленник может осуществлять эти атаки просто ради интереса, материальной выгоды или для дискредитации организации. При этом нападающий обладает высокой квалификацией и может работать в команде. При проведении атаки используются специальные технологии, наблюдается долговременная готовность. При этом атаки осуществляются без помощи внутреннего персонала. Некоторые внешние атаки включают атаки на основе злоумышленников и вирусов, атаки на основе паролей, атаки на основе вредоносных сообщений и атаки на основе операционной системы.

Внешние угрозы принято делить на два типа: структурированные и несистематические внешние угрозы.

Систематизированная внешняя угроза. Систематизированные внешние угрозы осуществляются высококвалифицированными лицами. Эти люди смогут быстро определить существующую уязвимость в сети и использовать ее в своих интересах. Эти лица или группы лиц обычно причастны к совершению крупных киберпреступлений.

Бессистемная внешняя угроза. Бессистемные внешние угрозы обычно осуществляются неквалифицированными лицами с использованием различных готовых хакерских инструментов и скриптов. Эти типы атак обычно выполняются отдельными лицами, чтобы проверить свои способности или проверить, есть ли уязвимость в организации.

Как использовать антивирусное программное обеспечение:

Антивирусное программное обеспечение защищает ваше устройство от вирусов, которые могут удалять данные, замедлять или выключать ваше устройство или позволять спамерам отправлять электронные письма через вашу учетную запись. Антивирусная защита сканирует файлы и нежелательные сообщения электронной почты на наличие вирусов, а затем удаляет любые вредоносные объекты. Вам необходимо постоянно обновлять антивирусное программное обеспечение, чтобы справляться с последними «ошибками», которые распространяются в Интернете. Большинство антивирусных программ имеют возможность автоматически загружать обновления, когда вы находитесь в сети. Кроме того, убедитесь, что программное обеспечение постоянно запущено и сканирует систему на наличие вирусов, особенно если вы загружаете файлы из Интернета или проверяете свою электронную почту. Установите антивирусную программу для ежедневного сканирования на наличие вирусов. Вы также должны тщательно сканировать свою систему, по крайней мере, два раза в месяц [1].

Шпионское ПО — это программное обеспечение, устанавливаемое без вашего ведома или согласия, которое может отслеживать ваши действия в

Интернете и собирать личную информацию, пока вы находитесь в сети. Некоторые программы-шпионы, называемые кейлоггерами, будут записывать все, что вы вводите, включая ваши пароли и финансовую информацию. Признаки того, что ваше устройство могло быть скомпрометировано шпионским ПО, включают внезапное увеличение рекламы, посещение веб-сайтов, которые вы не хотите посещать, и общее снижение производительности. Защита от шпионского ПО включена в некоторые антивирусные программы. Инструкции по активации функций защиты от программ-шпионов см. в документации к антивирусному программному обеспечению. Вы можете купить отдельное шпионское ПО. Как использовать Брандмауэр.

Брандмауэр — это программа или оборудование, которое блокирует доступ хакеров к вашему компьютеру и его использование. Подобно тому, как некоторые телепродавцы автоматически набирают случайные телефонные номера, хакеры ищут информацию в Интернете. Они отправляют экзо-запросы (вызовы) на тысячи компьютеров и ждут ответов. Брандмауэры не позволяют вашему компьютеру отвечать на эти случайные вызовы. Брандмауэр блокирует связь с источниками, которые вы не разрешаете. Это особенно важно, если у вас есть высокоскоростное подключение к Интернету, такое как DSL или кабель. Некоторые операционные системы имеют встроенные брандмауэры, которые можно отключить. Убедитесь, что вы включили брандмауэр. Чтобы быть эффективным, ваш

брандмауэр должен быть правильно настроен и регулярно обновляться.

Как выбирать надежные пароли.

Защитите свое устройство и учетные записи от злоумышленников, выбрав пароли, которые трудно угадать. Используйте надежные пароли, состоящие не менее чем из восьми символов, комбинации букв, цифр и специальных символов. Важно не использовать слова, которые легко найти в словаре, или ссылки на личную информацию, например день рождения. Некоторые хакеры используют программы, которые проверяют каждое слово в словаре и легко находят личную информацию, например дату рождения. Попробуйте использовать первую букву каждого слова и фразу, которая поможет вам вспомнить пароль.

Что такое система обнаружения атак?

Это система, которая отслеживает сетевой трафик для обнаружения несанкционированного доступа или активности в сетевой среде. При обнаружении аномалии некоторые системы обнаружения атак/сбоев способны предпринимать определенные действия для предотвращения или смягчения последствий атак.

Эффективная кибербезопасность имеет решающее значение для бизнеса, и она становится все более важной по мере распространения инициатив цифровой трансформации, облачных вычислений и удаленной работы в организациях. Злоумышленники все чаще атакуют подключенные к Интернету системы и плохо защищенные веб-приложения, тем более что все больше людей работают из дома из-за пандемии COVID-19.

- 1. Анорбоев А. Преступление киберпреступности: уголовно-правовая и криминологическая характеристика. Т.: 2020, Журнал правовых исследований. 2- специальный номер. - Б. 300-309.
- 2. Турдиева Г.С., Шойимов А.С.Основные особенности и функции использования современных облачных служб в системе образования// Вестник науки и образования 2021. № 17 (120).Часть 3. 52-55 стр.
- 3. Турдиева Г.С. Исползование информационных технологий в сфере туризма // Шойимов А. Научно-методический журнал "ACADEMY" Российский-импакт фактор:0.19. №6 (57). 2020 г.22-24 бет.

# **МАШИНОСТРОЕНИЕ И МАШИНОВЕДЕНИЕ**

# **ПОЧВООБРАБАТЫВАЮЩИЕ МАШИНЫ**

# *Ахмедов Алишер Тоирович*

*ассистент, Джизакский политехнический институт Узбекистан, Джизакская область, г. Джизак E-mail: aziz\_zver1998@mail.ru*

# **TILLING MACHINES**

# *Alisher Axmedov*

*Assistant , Jizzakh Polytechnic Institute, Uzbekistan, Jizzakh*

# **АННОТАЦИЯ**

На эффективность технологической операции оказывает больше влияния соблюдение правил эксплуатации и особенно настройки проектной геометрии почвообрабатывающих машин, так как во всем комплексе сельскохозяйственных работ от правильной настройки агрегата кроме качества операции, зависит так же величина тягового сопротивления машины, расход горючего и износ рабочих органов.

# **ABSTRACT**

The effectiveness of the technological operation has more influence compliance with the rules of operation and especially the settings of the project geometry of tillage machines, since in the entire complex of agricultural work on the correct setting of the unit, in addition to the quality of the operation, the magnitude of the machine's traction resistance, fuel consumption and wear of the working bodies depends.

**Ключевые слова:** техническое условие, геометрическая схема, взаимо рассположение, рабочие органы, проектной геометрии, устойчивость плуга, угла наклона тяги, правильная установка, линия тяги трактора, след центра тяжести, проверочные шаблоны, колибры, контрольные приборы, геометрические схемы.

**Keywords:** technical condition, geometric scheme, interpretation, working bodies, design geometry, plow stability, thrust tilt angle, correct installation, tractor line, trail of the center of gravity, check patterns, colibras, control devices, geometric schemes.

\_\_\_\_\_\_\_\_\_\_\_\_\_\_\_\_\_\_\_\_\_\_\_\_\_\_\_\_\_\_\_\_\_\_\_\_\_\_\_\_\_\_\_\_\_\_\_\_\_\_\_\_\_\_\_\_\_\_\_\_\_\_\_\_\_\_\_\_\_\_\_\_\_\_\_\_\_\_\_\_\_\_\_\_\_\_\_\_\_\_\_\_\_\_\_\_

В строительстве Нового Узбекистана немаловажную роль играет сельское хозяйство. За последние пять лет происходят большие изменения, в том числе производство новых заводов и фабрик, вместо фермерских хозяйств создаются агро-кластеры. В последствии создаются новые рабочие места в сёлах и кишлаках, что играет немаловажную роль в обеспечении трудоустройства населения страны.

Высококачественная технологическая операция является залогом получения высоких урожаев сельскохозяйственных культур, качество её, так как и эффективность использования почвообрабатыващих машин в сельском хозяйстве, в значительной мере зависит от их правильной подготовки к работе и эксплуатации. Между тем в этом деле имеются серьезные недостатки.

На эффективность технологической операции оказывает больше влияния соблюдение правил эксплуатации и особенно настройки почвообрабатывающих машин, так как во всем комплексе

\_\_\_\_\_\_\_\_\_\_\_\_\_\_\_\_\_\_\_\_\_\_\_\_\_\_

сельскохозяйственных работ от правильной настройки агрегата кроме качества операции, зависит так же величина тягового сопротивления машины расход горючего и износ рабочих органов.

При существующих агротехнических требованиях на почвообрабатывающие машины технологическая операция не может быть выполнена качественно, потому что отработавщие непольный сроки службы почвообрабатывающие машины имеют значительные отклонения геометрических параметров от проектных.

Наблюдением за работой и ремонтом почвообрабатывающих машин в полевых условиях установлено, что на изменение геометрической схемы влияет не только их износ, но и другие дополнительные факторы конструктивного, технологического и эксплуатационного происхождения.

Этими факторами на примере двух ярусных плугов может быть некачественное изготовление отдельных деталей корпуса, неправильная сборка и регулировка плуга в борозде, колебания рамы при работе и другие.

Библиографическое описание: Ахмедов А.Т. ПОЧВООБРАБАТЫВАЮЩИЕ МАШИНЫ // Universum: технические науки : электрон. научн. журн. 2022. 2(95). URL: *<https://7universum.com/ru/tech/archive/item/13059>*

Наличие указанных факторов приводит к тому, что нарушаются строго установленные геометрической схемой и техническими условиями взаиморасположения рабочих органов, опорных колес, точек прицепа, движителей, а также плуга в целом между собой в пространственной системе координат, вернее его проектная геометрия. Двух ярусные плуги работают в тяжелых почвенных условиях. Во время работы на глубине 30...40 см на корпус плуга действует сила сопротивления пласта, достигающая до 9...13 Кн В следствии чего рабочие органы, стойки, рамы и др. части плугов деформируются. Например: лезвие лемехов занимают различные положения относительно горизонта, оказывая также различное влияние на агротехнические показатели работы плуга.

1. В продольно-вертикальной плоскости угол наклона лезвия к горизонту принимает положительные и отрицательные значения, что вызвано колебаниями рамы в продольно вертикальной плоскости или наклоном стойки корпуса вперед или назад.

2. В поперечно-вертикальной плоскости угол наклона лезвия к горизонту также может колебаться. Это обусловлено наклоном рамы в сторону непаханого поля или наоборот, а также наклоном стоек вправо или влево.

Исследованиями выявлено, что при расположении носка лемеха ниже пятки устойчивость плуга по глубине улучшается, но тяговое сопротивление увеличивается на 7...10%, а при расположении носка выше тяговое сопротивление плуга снизится на 10...14%, но зато ухудшится устойчивость хода его по глубине.

Очень важно правильно отрегулировать положение прицепа плуга, так как технико-экономические показатели пахотных агрегатов и устойчивость хода плуга значительно зависит от правильной установки угла наклона тяги в продольно-вертикальной плоскости.

Как показывают исследования, нарушение установки прицепа при изменении глубины вспашки в вертикальной плоскости повышает тяговое сопротивление до 50% и влечет за собой неустойчивость хода по глубине.

Так при слишком опущенном прицепе колеса плуга могут быть недогружены, передний корпус не обеспечивает заданную глубину, а задний корпус будет чрезмерно углублен. Слишком высокая установка прицепа повышает давление на колеса, что приводит к изгибу колен от осей передних колес, пере углубляется передний корпус, задний корпус при этом не обеспечивает нужной глубины пахоты.

Нарушение правильной установки прицепа в горизонтальной плоскости ведет к перекосу рамы плуга, увеличению или уменьшению ширины захвата.

Изучением состояния проектной геометрии пахотных агрегатов работающих в хлопководческой зоне можно выявить отклонения плоскости качания движителей трактора от оси симметрии по ходу, а также нарушение проектной геометрии плугов по выше указанным контрольным точкам и параметрам.

В существующей технологии ремонта почвообрабатывающих машин мало уделяется внимания контролю и восстановлению геометрической схемы. Почвообрабатывающие машины не попадают в центральные и специальные мастерские. При их ремонте обычно заменяются изношенные рабочие органы лемеха, полевые доски, отвалы и т.д.

При проверке полной восстановленности и ремонта необходимо включить в типовую технологию ремонта почвообрабатывающих агрегатов, как завершающую операцию, контроль их проектной геометрии на специальной проверочной плите или на площадке. Правильная регулировка, как известно, имеет большое значение.

Поддержание показателей надежности и эффективности почвообрабатывающих машин (снижение числа и времени простоев, связанных с техническими неисправностями, тяговых сопротивлений и расходы горюче-смазочных материалов, высокопроизводительная безотказная работа и т.д.) на высоком уровне возможны только путем сохранения проектной геометрии в процессе их эксплуатации от начала до истечения срока службы.

- 1. Батурин А.А. Влияние механического состава почв на износ лемехов/ Почвоведение.1952, № 5.
- 2. Буянов А.И. «О рациональной выбраковке изношенных деталей сельскохозяйственных машинах. Трение и износ в машинах». ч 1, М., 1939.
- 3. Бортовой В. «Износ рабочих органов плуга на песчаных почвах». Полесья, «Механизация соц-го с/х ».1936, № 8.
- 4. Васильев С.П. Об изнашивающей способности почв. Повышение
- 5. Ермолов П.С. долговечности рабочих деталей почвообрабатывающих машин. Машгиз., 1960.
- 6. Василенко П.М. Элементы методики математической обработки результатов экспериментальных исследований. М., 1958.
- 7. Веденяпин Г.В. Предельные величины износов. «Вестник с-х науки», 1960, № 8.
- 8. Казарцев В.И. Метод математической статистики для оценки срока службы ДМ и их износа, М., «Вестник с.-х. Науки». 1960, №7.
- 9. Казарцев В.И. Об основных критериях для установления предельно-допустимых износов ДМ., М., Вестник с.-х. науки», 1959, № 3.
- 10. Игамбердиев Х.Х., Соатов А.М., «Коэффициент трения скольжения листьев и коробочек зеленцового кенафа».XXIIIМеждународный научно-практической конференции «Вопросы технических и физико-математических наук в свете современных исследований» Новосибирск 2020 год.

# *DOI - 10.32743/UniTech.2022.95.2.13057*

# **ОЦЕНКА ИНТЕНСИВНОСТИ ИЗНАШИВАНИЯ ПРОФИЛЯ КУЛАЧКА ПО УГЛУ ДАВЛЕНИЯ**

# *Иргашев Амиркул*

*д-р техн. наук, проф., Ташкентский государственный технический университет, Республика Узбекистан, г. Ташкент*

# *Курбанов Бехзод Баходир угли*

*докторант, Ташкентский государственный технический университет Республика Узбекистан, г. Ташкент E-mail: [behzodqurbonov168@gmail.com](mailto:behzodqurbonov168@gmail.com)*

# **EVALUATION OF THE WEAR INTENSITY OF THE CAM PROFILE BY THE PRESSURE ANGLE**

# *Amirqul Irgashev*

*Doctor of technical Sciences, Professor Tashkent state technical university Republic of Uzbekistan, Tashkent*

# *Behzod Qurbonov*

*Doctoral student, Tashkent state technical university Republic of Uzbekistan, Tashkent*

# **АННОТАЦИЯ**

В статье с учетом нарастающего износа профиля исследована интенсивность износа поверхности кулачка, контактирующего с тальком в процессе эксплуатации, и оценено изменение этой интенсивности в зависимости от угла давления. Исследовано влияние износа профиля камеры на газораспределительный механизм (ГРМ) и работу двигателя. Проанализирована возможность существенного улучшения трибологических свойств пары кулачок – толкатель на основе численного метода формулировки закона движения толкателя.

#### **ABSTRACT**

In the article, taking into account the increasing wear of the profile, the intensity of wear of the surface of the cam in contact with talc during operation is studied, and the change in this intensity depending on the pressure angle is estimated. The effect of chamber profile wear on the gas distribution mechanism (GDM) and engine operation has been studied. The possibility of a significant improvement in the tribological properties of a cam-pusher pair is analyzed on the basis of a numerical method for formulating the law of motion of the pusher.

**Ключевые слова:** сельское хозяйство, кулачок, толкатель, интенсивность, износ, угол давления, сила нормального давления, прочность.

\_\_\_\_\_\_\_\_\_\_\_\_\_\_\_\_\_\_\_\_\_\_\_\_\_\_\_\_\_\_\_\_\_\_\_\_\_\_\_\_\_\_\_\_\_\_\_\_\_\_\_\_\_\_\_\_\_\_\_\_\_\_\_\_\_\_\_\_\_\_\_\_\_\_\_\_\_\_\_\_\_\_\_\_\_\_\_\_\_\_\_\_\_\_\_\_

**Keywords:** agriculture, cam, pusher, wear, pressure angle, intensity, normal pressure force, strength.

При эксплуатации сельскохозяйственных машин их надежность обеспечивается большим количеством узлов или деталей. Один из них – кулачок. В кулачковых механизмах надежность в основном определяется долговечностью, а последняя – износостойкостью кулачков.

В процессе передачи движения на контактной поверхности кулачка происходит износ, что отрицательно сказывается на движении хода толкателя. Следовательно, износостойкость и долговечность

\_\_\_\_\_\_\_\_\_\_\_\_\_\_\_\_\_\_\_\_\_\_\_\_\_\_

кулачковых механизмов определяется пределом износа контактирующих поверхностей кулачка и толкателя [2].

Так как скорость изнашивания поверхности кулачка зависит также от свойств материала, контактных напряжений и условий контакта, в данной работе для оценки долговечности сопряжения кулачоктолкатель использовалась величина интенсивности изнашивания [5].

Библиографическое описание: Иргашев А., Курбанов Б.Б. ОЦЕНКА ИНТЕНСИВНОСТИ ИЗНАШИВАНИЯ ПРОФИЛЯ КУЛАЧКА ПО УГЛУ ДАВЛЕНИЯ // Universum: технические науки : электрон. научн. журн. 2022. 2(95). URL: *<https://7universum.com/ru/tech/archive/item/13057>*

$$
J_{h} = k \left[ \frac{p_{nmax}}{HB} \sqrt{\frac{f^{3}}{2 f - f_{cuf}}} \right] \frac{\sqrt{R_{a1}^{2} + R_{a2}^{2}}}{h_{zp} + 0.63 \cdot \rho_{np} \cdot \left(\frac{\mu \cdot V_{k}}{P_{nn}}\right)^{0.7} \cdot \left(\frac{P_{nn} \cdot \beta}{\rho_{np}}\right)^{0.6} \cdot \left(\frac{\lambda \cdot Pe^{0.5}}{\alpha_{e} \cdot \mu \cdot V_{cK}^{2}}\right)^{0.325}},
$$
(1)

где k – коэффициент, учитывающий влияние дополнительных параметров на износ пары и определяемый экспериментально;

*pnmax* – наибольшая величина нормального контактного напряжения;

НВ – твердость материала;

*fсц* – коэффициент сцепления;

f – коэффициент трения скольжения в сопряжении;

 $R_{a1}$  и  $R_{a2}$  – средние арифметические отклонения профилей поверхностей;

*hгр* – толщина граничной пленки;

*ρпр* – приведенный радиус кривизны контактирующих поверхностей;

μ – динамическая вязкость масла при температуре вступающих в контакт поверхностей;

 $V_{K} = V1 + V2 - cym$ марная скорость качения, определяемая как сумма скоростей V1 и V2 перемещения точки контакта соответственно по кулачку и толкателю;

Рпн – нагрузка на единицу длины контакта;

β – пьезокоэффициент масла;

λ – теплопроводность масла;

Pe – среднее число Пекле;

*α<sup>в</sup>* – коэффициент, характеризующий зависимость вязкости масла от температуры;

Vск – скорость скольжения в контакте.

Значения приведенного радиуса кривизны, нагрузки в контакте, контактного напряжения, скоростей Vк и Vск определяются по известным формулам в зависимости от кинематической схемы клапанного привода. Коэффициент трения f определяется по соответствующей эмпирической зависимости, полученной для быстроходных кулачковых механизмов [5; 4]. Линейный износ рабочей поверхности кулачка за цикл нагружения определяется по формуле:

$$
\Delta h = J_h \cdot S_{mp} = 2J_h b_z \left| \frac{V_{cx}}{V_1} \right|,\tag{2}
$$

где: *Sтр* – путь трения;

*b<sup>г</sup>* – полуширина линии контакта по Герцу.

Первые три фактора при расчете кулачка объединяются в один – величину контактных напряжений. В литературных источниках по проектированию кулачковых механизмов ткацких станков основной количественной характеристикой в контакте считается расчет на контактную прочность кулачков и роликов по формуле [3; 1]:

$$
\sigma_k = 20 \sqrt{\frac{P_{max} E_1 E_2 (r + \rho)}{\rho r b (E_1 + E_2)}},\tag{3}
$$

где  $\sigma_k$  – максимальное контактное напряжение, МПа;

 $P_{max}$  – максимальная нормальная сила, прижимающая ролик к кулачку;

 $E_1$  и  $E_2$  – модули упругости материалов кулачка и ролика; для стали Е<sub>1</sub>=(2–2,2)∙10<sup>5</sup> МПа, для чугуна Е<sup>2</sup> =(1–1,35)∙10<sup>5</sup> МПа;

r – радиус ролика, м;

 $\rho$  – радиус кривизны профиля кулачка в точке контакта с роликом, м;

b – длина контактной линии.

 $P_{\text{max}} -$  сила нормального давления, вычисляемая по формуле [3]:

$$
P_{max} = \frac{M}{l_2 \cos(\theta + arctg(f))},\tag{4}
$$

где  $\theta$  – угол давления;

M – результирующий момент сопротивления на кулачковом вале, Н·м;

 $f$  – коэффициент трения в высшей паре;

 $\ell_2$  – длина коромысла, м.

Мы можем изучить интенсивность износа в области контакта кулачка с толкателем в трех частях (рис. 1).

# A B

ERSUM:

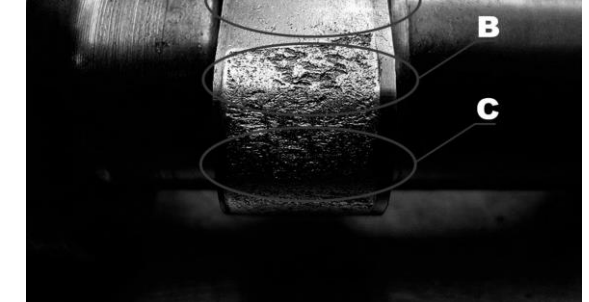

*Рисунок 1. Изображение износа в области контакта кулачка с толкателем в трех частях, после 5 миллионов циклов нагружения: А – рамп; В – профиль; С – вершина кулачка*

Исследования показывают, что наибольший износ (область C) происходит на вершине, средний износ – на профиле (область В) и наименьший износ – на секции рампы (область A).

На этом графике изображено пространственное изменение износа поверхности кулачка за один цикл

его контакта с толкателем. Как видно из графика, величина износа на участке А (рамп) достигает максимального значения 0,08·10−7мм. По мере уменьшения значения угла зацепления количество коррозии увеличивается и значение количества коррозии в области В (профиля) достигает примерно  $0,14 \cdot 10^{-7}$ мм.

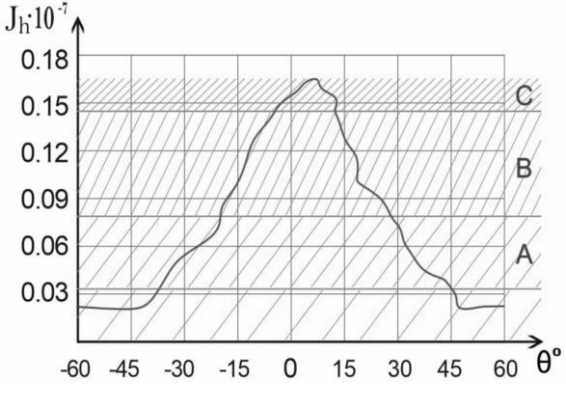

*Рисунок 2. Интенсивность изнашивания профиля кулачка по углу давления*

Таким образом, интенсивность изгиба увеличивается по мере уменьшения угла давления, а когда угол давления достигает 0°, интенсивность изгиба увеличивается, и этот процесс продолжается до тех

пор, пока угол изгиба не достигнет 7–8°. Этот процесс повторяется в каждом цикле движения кулачка, а износ на участке С (вершина кулачка) всегда высок.

- 1. Абдумажидов Р.Б., Хамроев Р.K., Жуманов О.У. Анализ логистических подходов при использовании самосвалов // Universum: технические науки. – М., 2021. – № 4 (85). С. 5–8.
- 2. Иргашев А., Хамроев Р.K. Экспериментальная оценка концентрации продуктов износа в масле агрегатов машин // Universum: технические науки. – М., 2020. – № 11 (80). – С. 66–68.
- 3. Степурин П.В. Теоретическое исследование трения и изнашивания рабочих поверхностей кулачковых механизмов // Трение и износ. – 1998. – Т. 19, № 6. – С. 739–744.
- 4. Analysis of operational indicators when using dump trucks / Sh.A. Sultanova, R.K. Hamroyev, O.U. Jumanov, B.V. Qambaraliev // International scientific and technical journal INNOVATION TECHNICAL AND TECHNOL-OGY. – 2021. – Vol. 2, № 1.
- 5. Irgashev A., Hamrоуev R.K. Features of fuel economy of agricultural equipment and environmental influence on oil // Technical science and innovation. – Tashkent,  $2021. - N_2 1 (07)$ . – P. 297–302.
- 6. Mirzayev N.N., Qurbonov B.B., Hamrоуev R.K. Estimation of the rotation speed of gears in oil depending on the load // Technical science and innovation. – Tashkent,  $2020. - N<sub>2</sub> 4 (06) - P. 198-204$ .

# **ИССЛЕДОВАНИЕ ПРОСТРАНСТВЕННЫХ МЕХАНИЗМОВ В СФЕРЕ АГРО-ИНЖЕНЕРИИ**

# *Кобилов Бекзод Уктам угли*

*ассистент, Джизакский Политехнический институт, Республика Узбекистан, г. Джизак E-mail: [Aziz\\_zver1998@mail.ru](mailto:Aziz_zver1998@mail.ru)*

# **RESEARCH OF SPATIAL MECHANISMS IN THE FIELD OF AGRO-ENGINEERING**

#### *Bekzod Kobilov*

*Assistant, Jizzakh Polytechnic Institute, Uzbekistan, Jizzakh*

#### **АННОТАЦИЯ**

В этой статье приводится анализ пространственных механизмов, используемый в сельскохозяйственных машинах. Введутся исследования пространственных механизмов с вращательными кинематическими парами, геометрические оси которых пересекаются под разными углами.

### **ABSTRACT**

This article gives an analysis of the spatial mechanisms used in agricultural machines. And studies of spatial mechanisms with rotational kinematic pairs and geometric axes that intersect at different angles will be introduced.

**Ключевые слова:** анализ, механизмы, машины, группы, шарниры, оси, углами, поворотными, соединения, вал, инструмента.

\_\_\_\_\_\_\_\_\_\_\_\_\_\_\_\_\_\_\_\_\_\_\_\_\_\_\_\_\_\_\_\_\_\_\_\_\_\_\_\_\_\_\_\_\_\_\_\_\_\_\_\_\_\_\_\_\_\_\_\_\_\_\_\_\_\_\_\_\_\_\_\_\_\_\_\_\_\_\_\_\_\_\_\_\_\_\_\_\_\_\_\_\_\_\_\_

**Keywords:** analysis, mechanisms, machines, groups, hinges, axes, angles, rotary, connections, shaft, tool.

Пространственные механизмы, применяемые в машинах, можно разделить на две группы: механизмы с кинематическими сферическими парами, сферическими парами с пальцем, парами шар-труба, цилиндрическими парами и вращательными парами (шарнирами).

Первая группа хорошо изучена; эти механизмы могут быть легко произведены. Что же касается пространственных механизмов с поворотными шарнирами, то их проектирование затруднено, так как существовал значительный разрыв между теорией и практикой. Одним из первых механизмов этой группы был сферический механизм Кардана-Гука, широко использовавшийся для передачи движения. Исследователи попытались создать другие механизмы с поворотными соединениями. Не было такой системы и теории производства таких механизмов; они были созданы комбинацией ссылок методом проб и ошибок. Однако звенья не вращались, а механизмы не работали.

Приводы сельскохозяйственных машин для передачи движения между пересекающимися валами: привод быстроходного режущего органа, привод ленточного транспортера картофелеуборочного комбайна, привод дискового привода свеклоуборочного комбайна. и др. Механизмы упрощают работу инструментов и повышают их надежность и долговечность. Представлена схема привода быстроходного режущего инструмента с пространственным четырехзвенным механизмом Беннета-Шитикова.

\_\_\_\_\_\_\_\_\_\_\_\_\_\_\_\_\_\_\_\_\_\_\_\_\_\_

Устройство включает ножевую планку с сегментами, соединенными с тремя кривошипами радиуса r, станиной и механизмом Беннета-Шитикова, состоящим из ведущего кривошипа, ведомого кривошипа и шатуна. Ведомый кривошип соединен с третьим выступающим кривошипом. режущего устройства под углом β, равным 210-220<sup>0</sup>. Поскольку стебли срезаются в первой половине оборота ножевой полосы, вторая половина простаивает; в результате полоса с сегментами имеет неравномерное движение; инерционный момент отрицательно влияет на конструкцию.

Второе применение пространственного пятизвенного механизма. Это устройство для стержневого конвейера, которое увеличивает отделение почвы и снижает травмирование клубней картофеля. Устройство включает два пространственных кривошипа и два шатуна.

Повышение сепарации грунта достигается за счет того, что слой грунта имеет относительное движение в зоне воздействия встряхивателей и по всей длине полотна. Это происходит под влиянием неравномерного движения полотна с переменной силой Q, действующей на почвенный слой. Чем больше амплитуда колебаний этой силы, тем больше деформация слоя, разрушающая и усиливающая его отрыв. Это подтверждается результатами расчетов, представленными графиками зависимости от угла поворота 91 ведущего кривошипа привода лифта:  $Q^X$  - по поверхности полотна и Q <sup>Y</sup> - перпендикулярно ей.

Библиографическое описание: Кобилов Б.У. ИССЛЕДОВАНИЕ ПРОСТРАНСТВЕННЫХ МЕХАНИЗМОВ В СФЕРЕ АГРО-ИНЖЕНЕРИИ // Universum: технические науки : электрон. научн. журн. 2022. 2(95). URL: *<https://7universum.com/ru/tech/archive/item/13091>*

Устройства первичной обработки. Механизмы пространственной связи используются для преобразования постоянной угловой скорости ведущего кривошипа в переменную скорость ведомого кривошипа. Это свойство используется для обеспечения нестационарной работы многих устройств с целью интенсификации процесса смешивания компонентов в барабанных смесителях. В этих устройствах шатун является водителем рабочих органов: пространственных мешалок, кантователей для полирования и шлифования деталей, продуктов твердения, протравки семян и т. д.

Пространственный инерционный смеситель с механизмом Беннета-Шитикова, бак которого закреплен на шатуне. При работе смесителя ведущий кривошип вращается с постоянной угловой скоростью, а ведомый - с переменной скоростью, при этом плоскости вращения кривошипа находятся в перпендикулярных плоскостях, контейнер будет совершать сложное пространственное движение с управляемым инерционным воздействием на обрабатываемый материал. В результате интенсификация обработки увеличивается в несколько раз по сравнению, а качество обработки максимально.

Другой тип смесителя, содержащий механизм Беннета-Шитикова. В этом смесителе емкость (барабан) за один оборот ведущего кривошипа делает два оборота, т.е. смеситель может уменьшать движение.

Резервуар совершает спиральное пространственное неравномерное движение с управляемым инерционным воздействием на обрабатываемый материал. Сложное движение вертикальной оси PP′ барабана смесителя.

Устройства для стирки и очистки изделий. К этой группе относятся устройства для мойки автомобилей, чистки пустотелых изделий, часовых механизмов. Одной из конструкций для очистки крупногабаритных изделий являются картеры трансмиссии тракторов ДТ-54. В качестве основы используется механизм Беннета-Шитикова. Исследования стиральных машин на основе пространственных механизмов с поворотными шарнирами подтвердили их работоспособность.

Анализируя исследуемый материал возможность определения содержания пространственного шарнирно-рычажного механизма Беннета-Шитика.

Математические модели кинематики и динамики позволяют интенсифицировать процесс изготовления этих устройств, повысить их качество и эффективность; вращательные пары в виде защищенных от внешней среды шарнирных узлов позволяют повысить их надежность.

- 1. Мерцалов Н.И. Теория пространственных механизмов. М.: Машгиз, 1951.
- 2. В.П. Горячкин, Собрание сочинений. Том. 2. Механика Земли. Сельхозгиз, Москва, 1937 г.
- 3. Е.И. Воробьев, Ф.М. Дименберг, Пространственные суставные механизмы. Замкнутые и открытые кинематические цепи (Наука, Москва, 1991).
- 4. Верховский А.В. Шестимерные пространственные шарнирные механизмы Вестник Томского технологического института 61(1) , 47–52 (1947).
- 5. Зиновьев В.А. Пространственные механизмы с нижними парами . М.: Гостехиздат, 1952.
- 6. Евграфов А.Н., Петров Г.Н. Расчет геометрических и кинематических параметров пространственно-звенного механизма с избыточными звеньями Проблемы машиностроения и надежности машин 3 : 3–8 (2013).
- 7. Kobilov B.U. Abdurakhmanov A.M. "theoretical justification of criteria of capacity of Knots and components of the equipment" //концепции, теория и методика фундаментальных и Прикладных научных исследований, 136-137 стр, 2021.
- 8. Кобилов Б.У. "the life of quality of any kenaf." //современные проблемы и перспективные направления инновационного развития науки, 39-40 стр, 2021.

ДЛЯ ЗАМЕТОК

ДЛЯ ЗАМЕТОК

Научный журнал

# **UNIVERSUM: ТЕХНИЧЕСКИЕ НАУКИ**

 $N_2$  2(95) Февраль 2022

Часть 1

Свидетельство о регистрации СМИ: ЭЛ № ФС 77 – 54434 от 17.06.2013

Издательство «МЦНО» 123098, г. Москва, улица Маршала Василевского, дом 5, корпус 1, к. 74 E-mail: *[mail@7universum.com](mailto:mail@7universum.com) <www.7universum.com>*

Отпечатано в полном соответствии с качеством предоставленного оригинал-макета в типографии «Allprint» 630004, г. Новосибирск, Вокзальная магистраль, 3 16+